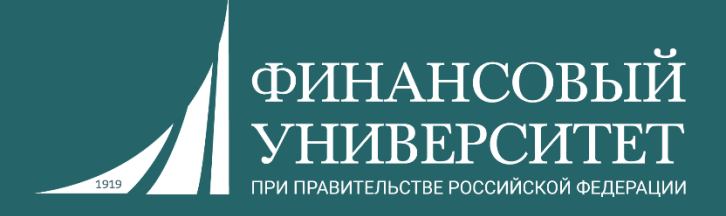

# **Нереляционные базы данных (NoSQL)**

**Магистратура, прикладная математика и информатика, профиль: машинное обучение на текстах и графах Магистратура, прикладная информатика (заочное отделение)**

Пальчевский Евгений

Владимирович Старший преподаватель департамента анализа данных и машинного обучения

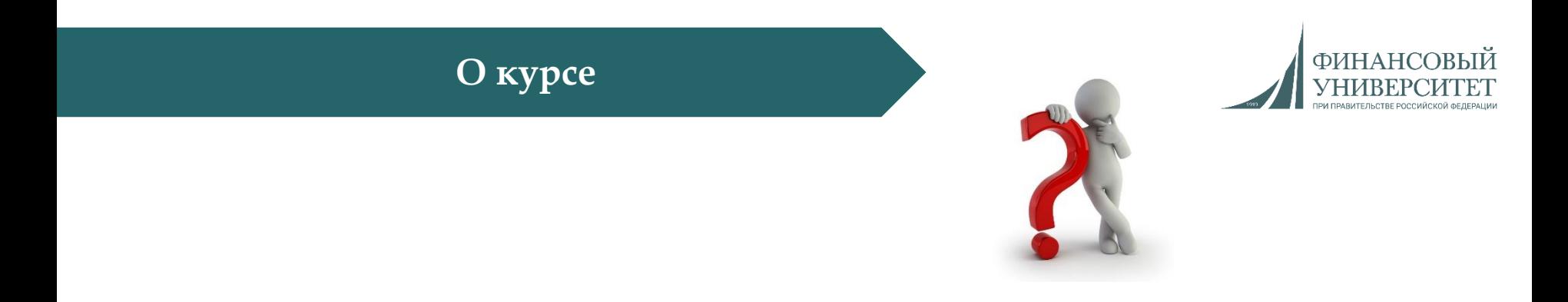

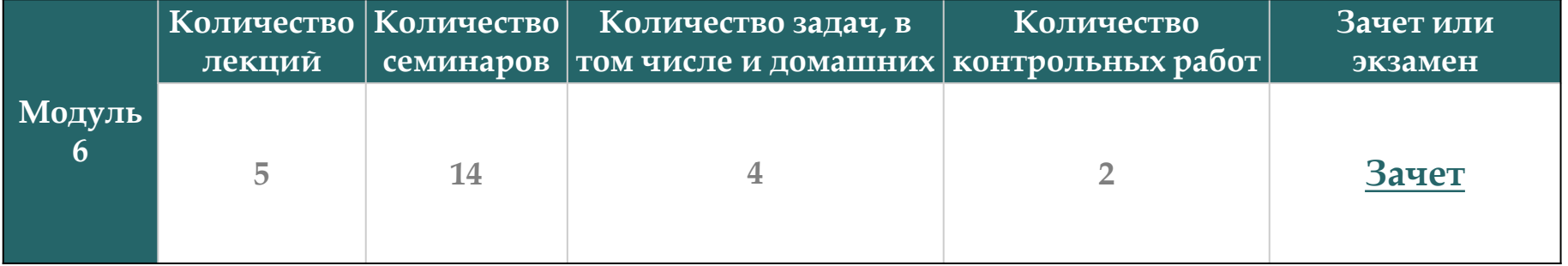

## **За всё вы получаете баллы в соответствии с балльнорейтинговой системой (БРС)**

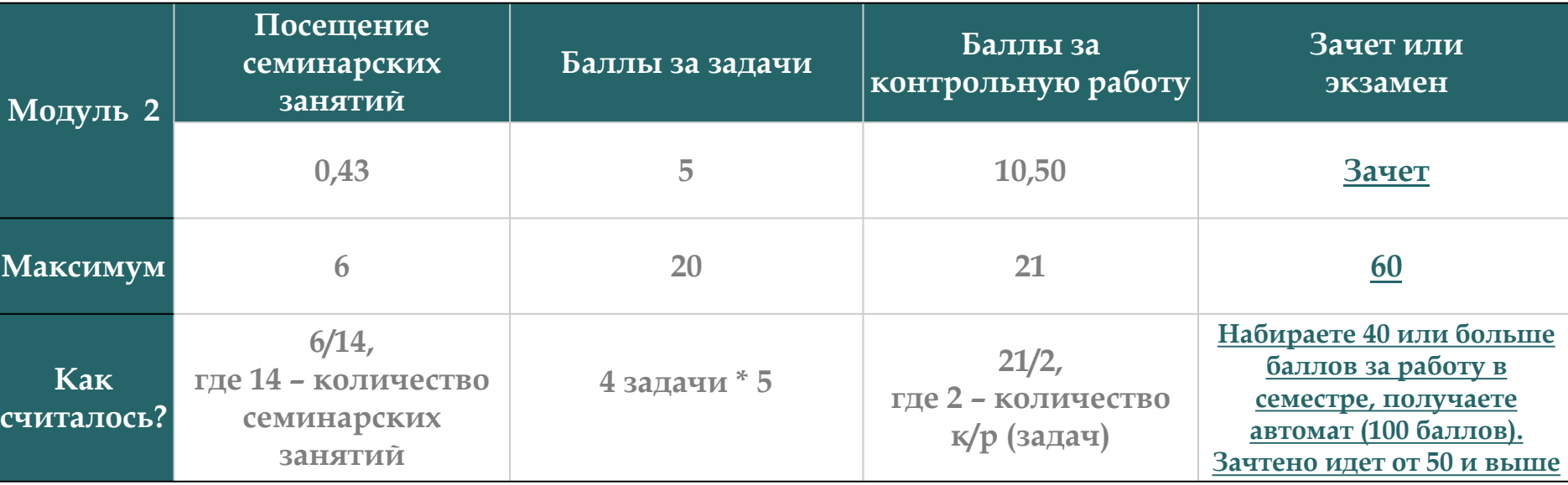

**В сумме за работу в семестре можно набрать 47 баллов. Всего 6 задач: 4 – обычных, 2 – контрольных** 

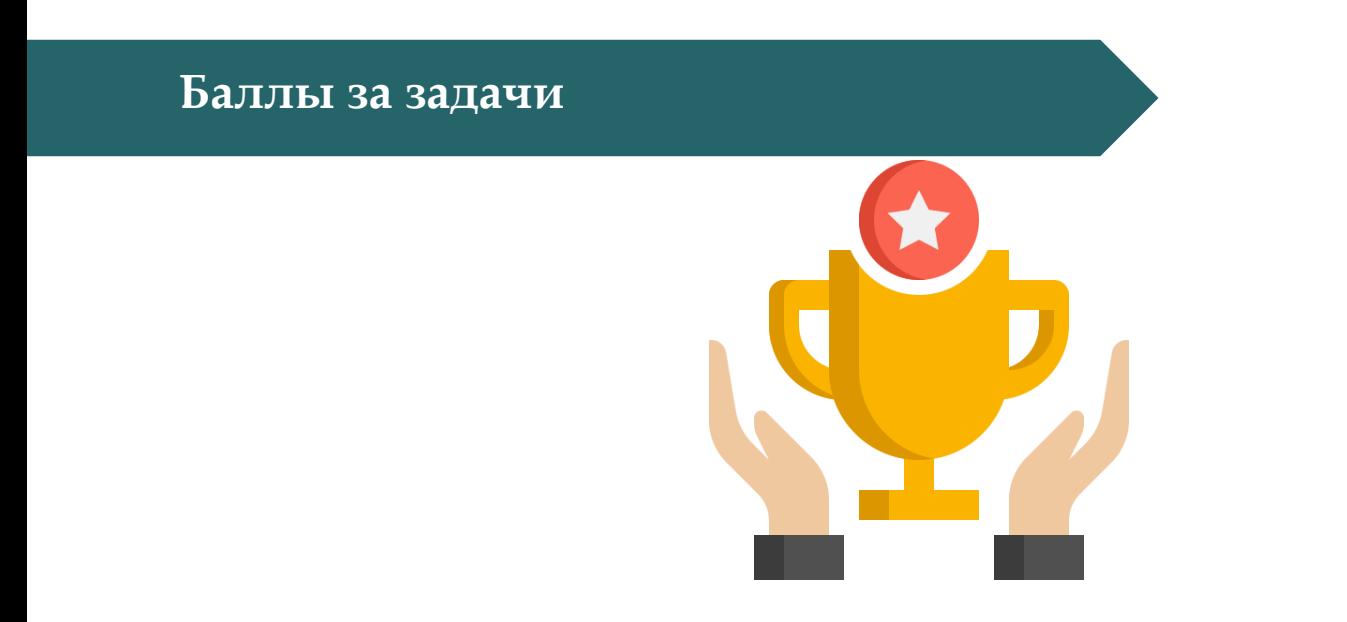

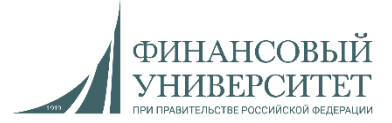

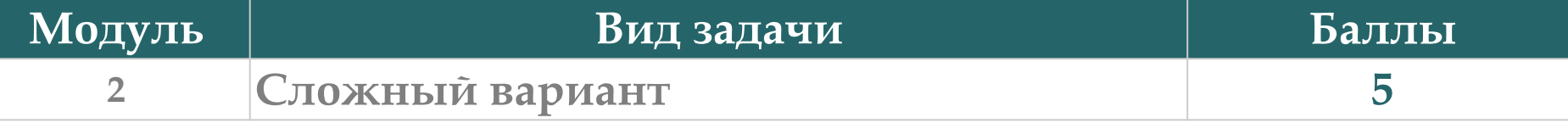

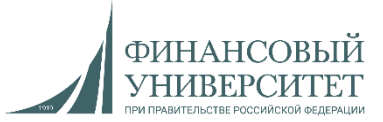

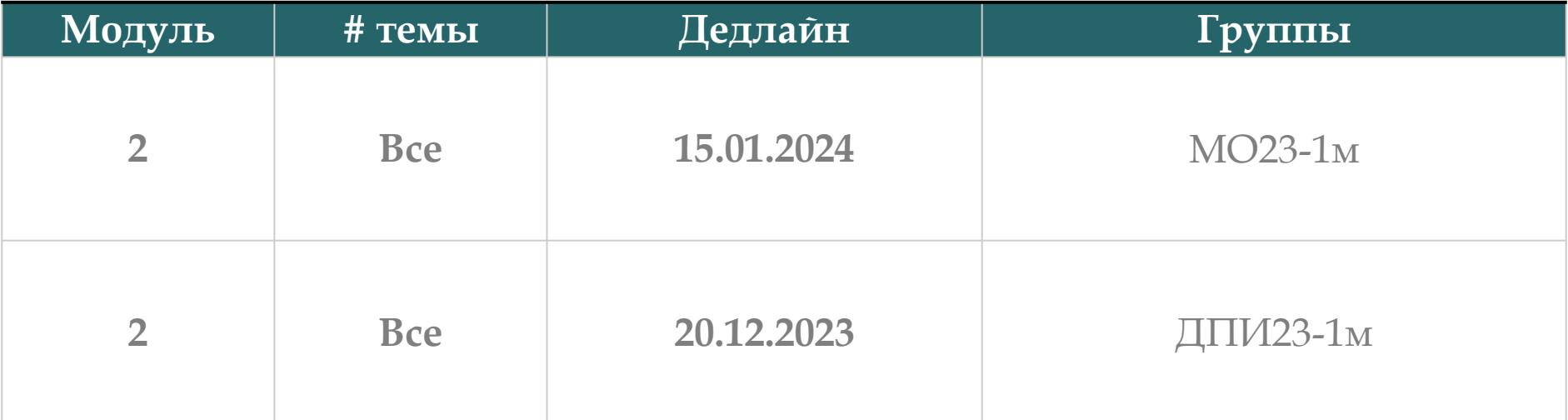

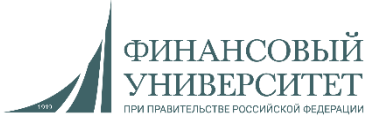

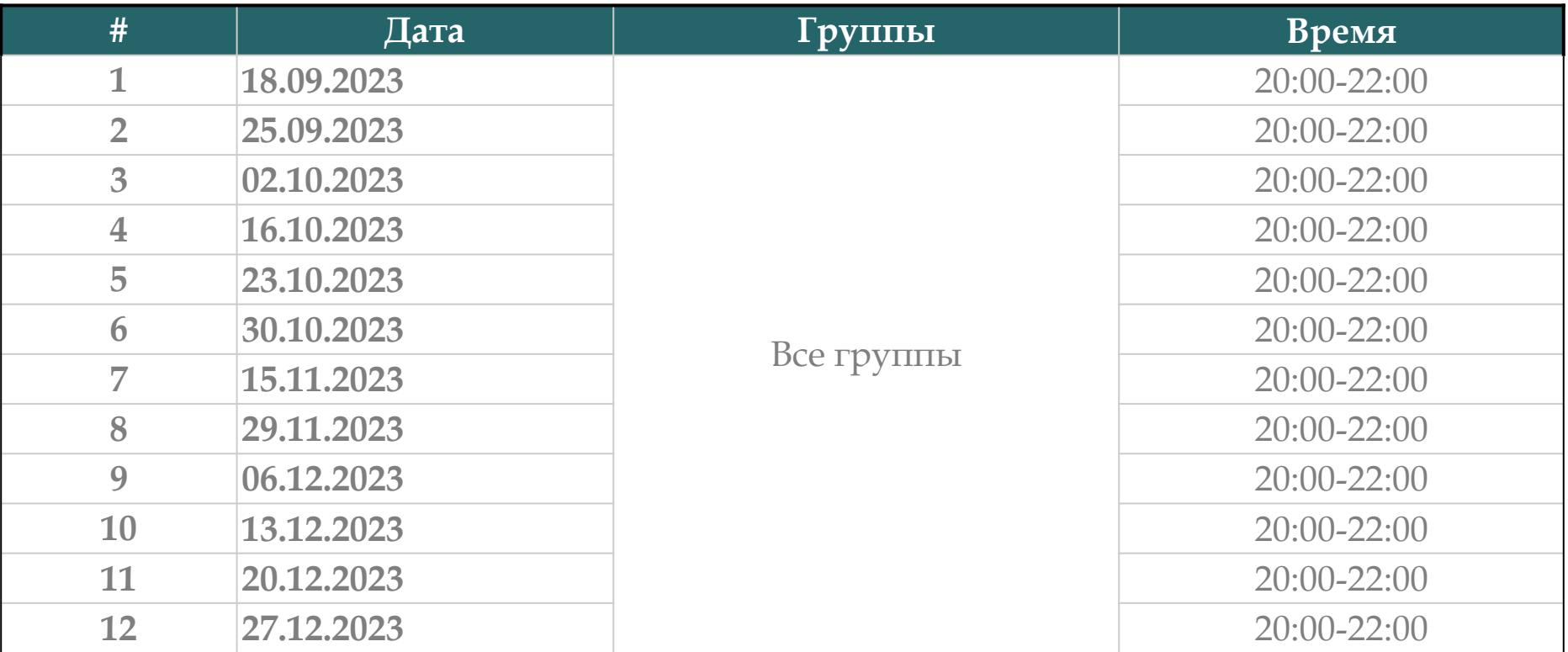

Ссылки на консультации, а также актуальный рейтинг можно найти тут: <https://docs.google.com/spreadsheets/d/114tKSw7EcygY9BcS-gqnnbcC2-vTQmmAzOTzwRMKI7M/>

### **Контакты с преподавателем**

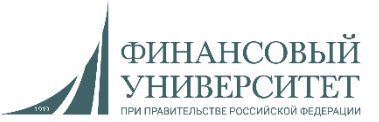

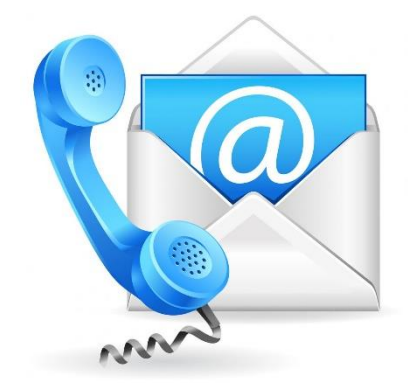

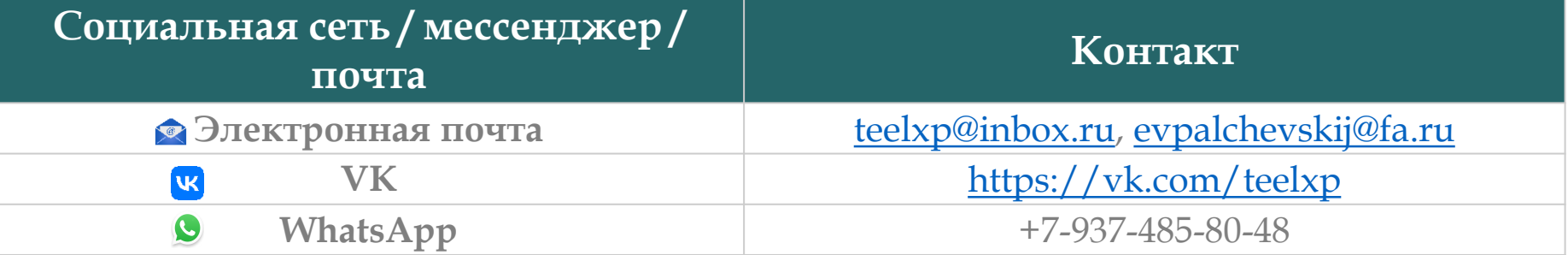

**Осенний семестр 2022/23 учебного года**

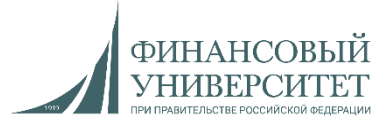

# **Материал на осенний семестр 2023/24 учебного года Модуль 2**

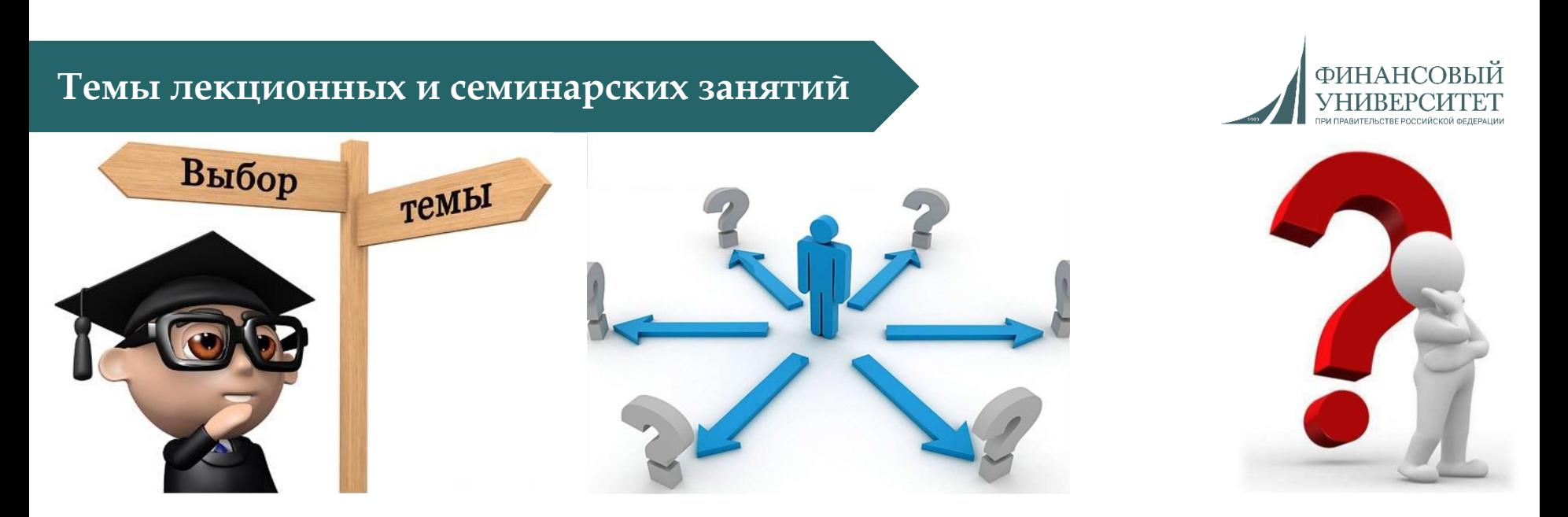

**1. Нереляционные базы данных (1 лекция, 0 семинарских занятия).**

**2. Документно-ориентированные базы данных (1 лекция, 5 семинарских занятий).**

- **3. Графовые базы данных (1 лекция, 5 семинарских занятия).**
- **4. Распределенные базы данных (2 лекции, 5 семинарских занятия).**

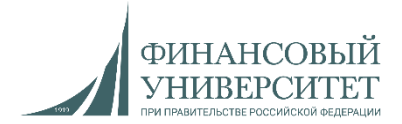

1. **"Введение в базы данных"**. Базовый курс по SQL и NoSQL. Ссылка: <https://stepik.org/course/125212/promo>

2. **"Программирование на Python"**. Базовый курс. Ссылка: <https://stepik.org/course/67/promo>

3. **"Разработка бэкенд-приложений на Django"**. Продвинутый курс. Ссылка: <https://stepik.org/course/155057/promo>

4. **"Интерактивный тренажер по SQL"**. Базовый курс. Ссылка: <https://stepik.org/course/63054/promo>

### **Рекомендации к решению задач**

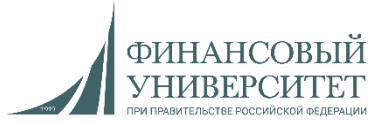

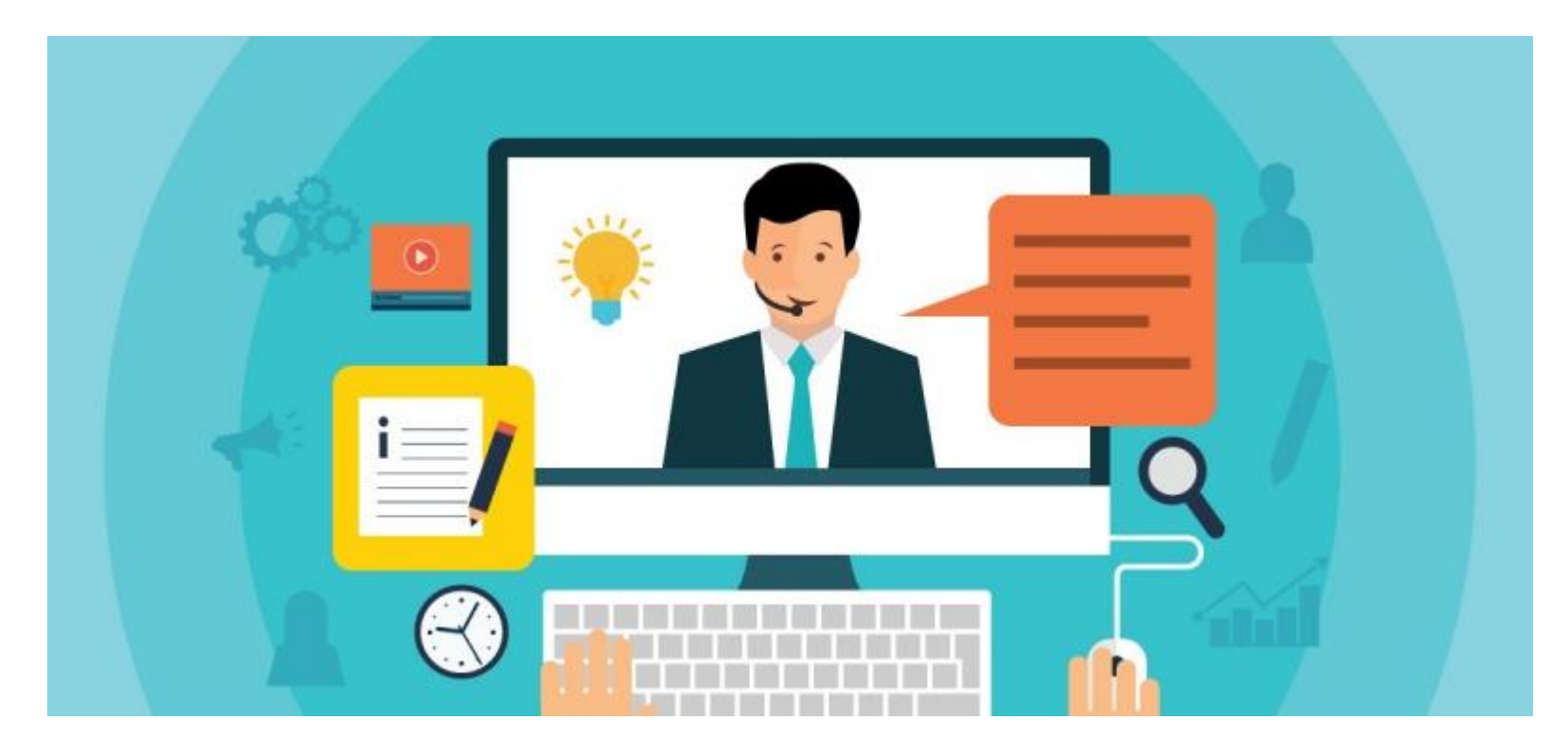

Видеолекции, которые помогут решить задачи и получить интересные навыки разработки находятся в плейлисте:

[https://www.youtube.com/watch?v=QwraZWO62PY&list=PLNSAyqUuk6sS2Ea2UCBwpm6qW](https://www.youtube.com/watch?v=QwraZWO62PY&list=PLNSAyqUuk6sS2Ea2UCBwpm6qWL0rdH5TS) L0rdH5TS

#### **Лекция №1: Нереляционные базы данных. ФИНАНСОВЫЙ УНИВЕРСИ SQL vs NoSQL** Особенность Нереляционные базы данных (NoSQL) (свойства, Реляционные базы данных (SQL) функциональность) Допускает неструктурирова нное и Подходящие рабочие Предназначены для OLTP и OLAP. Такие базы данных работают по несогласованное нагрузки создаваемым шаблонам. Можем создавать чтение из базы собственные структуры данных. данных **Read uncommited** Табличная Модель данных Ключ-значение, документы и графы. V<br>Committed Serializable<br>个 Banpoc SELECT (6es Обеспечивает предложения FOR полный доступ **UPDATE/SHARE)** BHAHT Уровни изоляции транзакциям к .<br>только те данные, базе данных с которые были **SELECT** зафиксированы до Read начала запроса Свойства ACID SQL СУБД обеспечивают полный Базы данных NoSQL зачастую предлагают запросами набор требований к компромисс, смягчая жесткие требования транзакционной системе, свойств ACID ради более гибкой модели обеспечивающий наиболее данных, которая допускает горизонтальное надёжную и предсказуемую её масштабирование. работу, иначе говоря ACID. Производительность Зависит от дисковой подсистемы. Зависит от: Repeatable read Максимальная 1. Аппаратного обеспечения и производительность требует пропускной способности сети сервера/ Уровень, при определенной оптимизации кластера. котором читающая транзакция «не структуры таблицы, запросов и 2. Задержки сети приложения, с которым видит» изменения работает NoSQL база данных. индексов. данных, которые были ею ранее прочитаны. Масштабирование Масштабируются путем Базы данных NoSQL обычно поддерживают высокую разделяемость благодаря увеличения вычислительных шаблонам доступа с возможностью возможностей аппаратного обеспечения или добавления масштабирования на основе отдельных копий для рабочих распределенной архитектуры. нагрузок чтения. API Запросы на запись и извлечение Объектно-ориентированные API позволяют данных составляются на языке разработчикам приложений без труда SQL. Эти запросы анализирует и осуществлять запись и извлечение выполняет реляционная база структур данных.

### <https://palchevsky.ru/materials.php> - учебные материалы и рейтинги  $12$

данных.

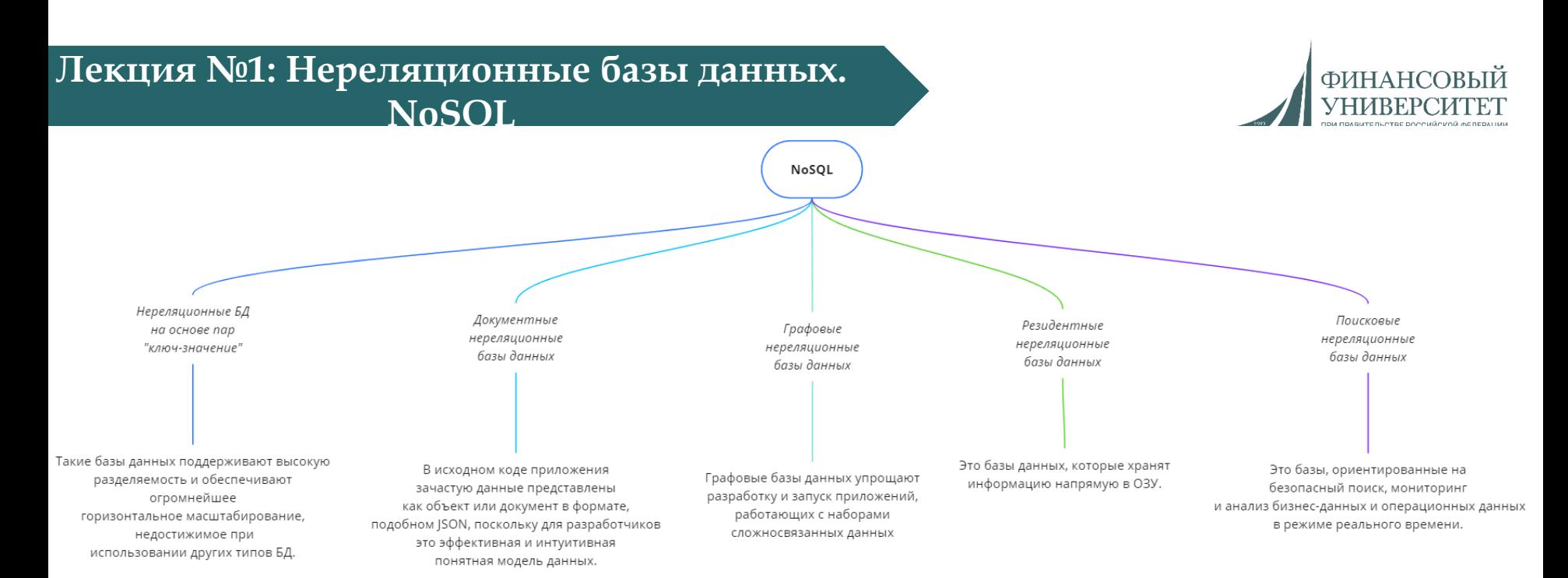

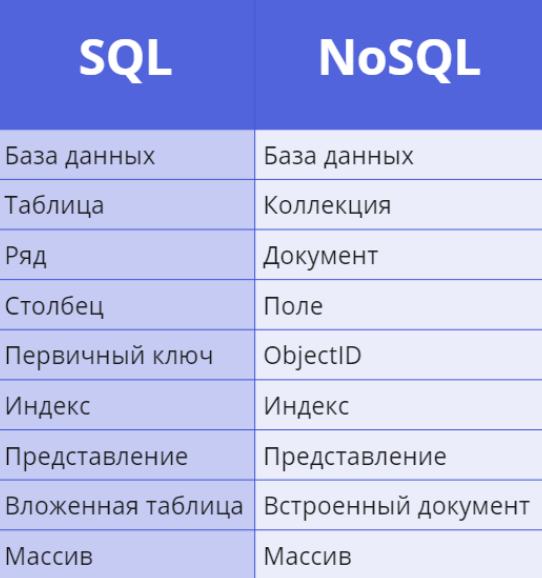

### <https://palchevsky.ru/materials.php> - учебные материалы и рейтинги и представляет при податки представляют и ре

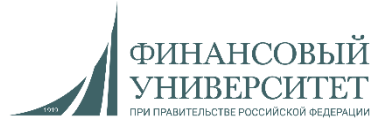

 $2.$  Construction  $\frac{1}{2}$ 

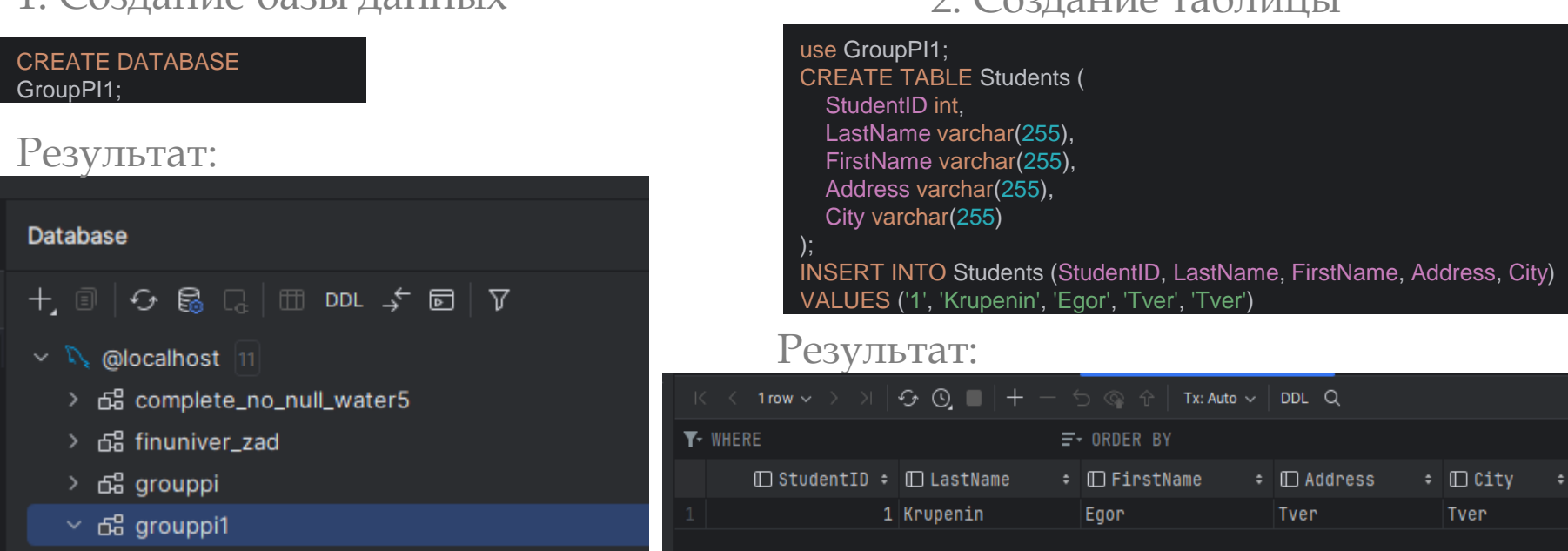

3. Ряд и столбец

1. Создание базы данных

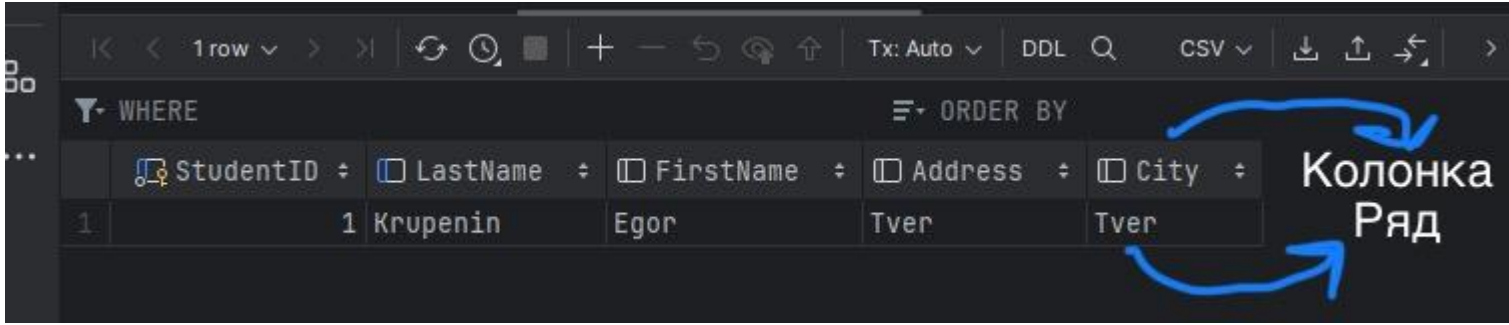

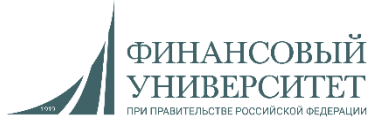

4. Первичный ключ

ALTER TABLE grouppi1.students ADD PRIMARY KEY (StudentID)

### Результат:

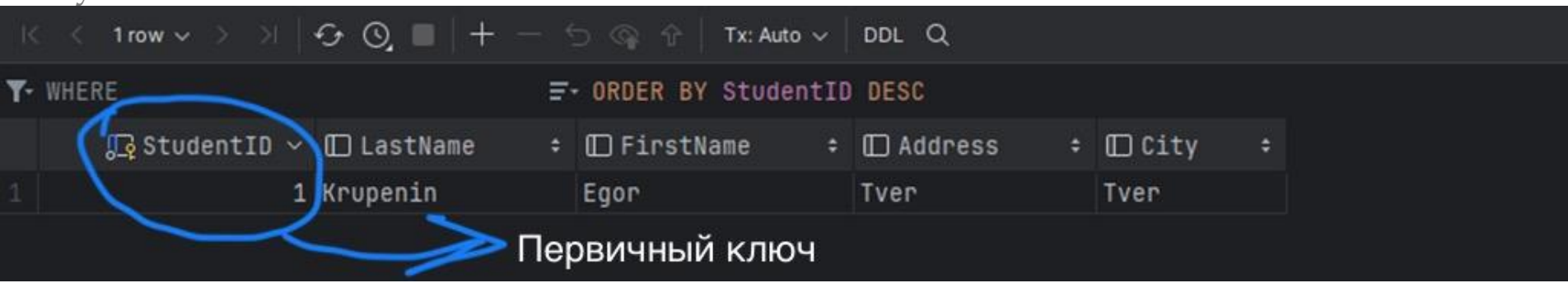

### 5. Индексы

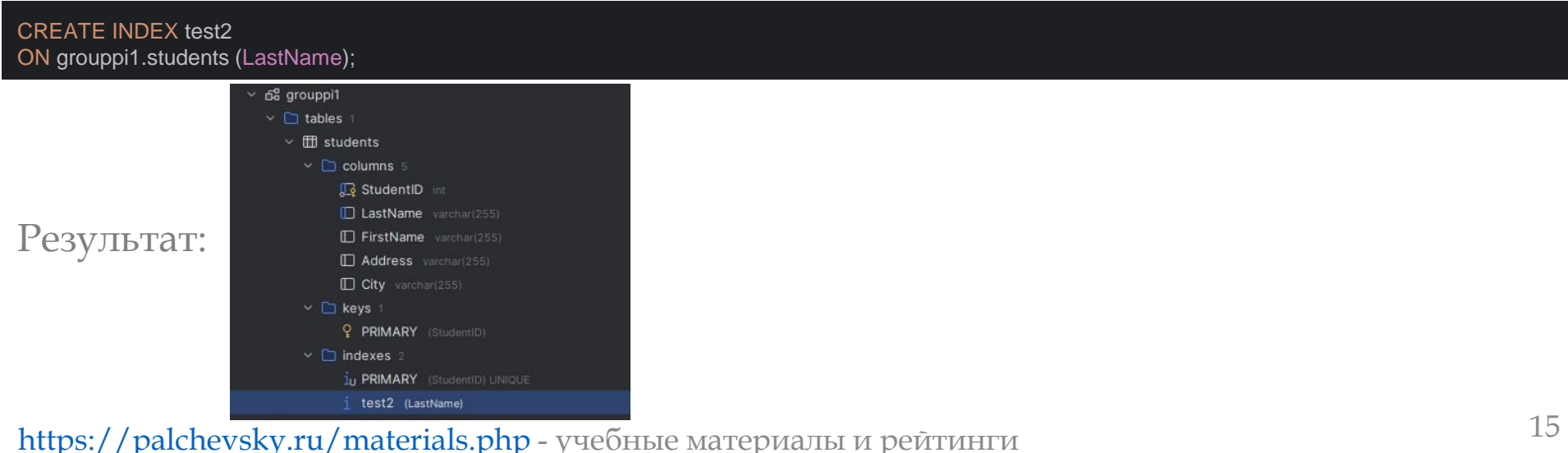

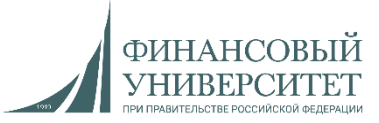

### 6. Представление

### 6.1. Создаем еще одну таблицу в БД:

use GroupPI1; CREATE TABLE Students1 ( StudentID int. LastName varchar(255), FirstName varchar(255), Address varchar(255), City varchar(255) );

INSERT INTO Students1 (StudentID, LastName, FirstName, Address, City) VALUES ('1', 'Titov', 'Semen', 'Moscow', 'Moscow')

### 6.2. Присваиваем первичный ключ:

ALTER TABLE grouppi1.students ADD PRIMARY KEY (StudentID)

### 6.3. Создаем представление:

CREATE VIEW new\_table AS SELECT grouppi1.students.StudentID, grouppi1.students1.Address, grouppi1.students.City FROM students, students1 WHERE students.StudentID = students1.StudentID

### 6.4. Результат:

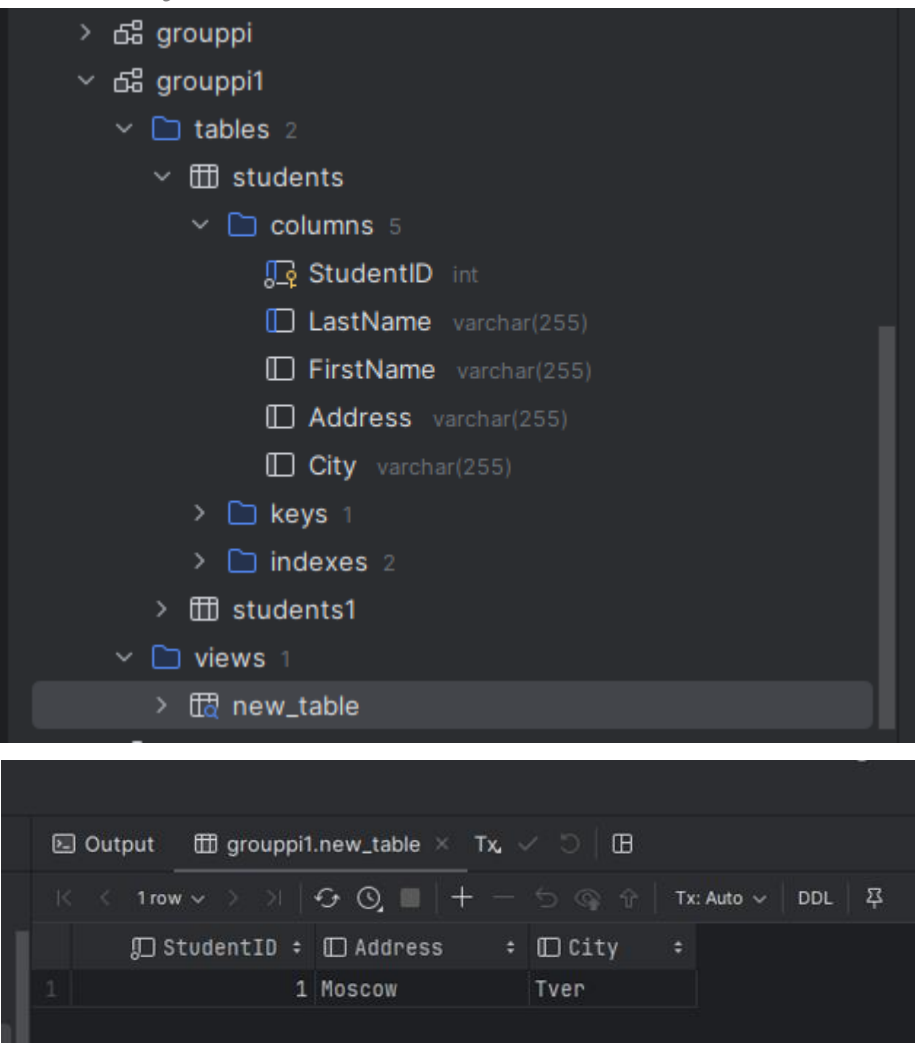

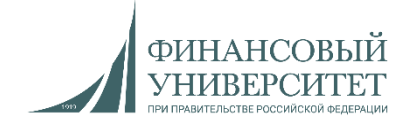

7. Вложенные таблицы (Nested Table) Вложенную таблицу можно рассматривать как одномерный массив, в котором индексами служат значения целочисленного типа. Грубо говоря, небольшая таблица в виде коллекции внутри таблицы. Вложенная таблица может иметь пустые элементы, которые появляются после их удаления встроенной процедурой DELETE. Количество элементов может динамически увеличиваться. Максимальный размер – 2 ГБ. Очень удобно использовать при работе с большими однородными или темпоральными однородными данными. Однородные данные – это данные одного типа, а темпоральные – данные, привязанные к дате и времени.

### 8. Массивы

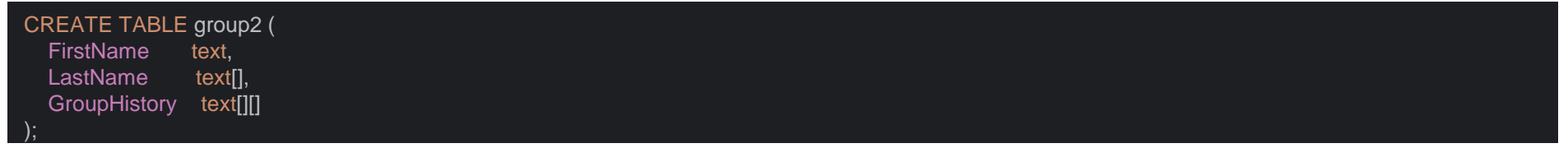

### **Лекция №1: Нереляционные базы данных. Типы данных и синтаксис MongoDB**

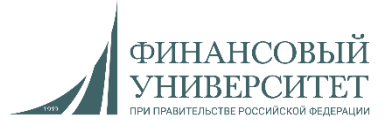

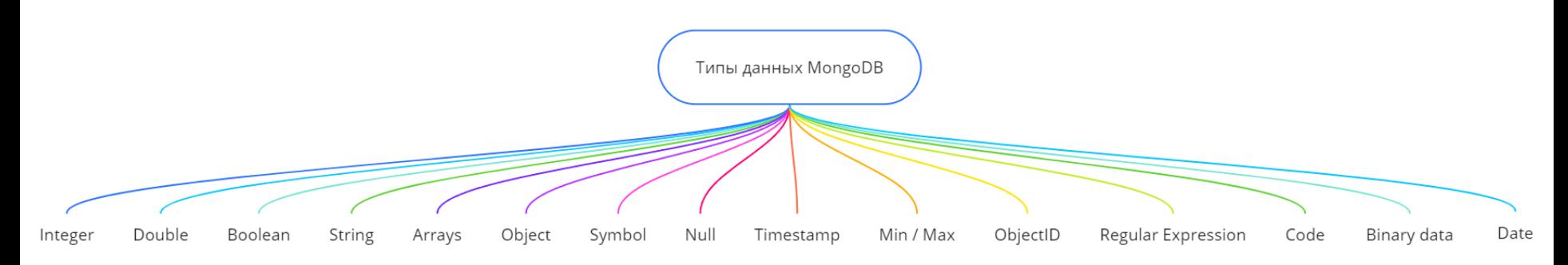

### 1. Создание базы данных

use *PI223*

1.1. Чтобы база отображалась в списке БД

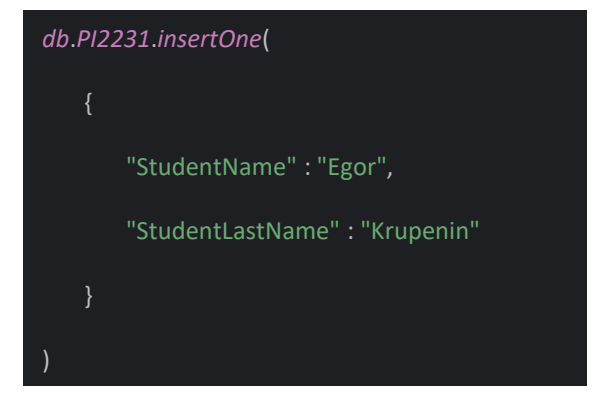

Результат:

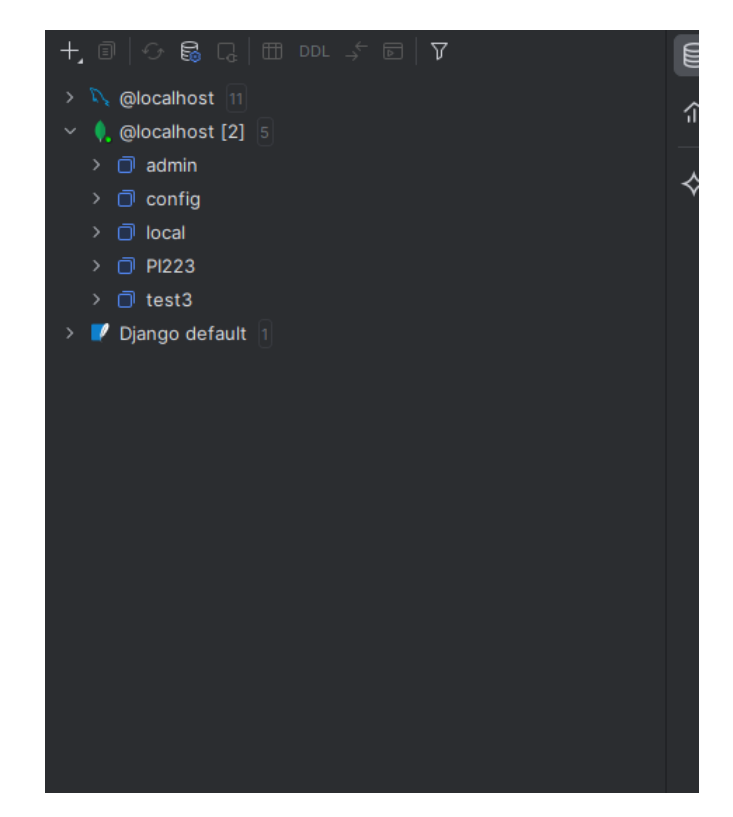

<https://palchevsky.ru/materials.php> - учебные материалы и рейтинги и поставляет при поставку по поставку по по

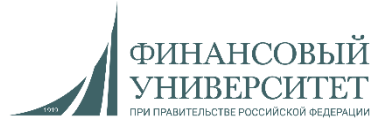

### 2. Удаление базы данных

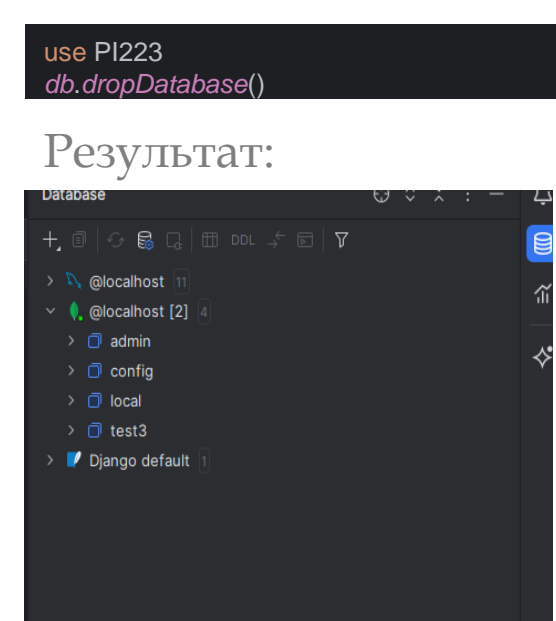

### Результат:

### 3. Добавление нескольких элементов в коллекцию

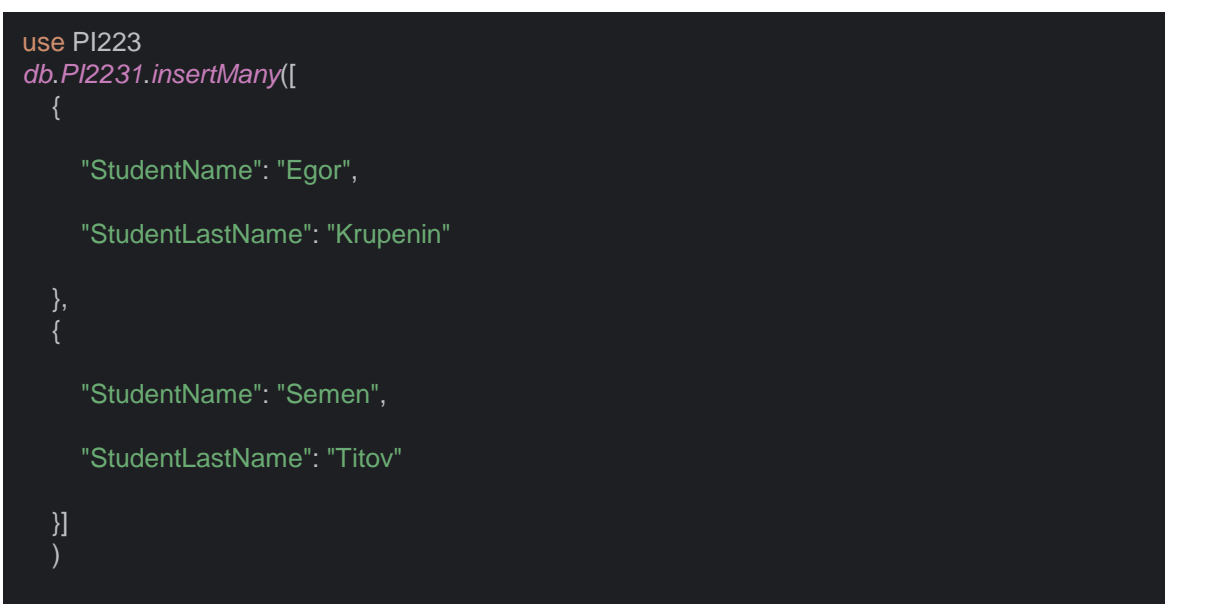

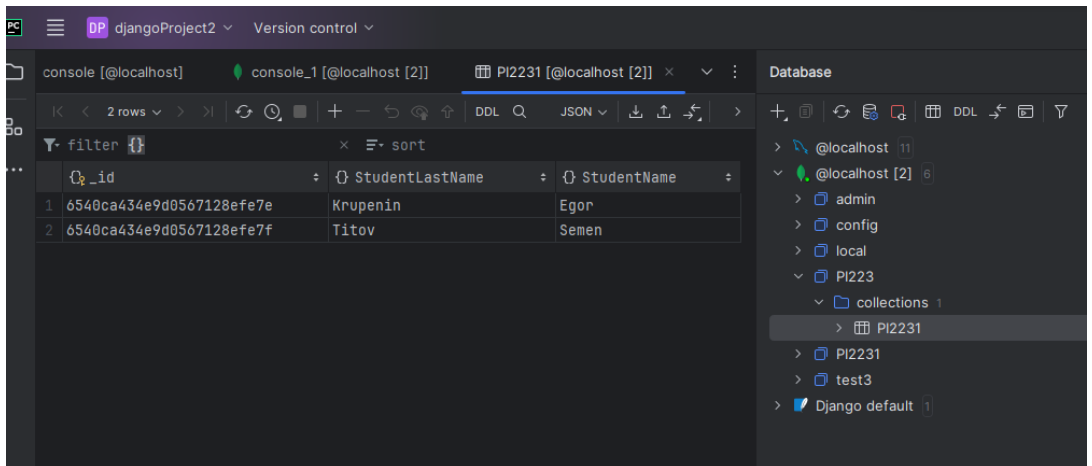

### <https://palchevsky.ru/materials.php> - учебные материалы и рейтинги и представляют и представляют и при представ

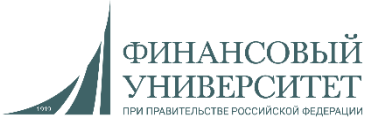

### 4. Поле и документ

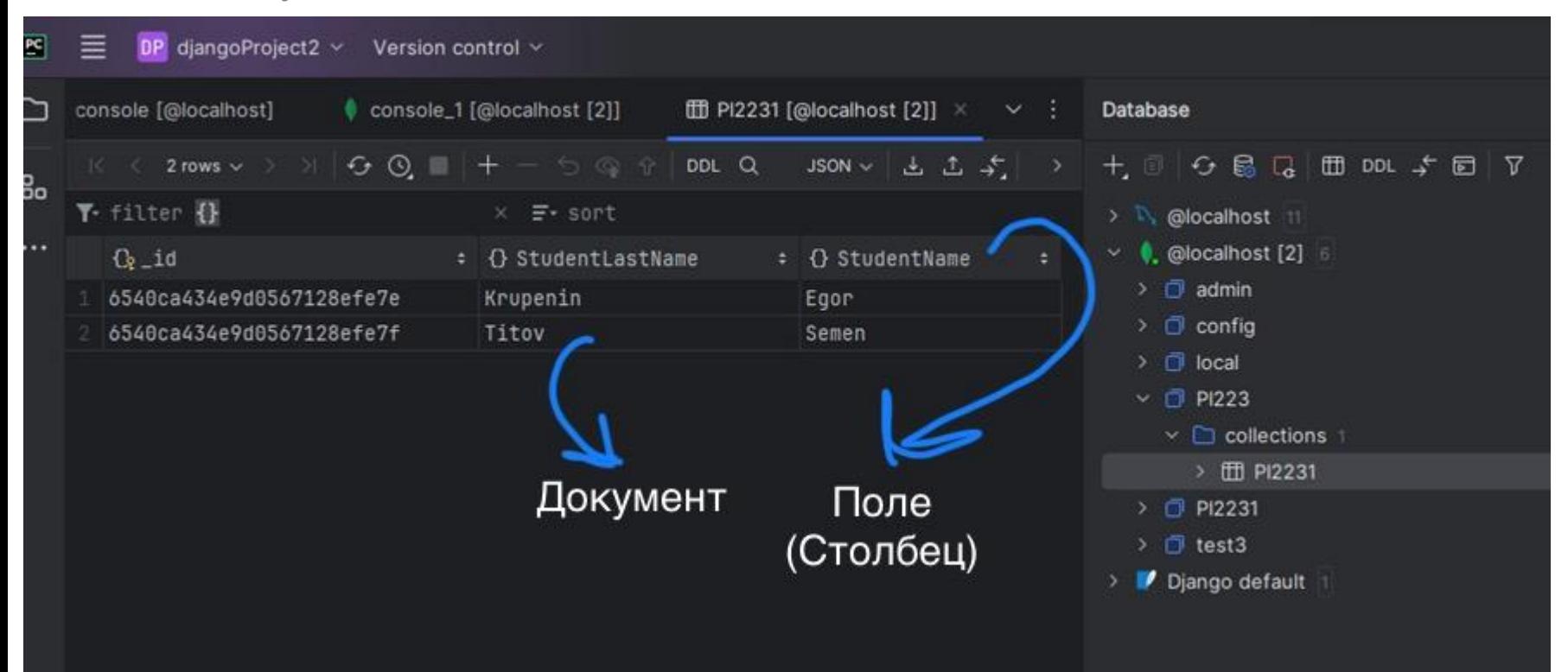

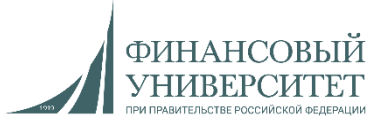

### 5. ObjectID

#### ObjectId("6540ca434e9d0567128efe7e").getTimestamp()

### Результат (в PyCharm данная функция не работает):

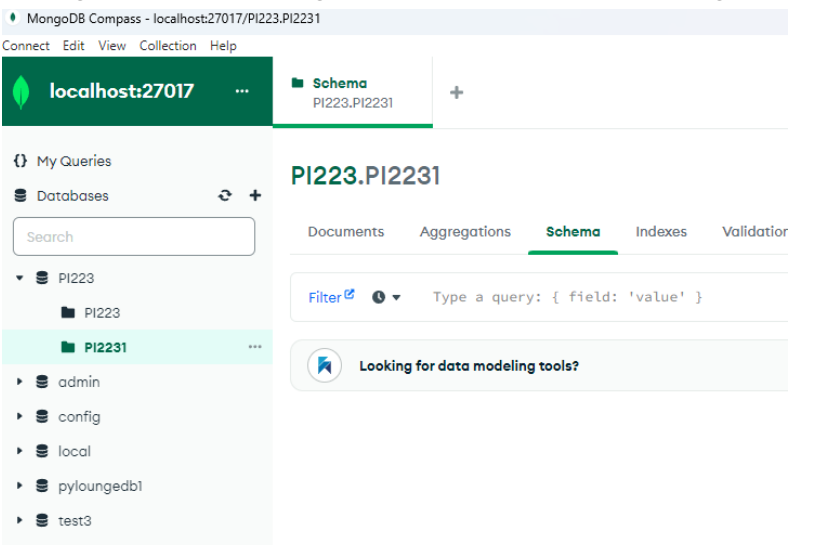

### Перевод ObjectID в строку:

use *PI223*

*ObjectId*("6540ca434e9d0567128efe7e").toString()

#### MONGOSH

use PI223

ObjectId("6540ca434e9d0567128efe7e").toString() ObjectId("6540ca434e9d0567128efe7e").getTimestamp()

switched to db PI223

ObjectId("6540ca434e9d0567128efe7e").getTimestamp()

#### 2023-10-31T09:34:59.000Z

PI223>

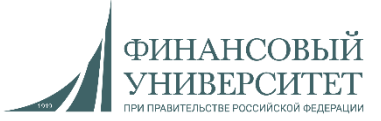

### 6. Индексы

use *PI223 db*.*PI2231*.*createIndex*({"StudentName" : 1}) *db*.*PI2231*.*getIndexes*() *db*.*PI2231*.*find*({*StudentName*: "Egor"})

### 7. Представление

#### use *PI223*

#### *db*.*createView*(

"new\_collection1",

"PI2231",

)

[ { *\$project*: { "StudentLastName": "\$StudentLastName", "StudentName": "\$StudentName"} } ]

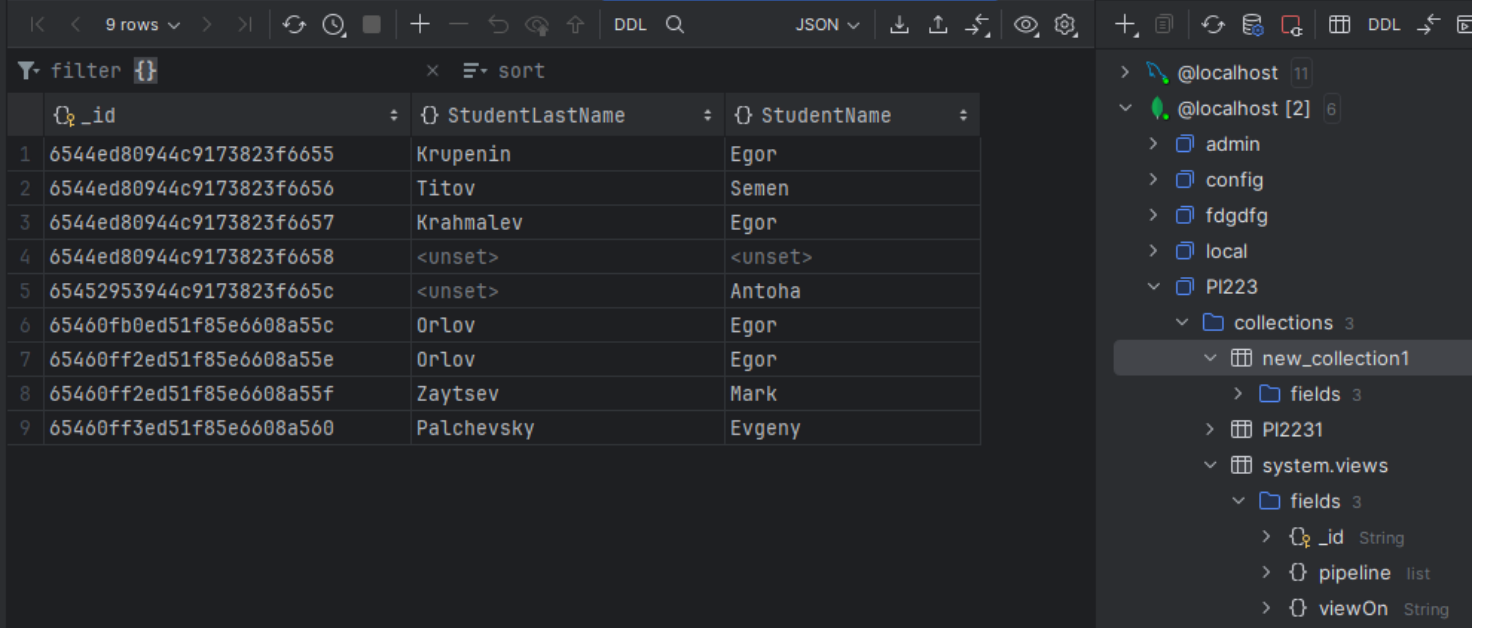

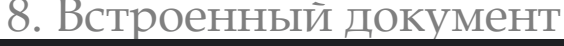

#### *db*.*PI2231*.*insertMany*([

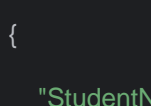

}, {

> }, {

}] )

"StudentName": "Egor",

"StudentLastName": "Krupenin"

"StudentName": "Semen",

"StudentLastName": "Titov"

*Group*: {"GroupStudent": "PI22-3", "Student": "Antonov Alexander"}

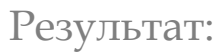

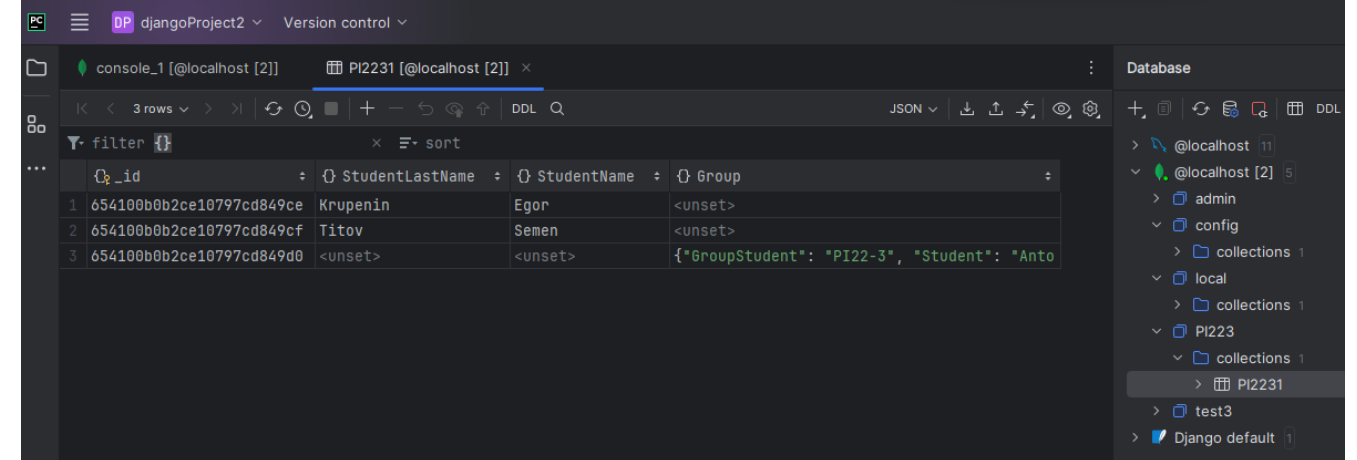

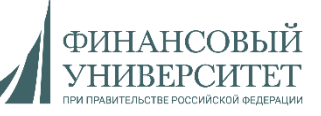

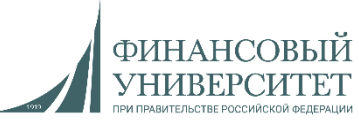

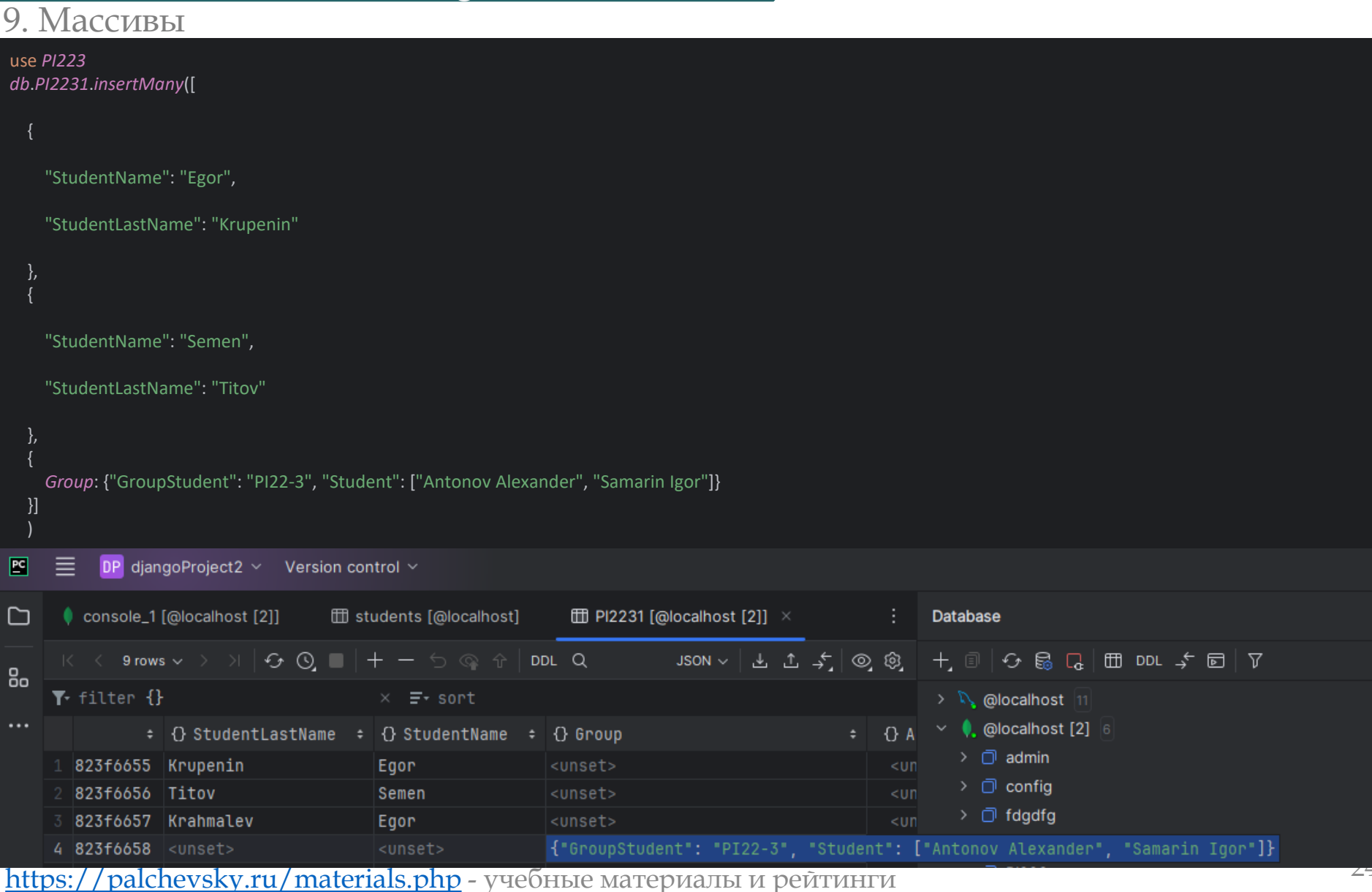

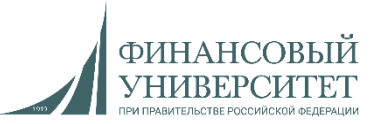

### 10. Фильтрация

*db*.*PI2231*.*find*({*StudentName*: "Egor"}) Результат:

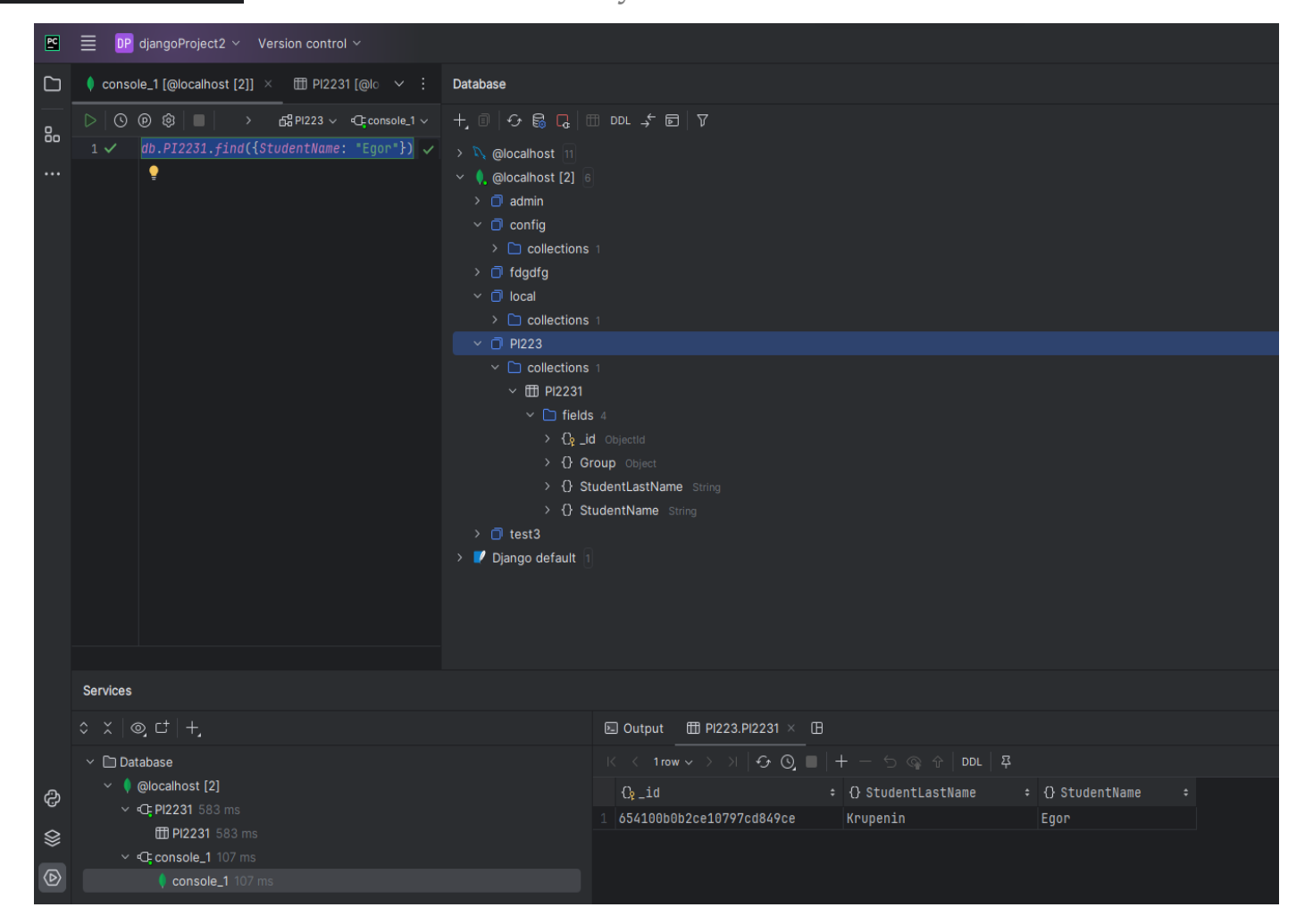

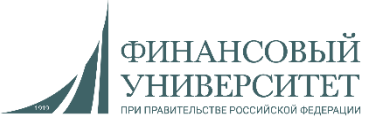

### 11. Фильтрация по нескольким значениям

*db*.*PI2231*.*find*({*StudentName*: "Semen", *StudentLastName*: "Titov"})

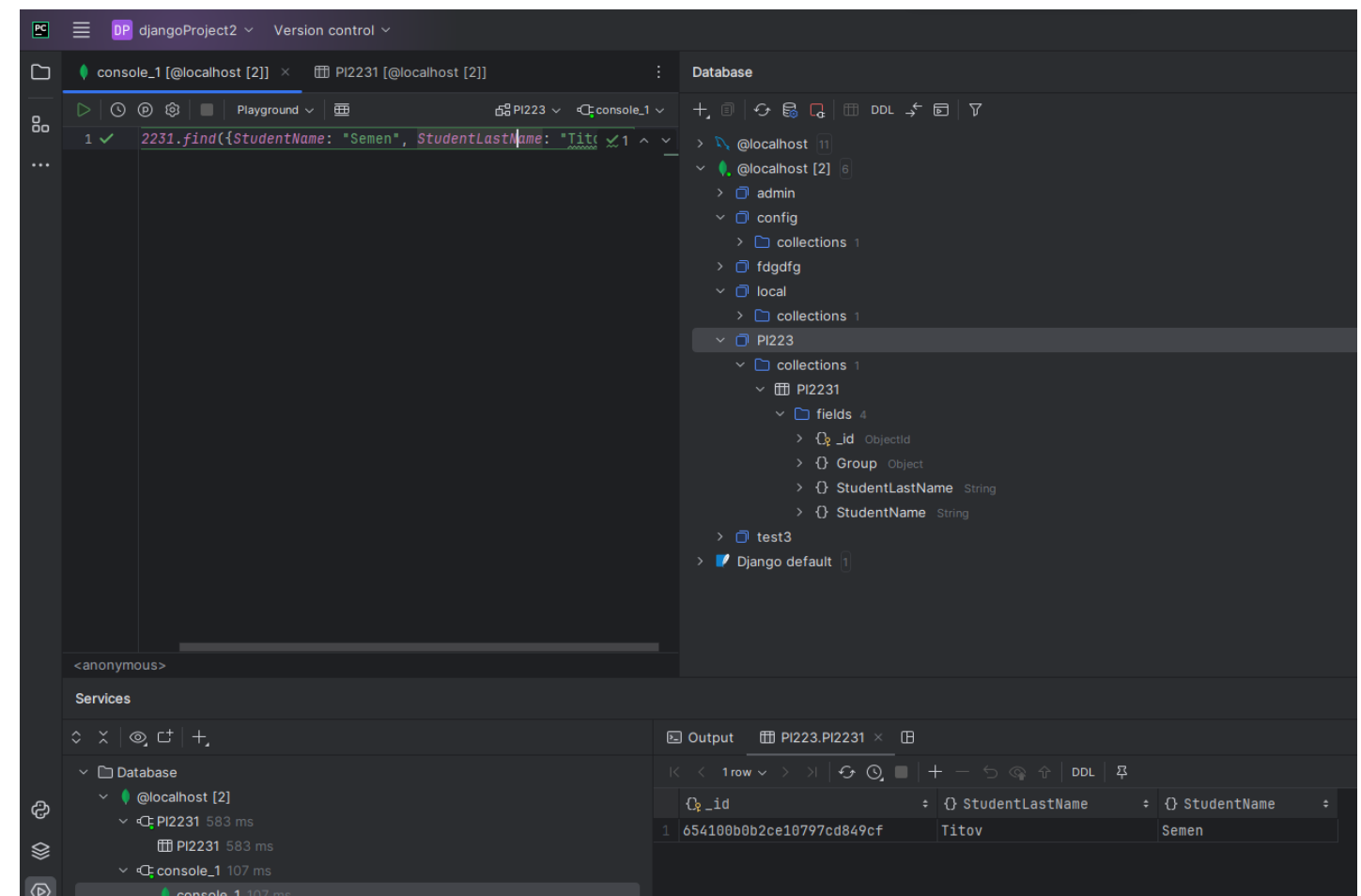

Результат:

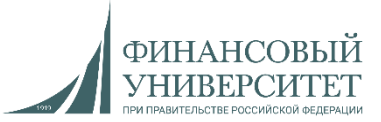

12. Фильтрация по отсутствующим значениям

#### *db*.*PI2231*.*find*({*StudentName*: null})

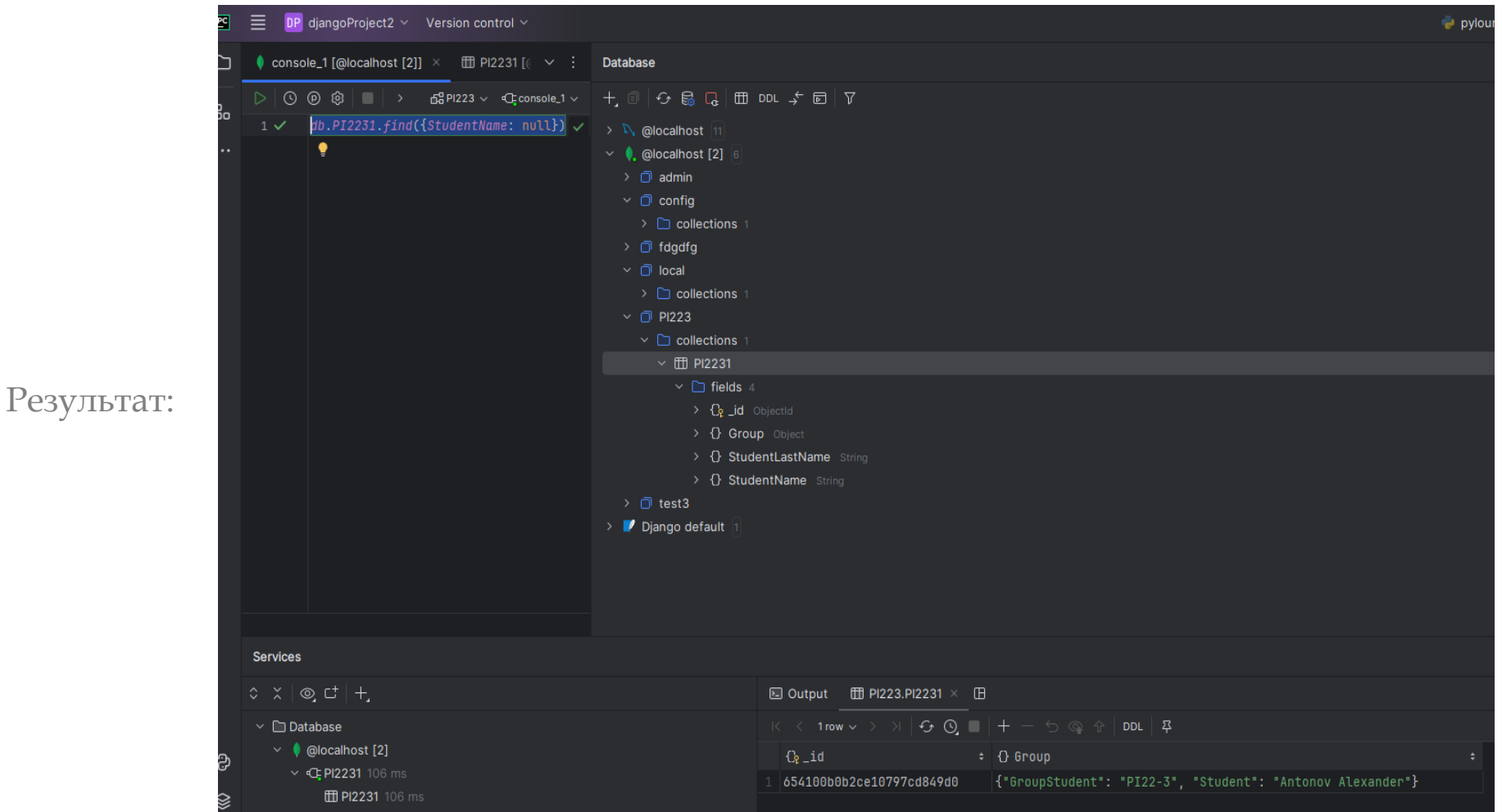

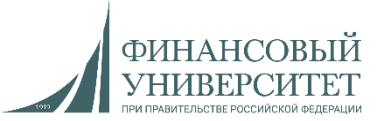

### 13. Фильтрация по элементам массива или вложенного объекта

#### *db*.*PI2231*.*find*({"Group.Student": "Samarin Igor"})

Результат:

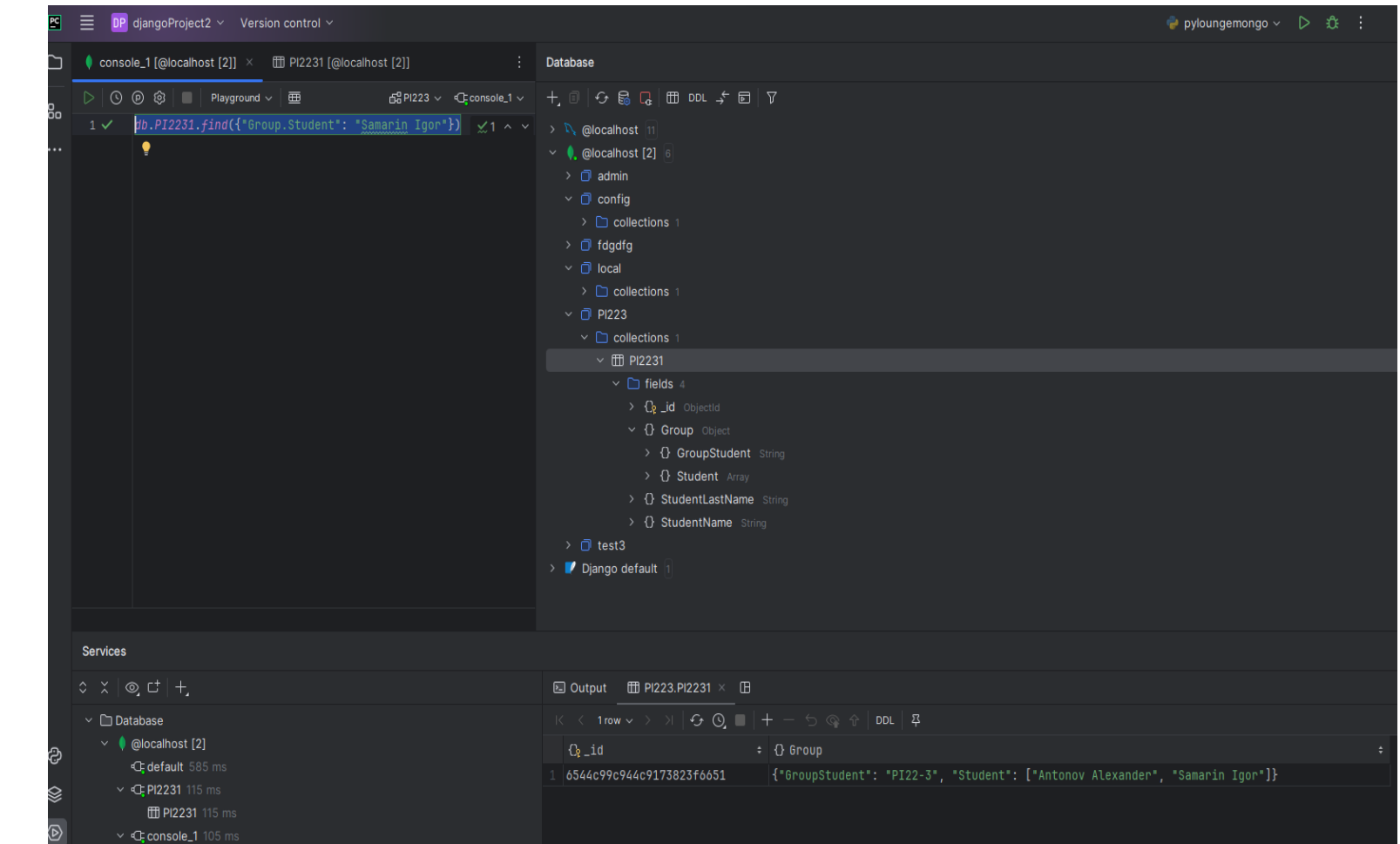

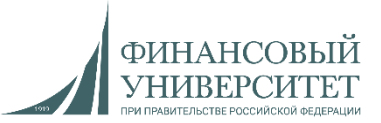

14. Проекция

*db*.*PI2231*.*find*({*StudentName*: "Egor"}, {*StudentLastName*: 1})

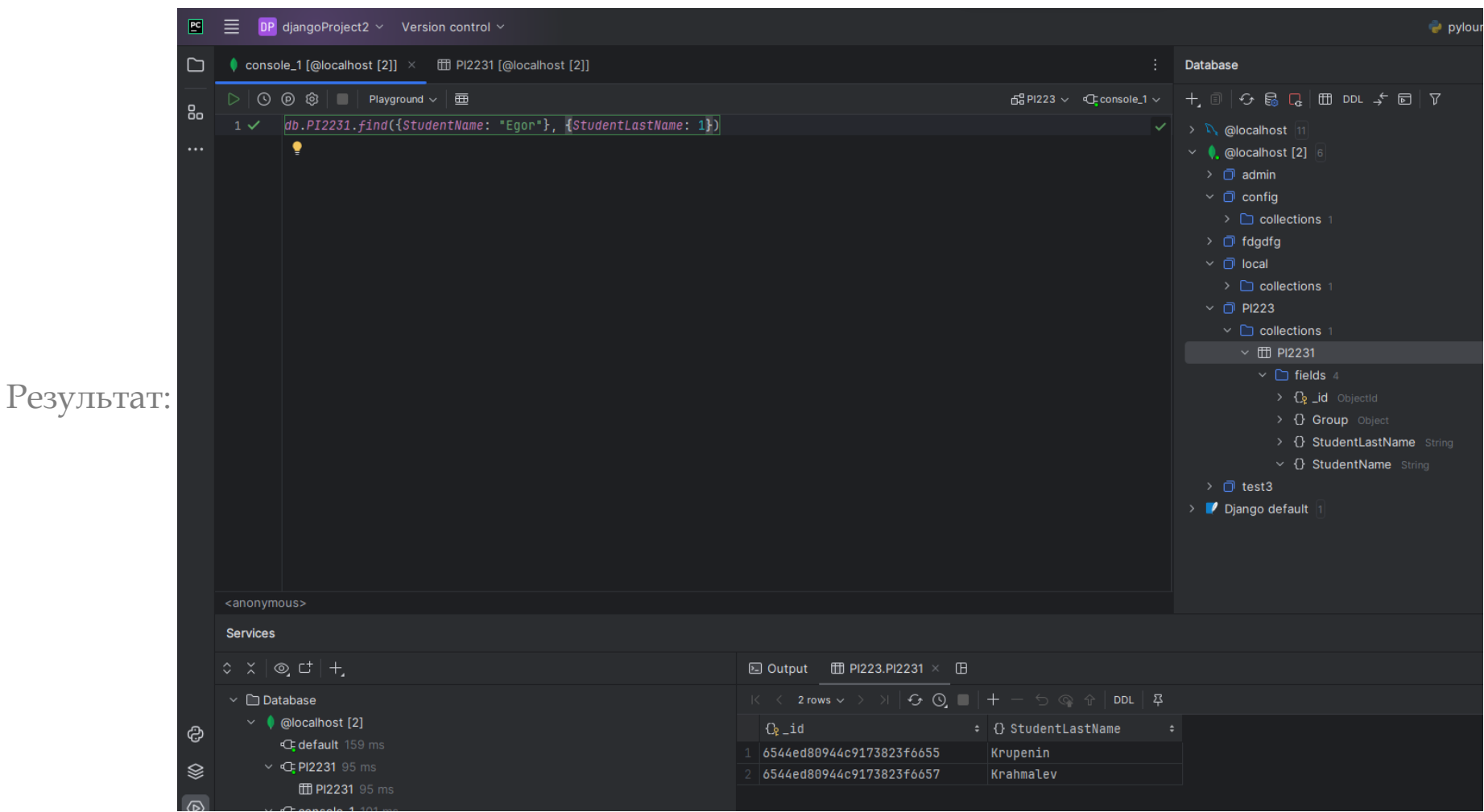

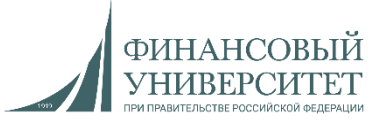

14.1. Проекция с заменой на 0

#### *db*.*PI2231*.*find*({*StudentName*: "Egor"}, {*StudentLastName*: 0})

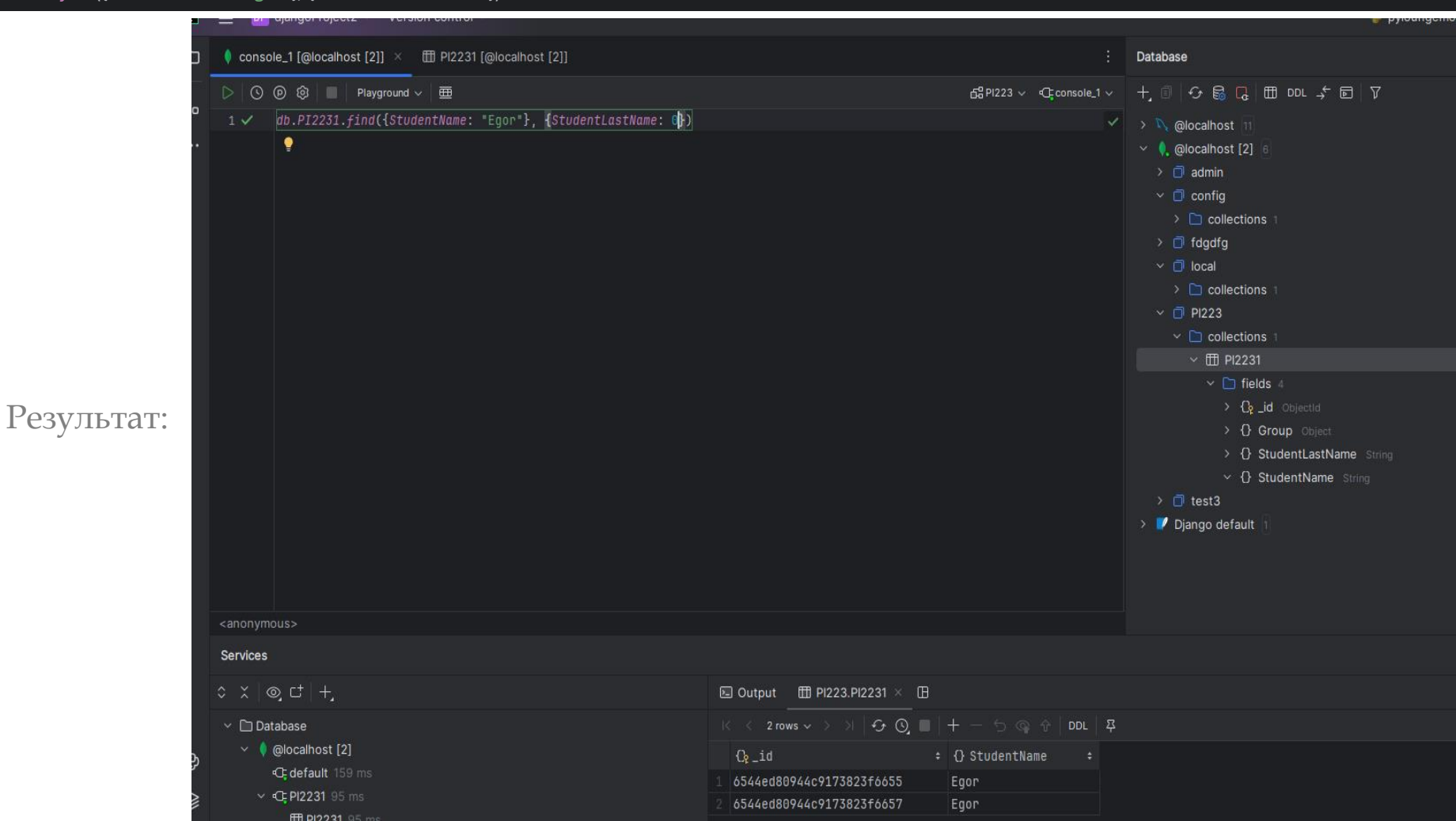

15. Поиск одиночного документа

*db*.*PI2231*.*findOne*({*StudentName*: "Semen"})

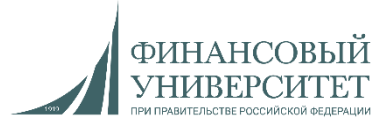

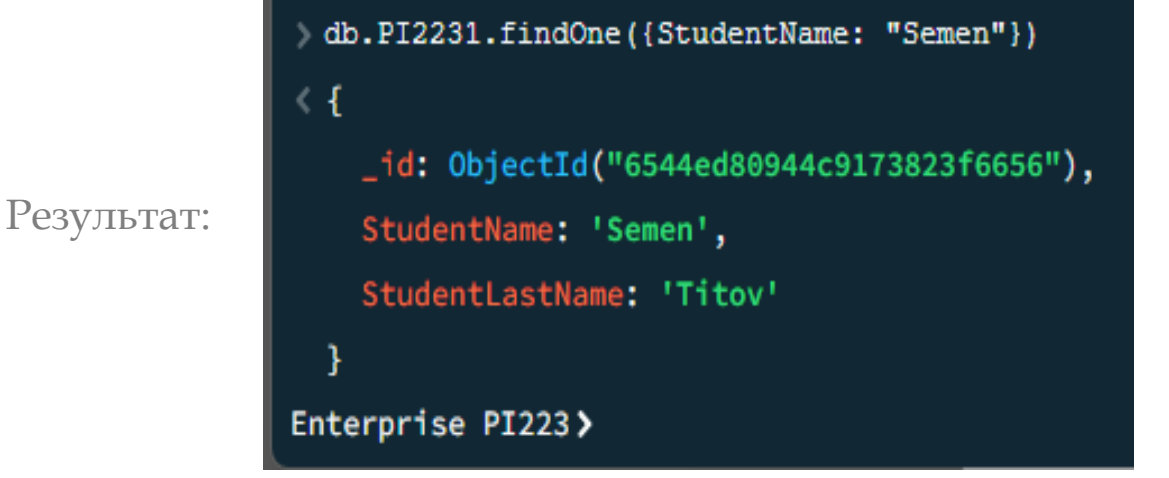

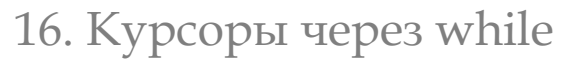

var *cursor* = *db*.*PI2231*.*find*()

while(*cursor*.hasNext()){ obj = cursor.next(); print(obj["StudentName"]); }

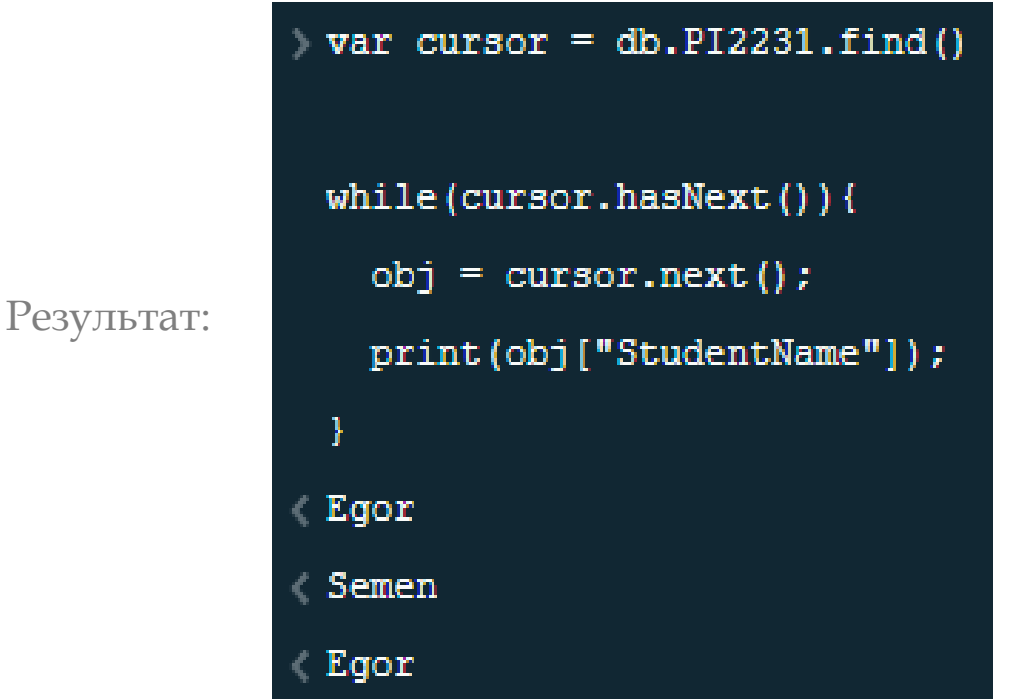

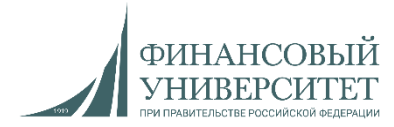

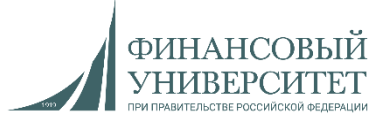

### 16.1. Курсоры через for

var *cursor* = *db*.*PI2231*.*find*() *cursor*.forEach(function(obj){ *print*(obj.StudentName); })

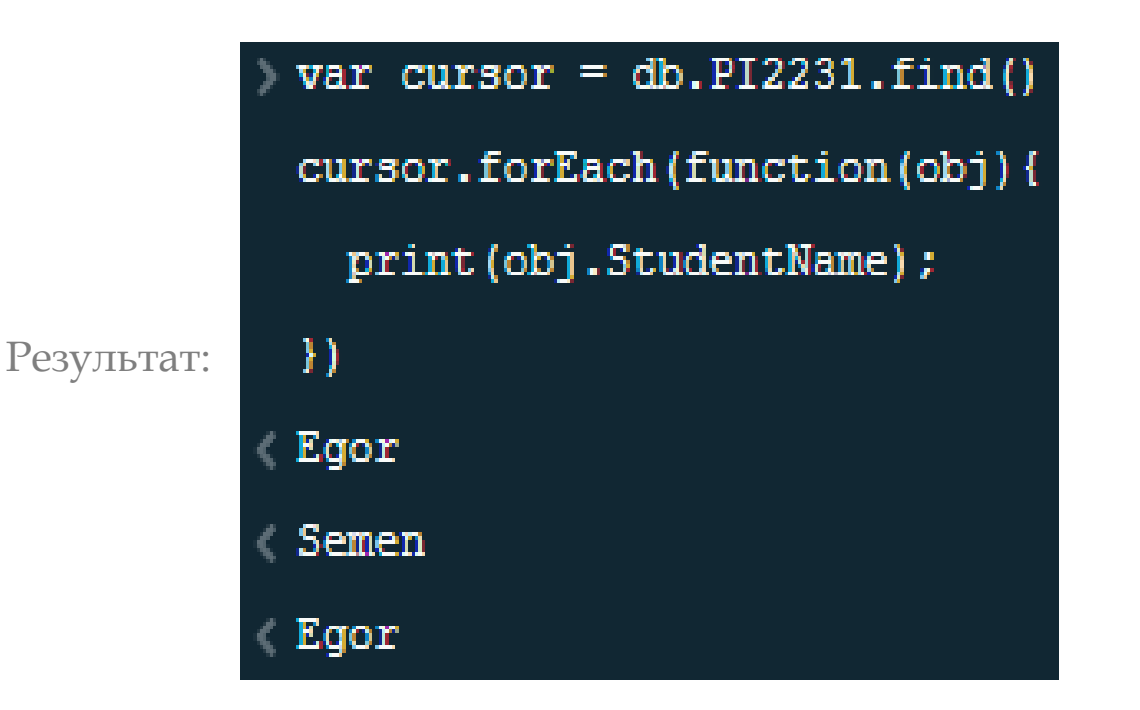

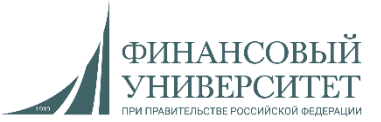

17. Пагинация и сортировка. Ограничение вывода

*db*.*PI2231*.*find*().*limit*(2)

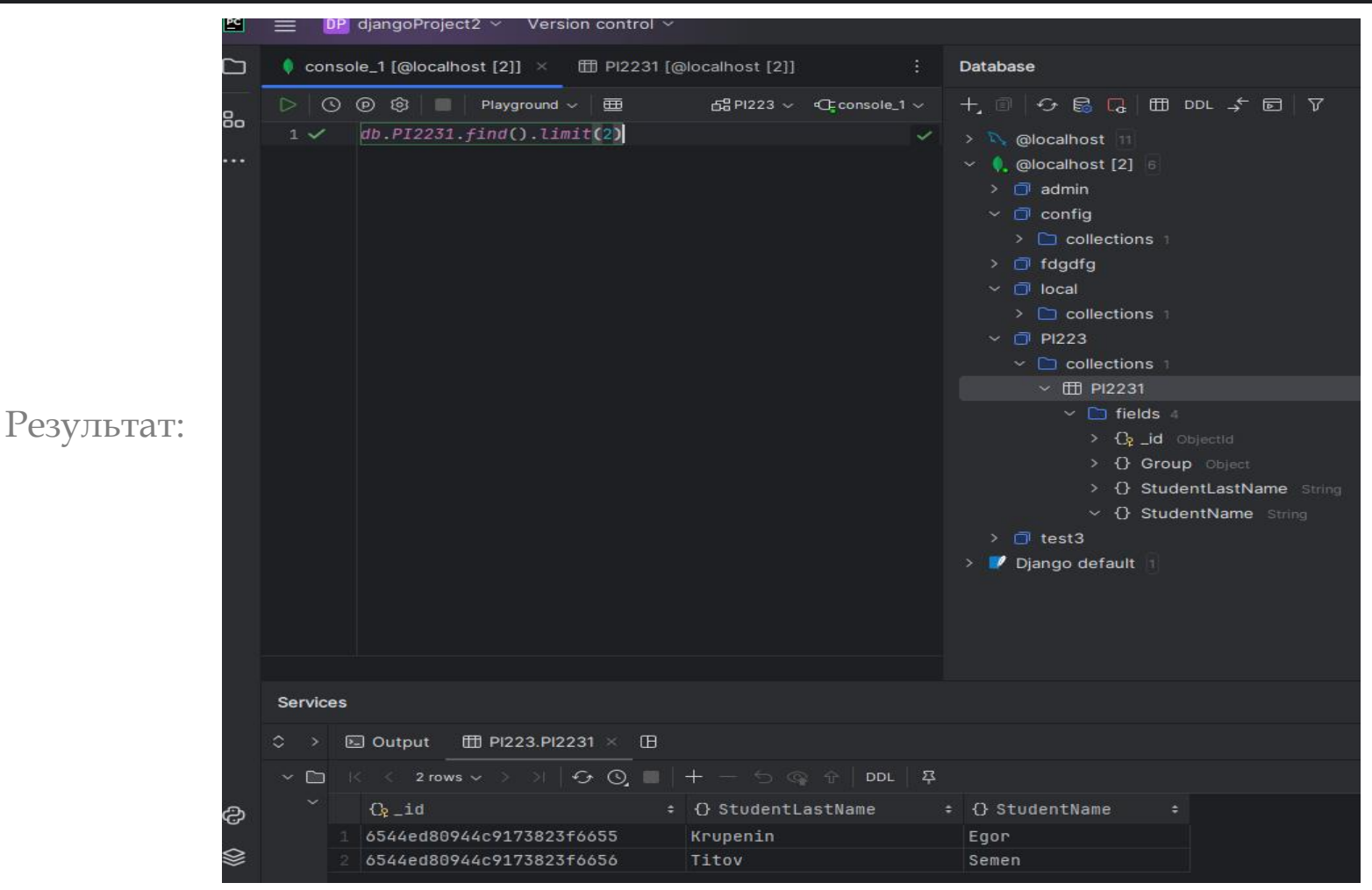

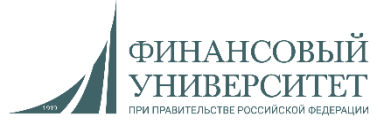

### 17.1. Пагинация и сортировка. Ограничение вывода и удаление

*db*.*PI2231*.*find*().*limit*(2).*skip*(2)

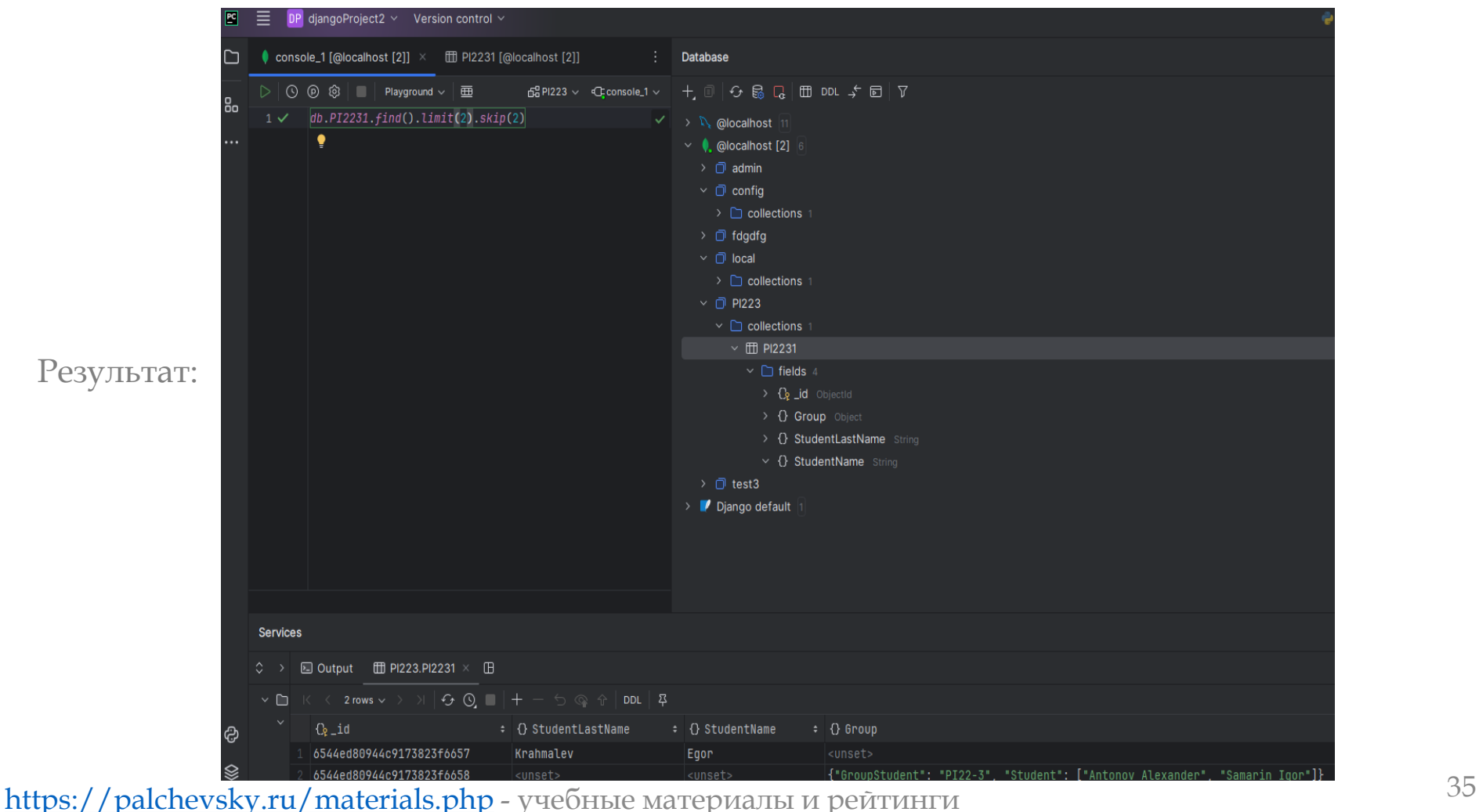

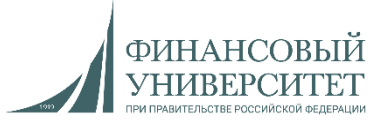

17.2. Пагинация и сортировка. Классическая сортировка в алфавитном порядке

*db*.*PI2231*.*find*().*sort*({*StudentName*: 1})

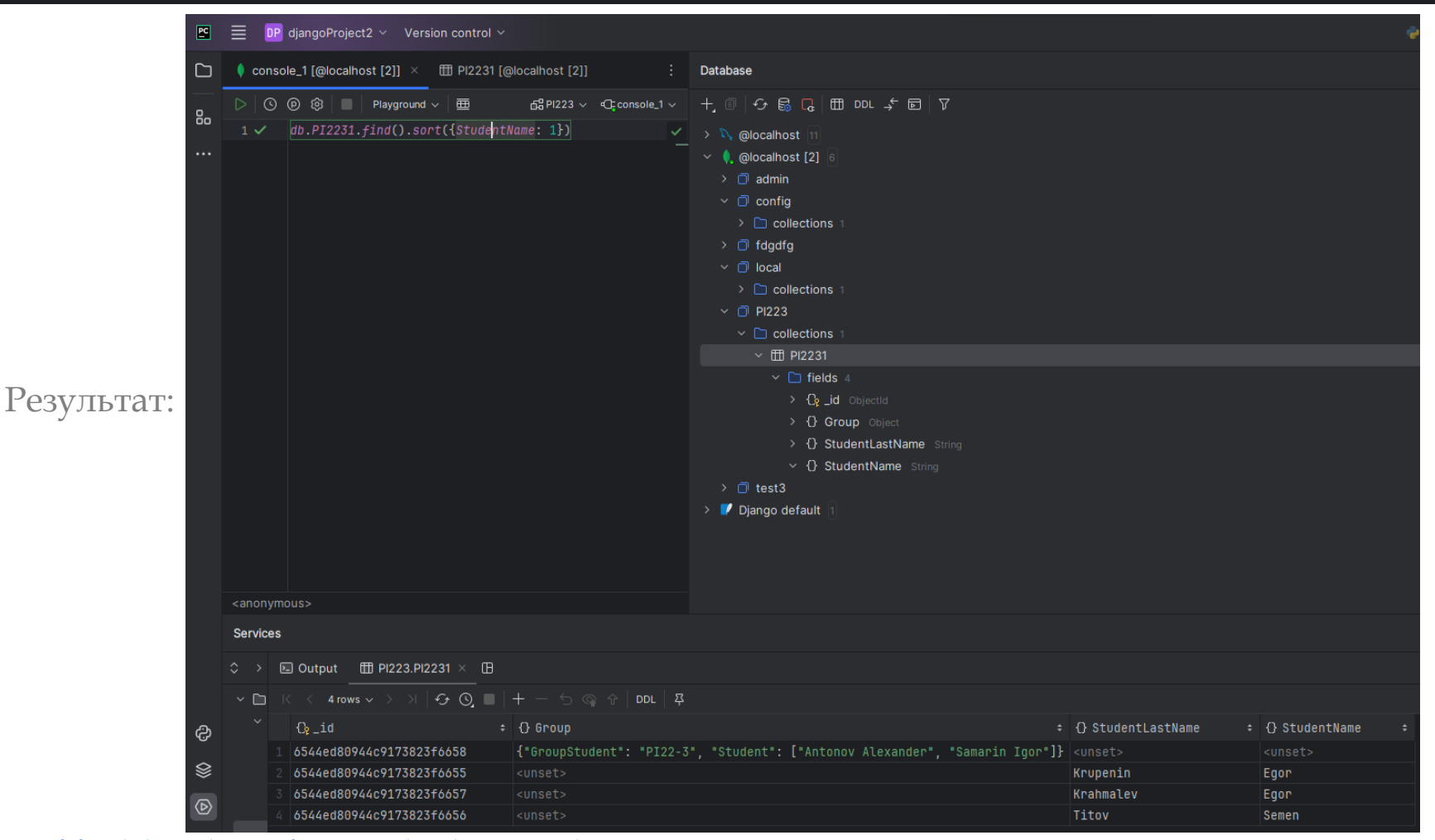
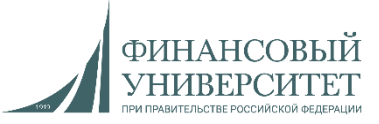

17.3. Пагинация и сортировка. Классическая сортировка в обратном порядке

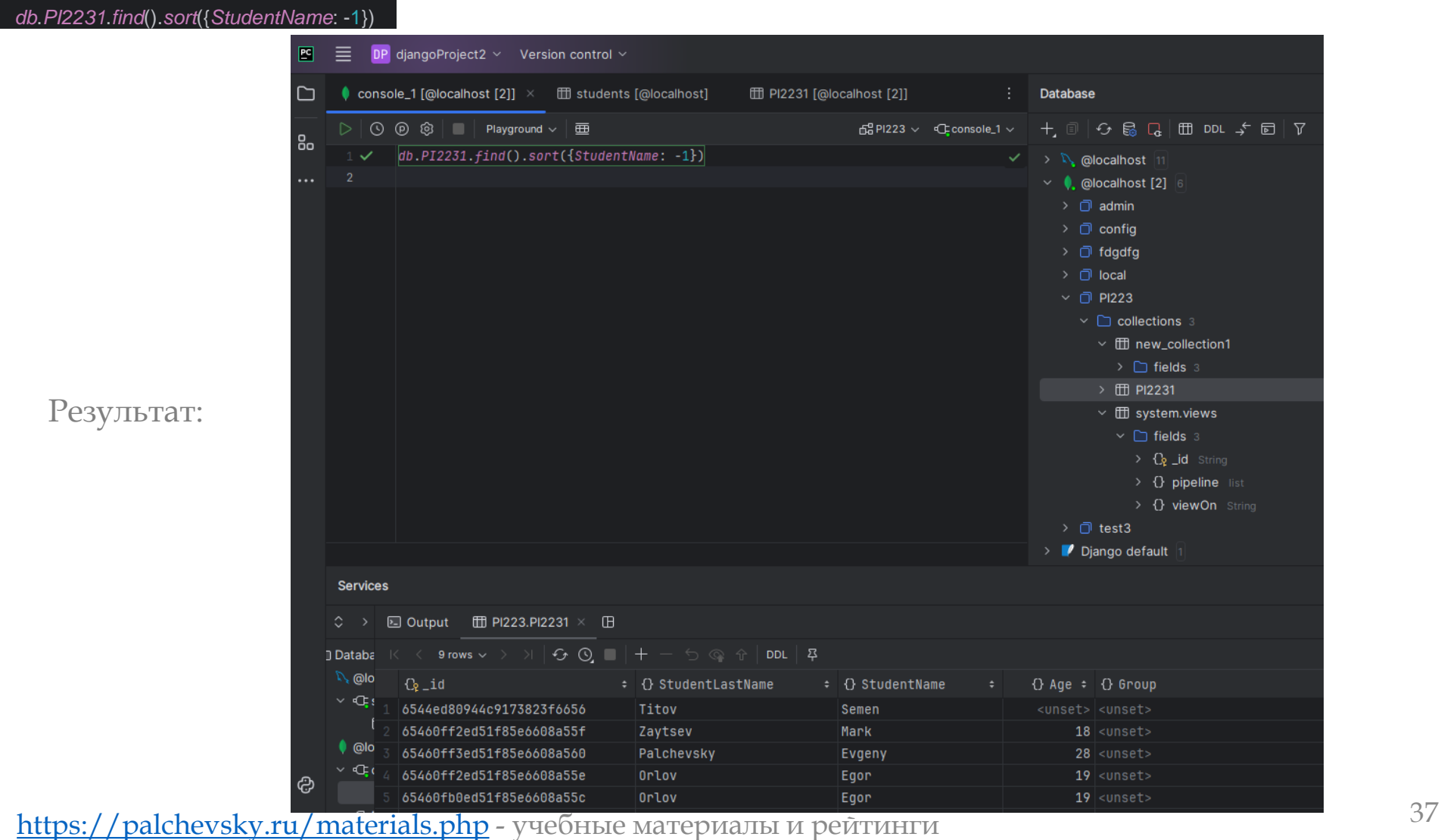

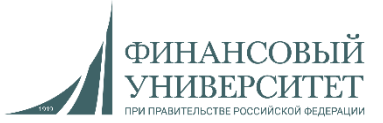

18. Slice (срез)

*db*.*PI2231*.*find*({*StudentName*: "Antoha"}, {*Group*: {*\$slice* : 2}})

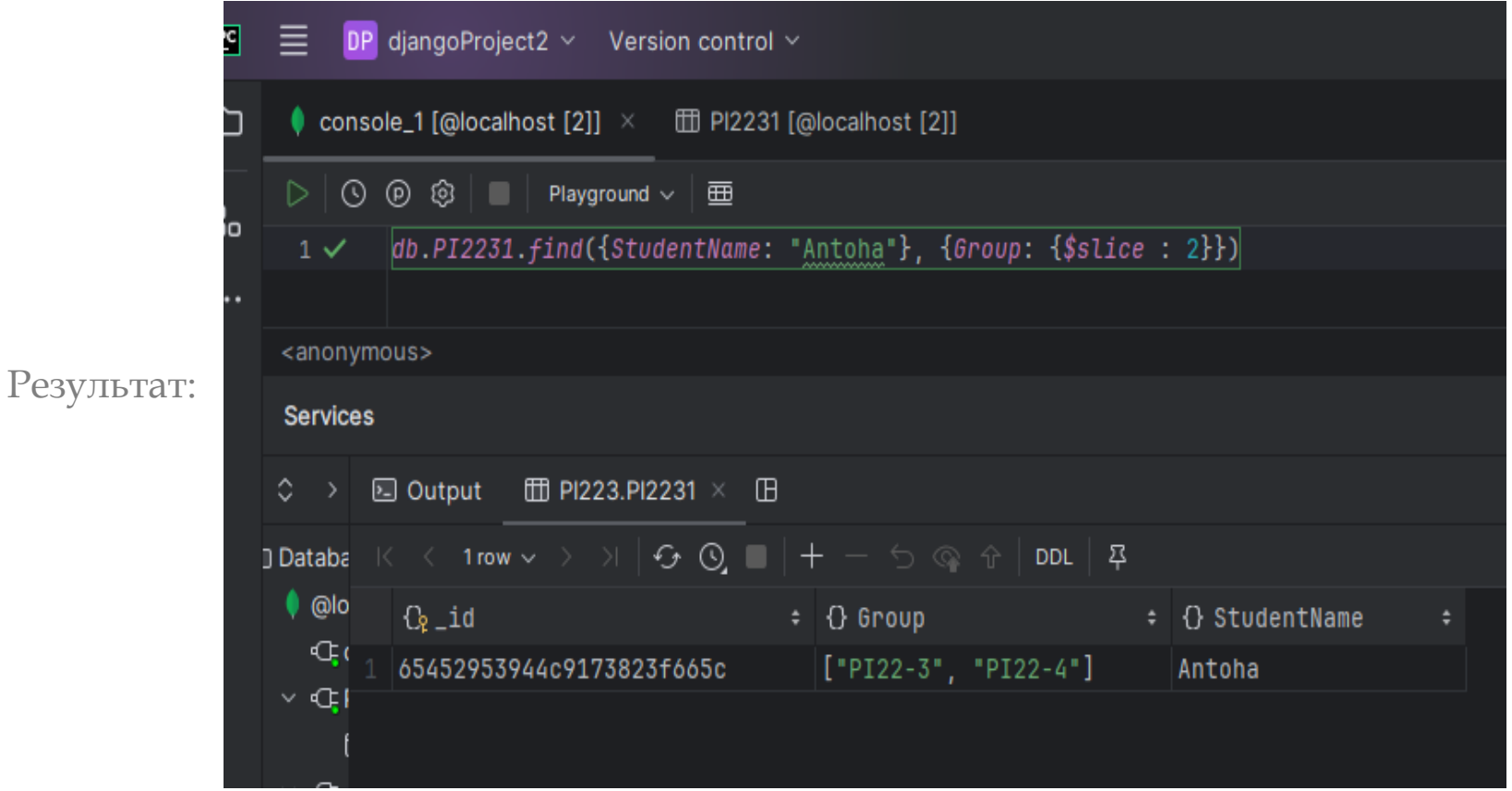

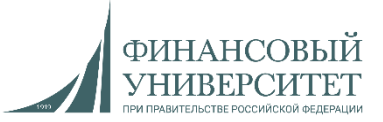

18.1. Slice (срез) – обратный срез

*db*.*PI2231*.*find*({*StudentName*: "Antoha"}, {*Group*: {*\$slice* : -2}})

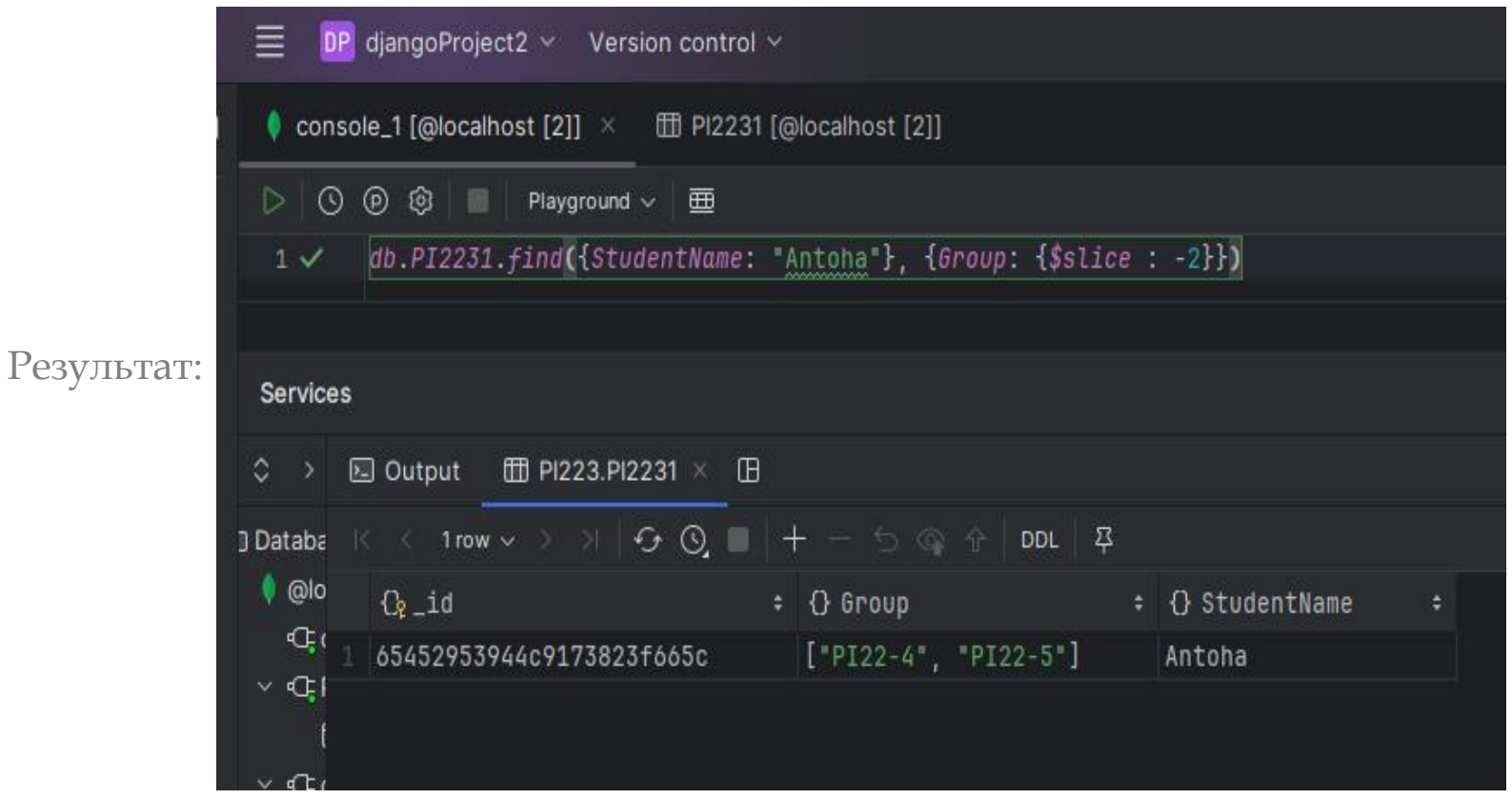

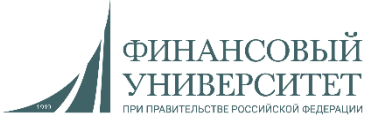

18.1. Slice (срез) – обратный срез

*db*.*PI2231*.*find*({*StudentName*: "Antoha"}, {*Group*: {*\$slice* : -2}})

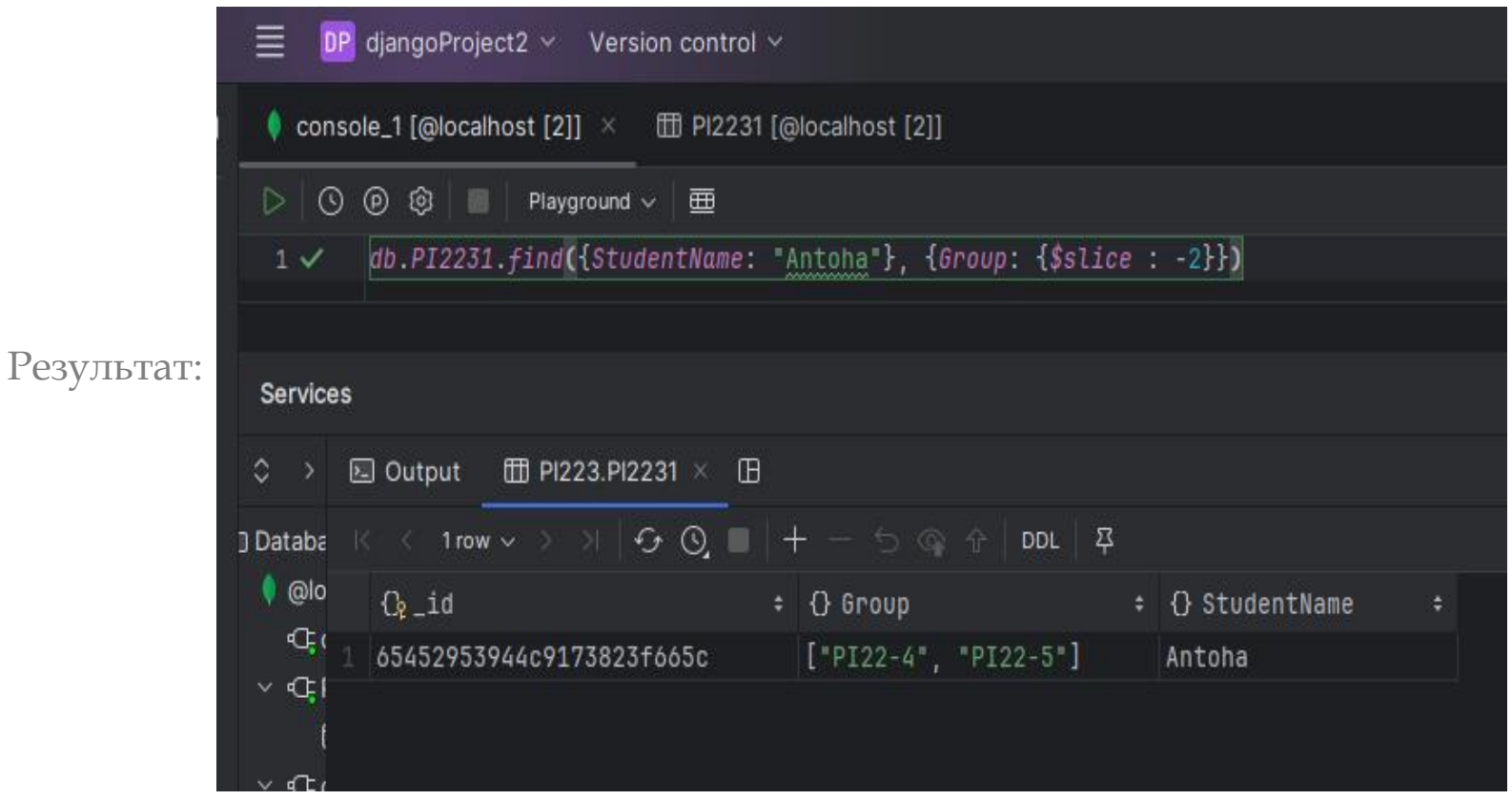

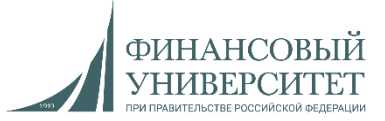

19. Индексы. Создание одиночного индекса

#### *db*.*PI2231*.*createIndex*({"Group.GroupStudent": 1})

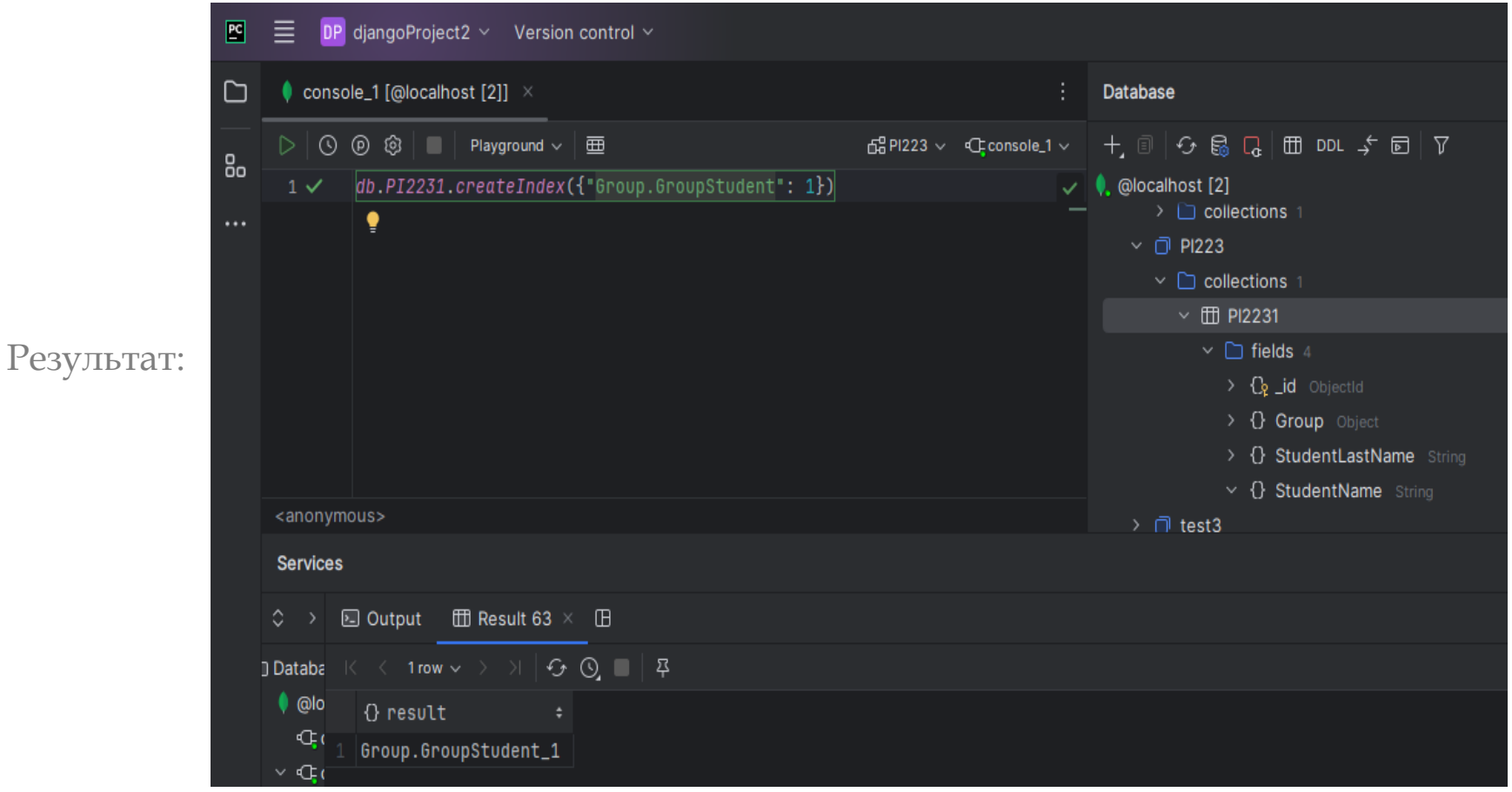

<https://palchevsky.ru/materials.php> - учебные материалы и рейтинги **11** metals.php - 941

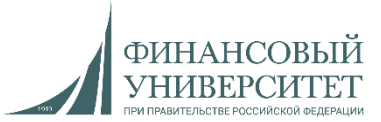

### 19.1. Индексы. Одновременное создание нескольких индексов

*db*.*PI2231*.*createIndexes*([{"StudentName" : 1}, {"StudentLastName": 1}])

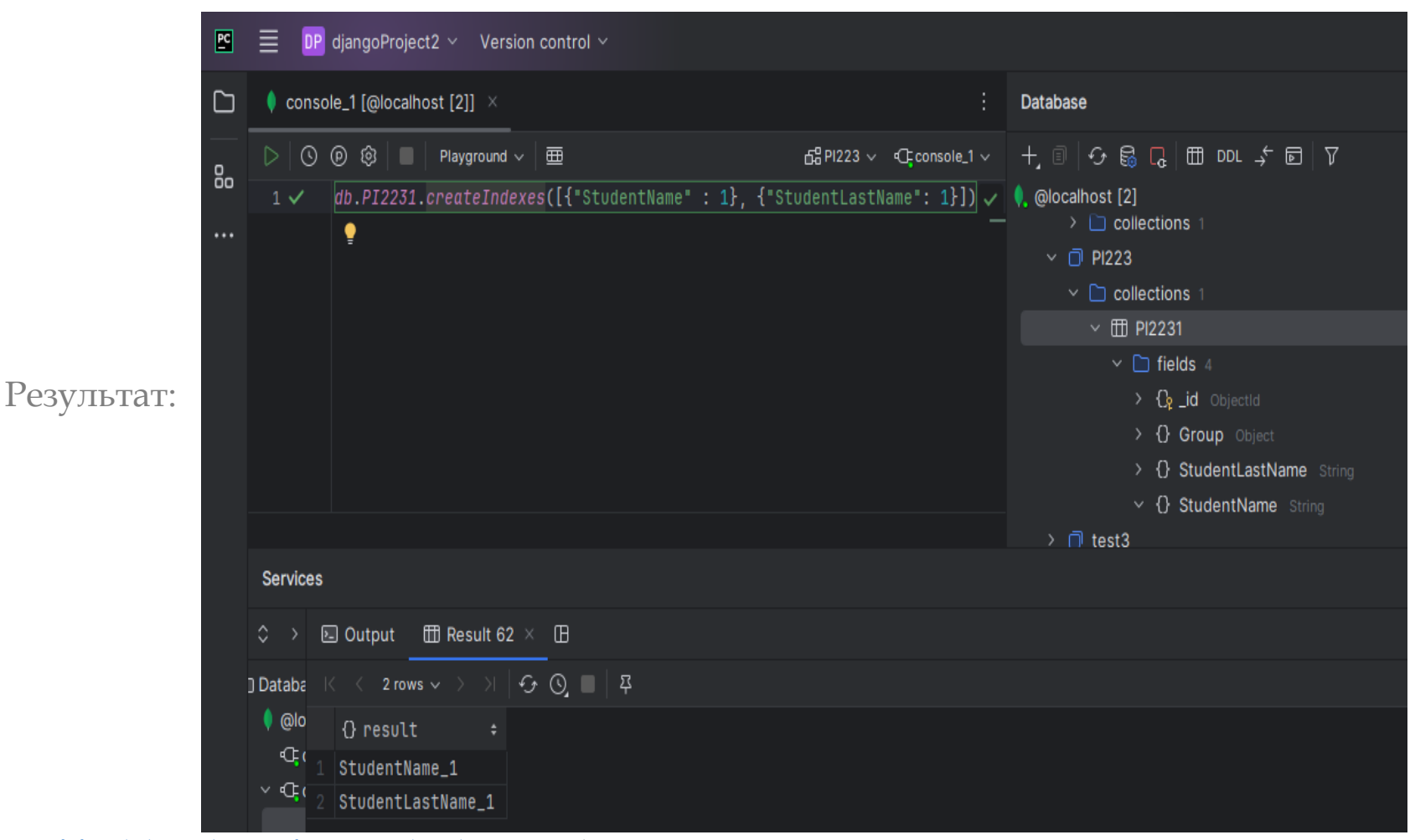

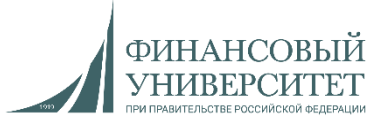

19.2. Индексы. Удаление

*db*.*PI2231*.*dropIndex*("Group.GroupStudent\_1") *db*.*PI2231*.*getIndexes*()

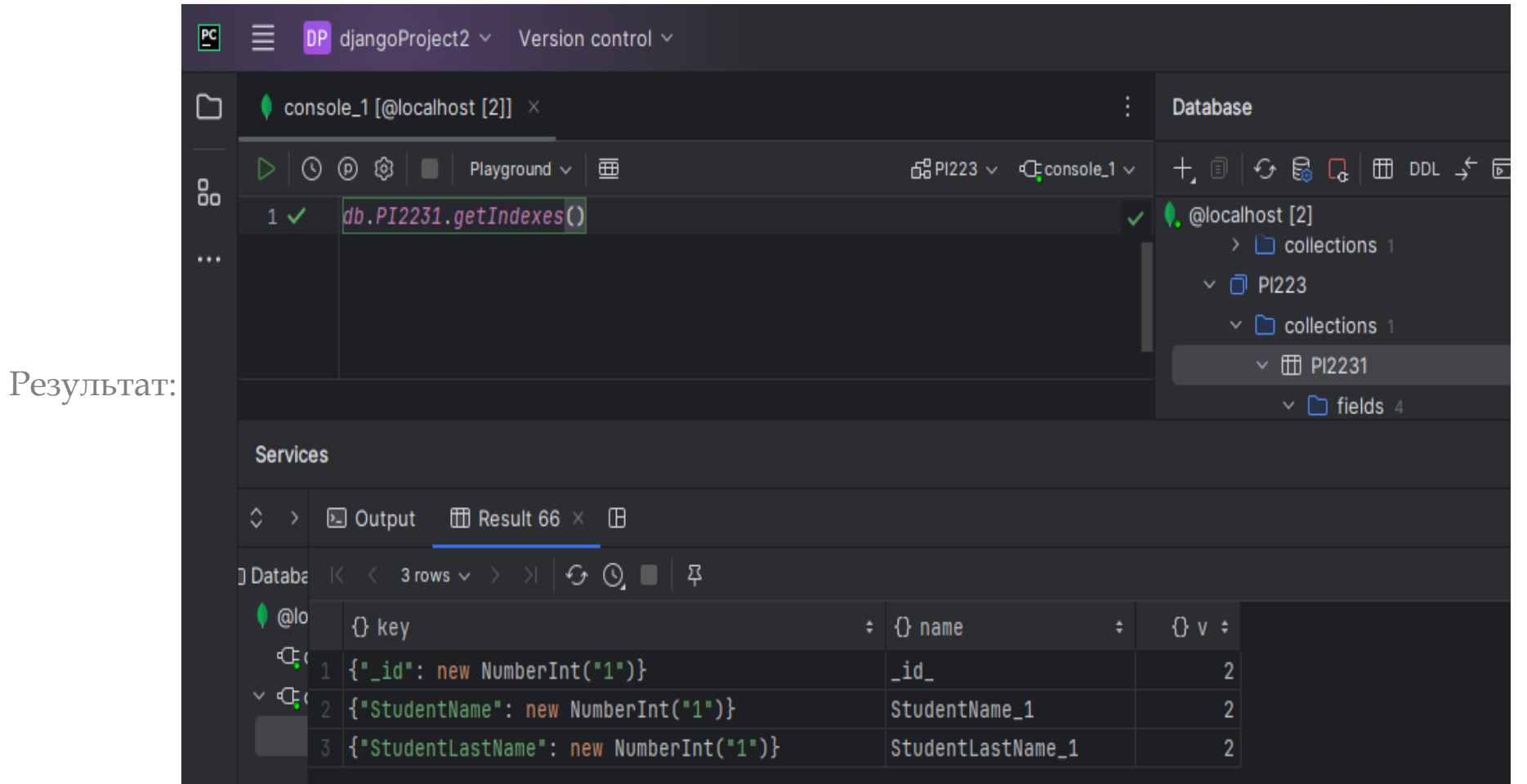

<https://palchevsky.ru/materials.php> - учебные материалы и рейтинги и поставляет при поставку и поставку 43

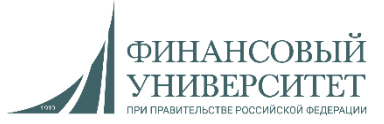

20. Агрегатные функции. Счетчик. Общее число документов коллекции

*db*.*PI2231*.*countDocuments*()

Результат:

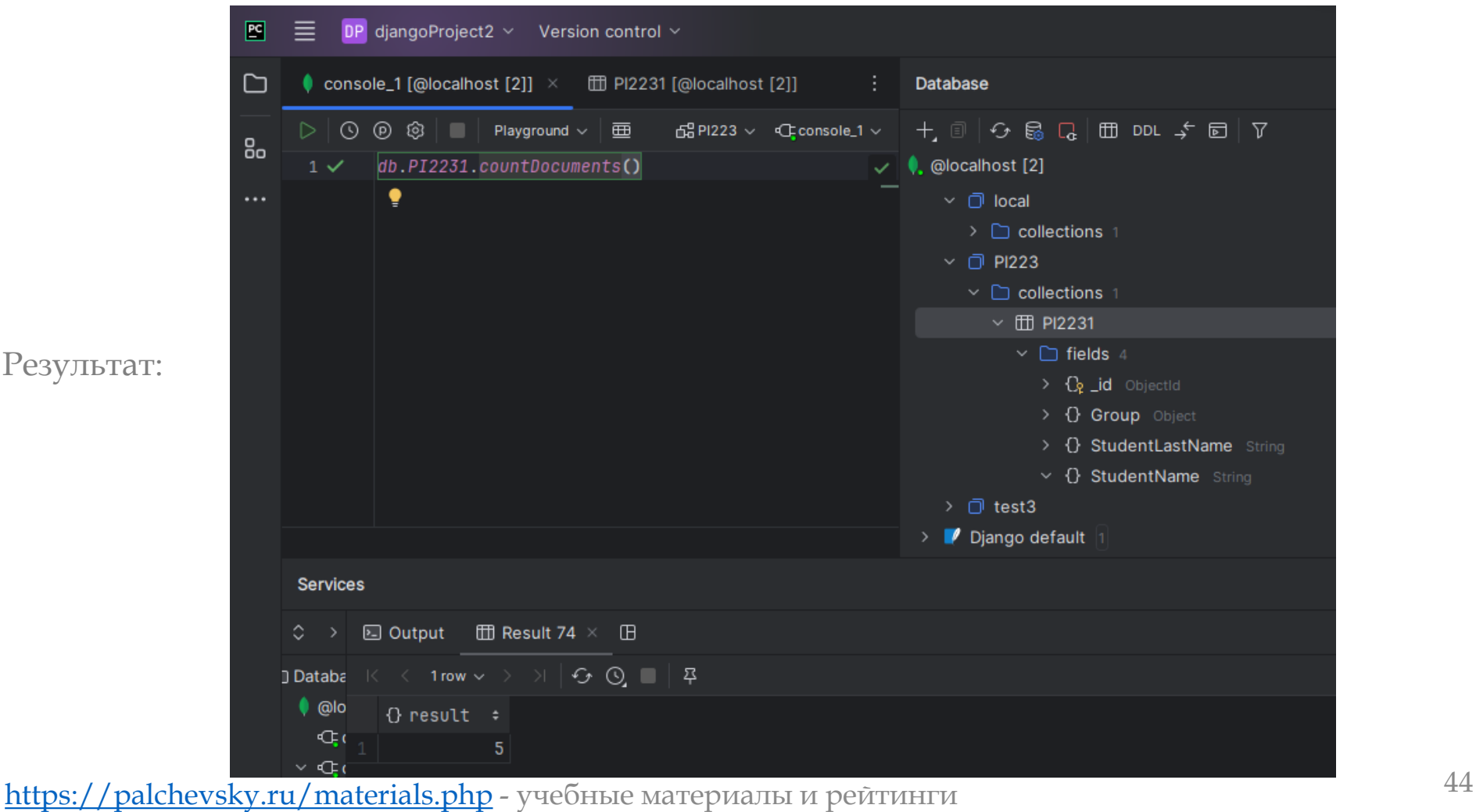

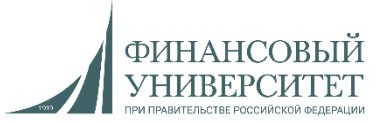

# 20.1. Агрегатные функции. Сортировка и счетчик

#### *db*.*PI2231*.*find*({*StudentName*: "Egor"}).*count*()

Результат:

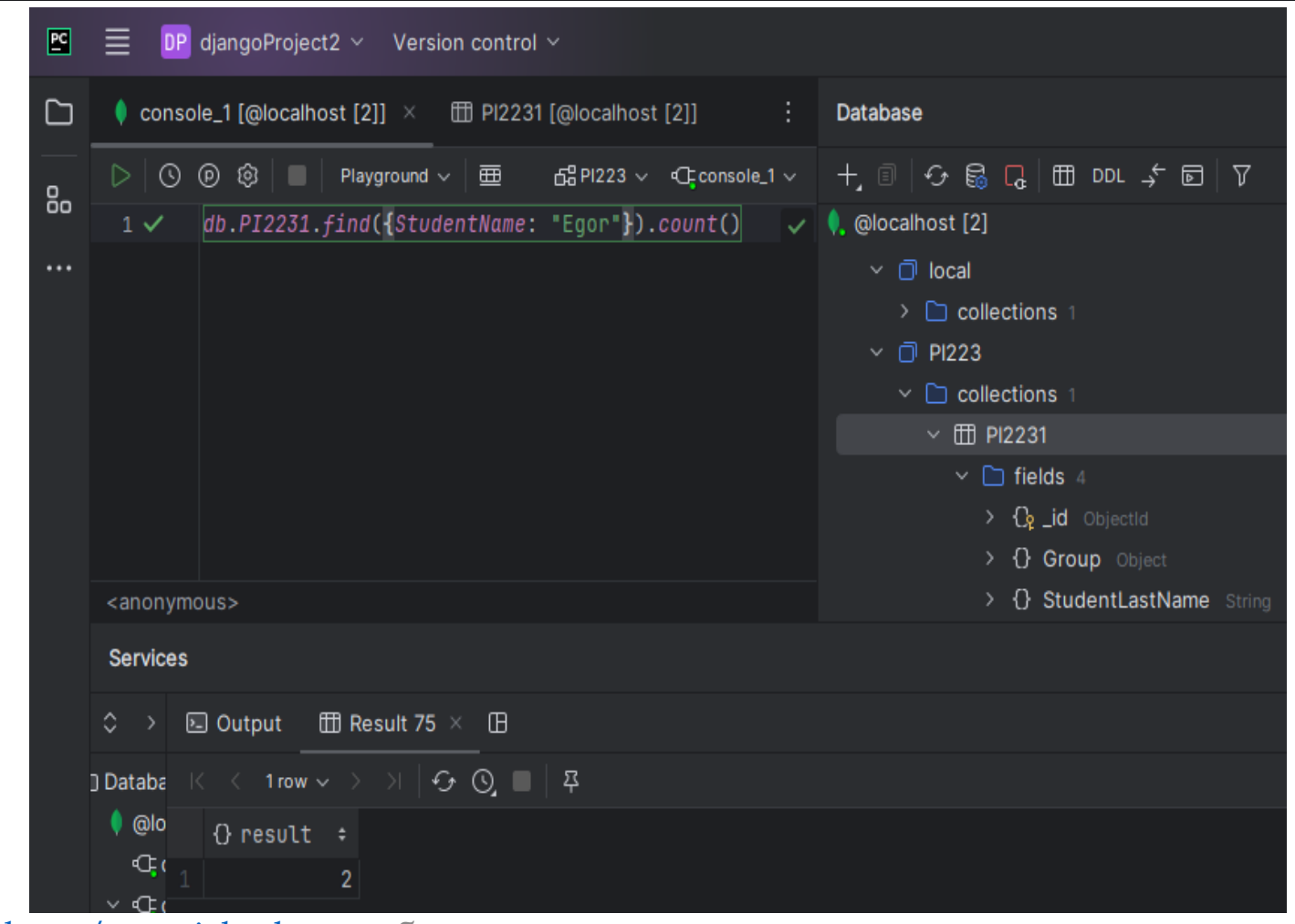

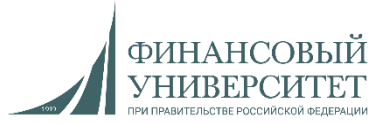

# 20.2. Агрегатные функции. Сортировка, счетчик и удаление

*db*.*PI2231*.*find*({*StudentName*: "Egor"}).*skip*(1).*count*(true)

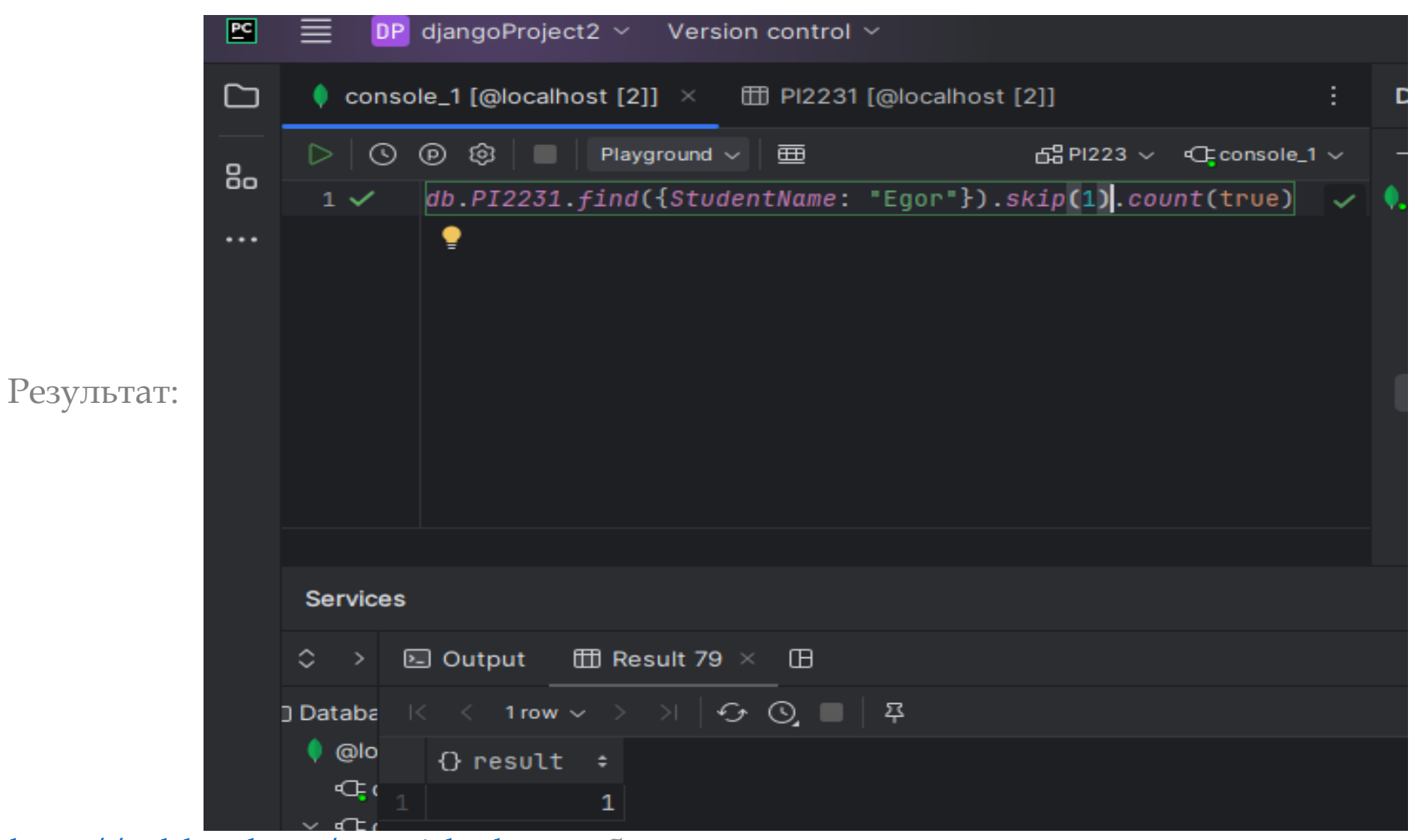

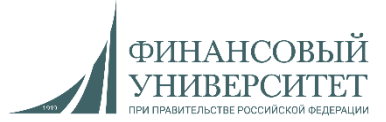

20.3. Агрегатные функции. Вывод уникальных значений по полям

#### *db*.*PI2231*.*distinct*("StudentName")

Результат:

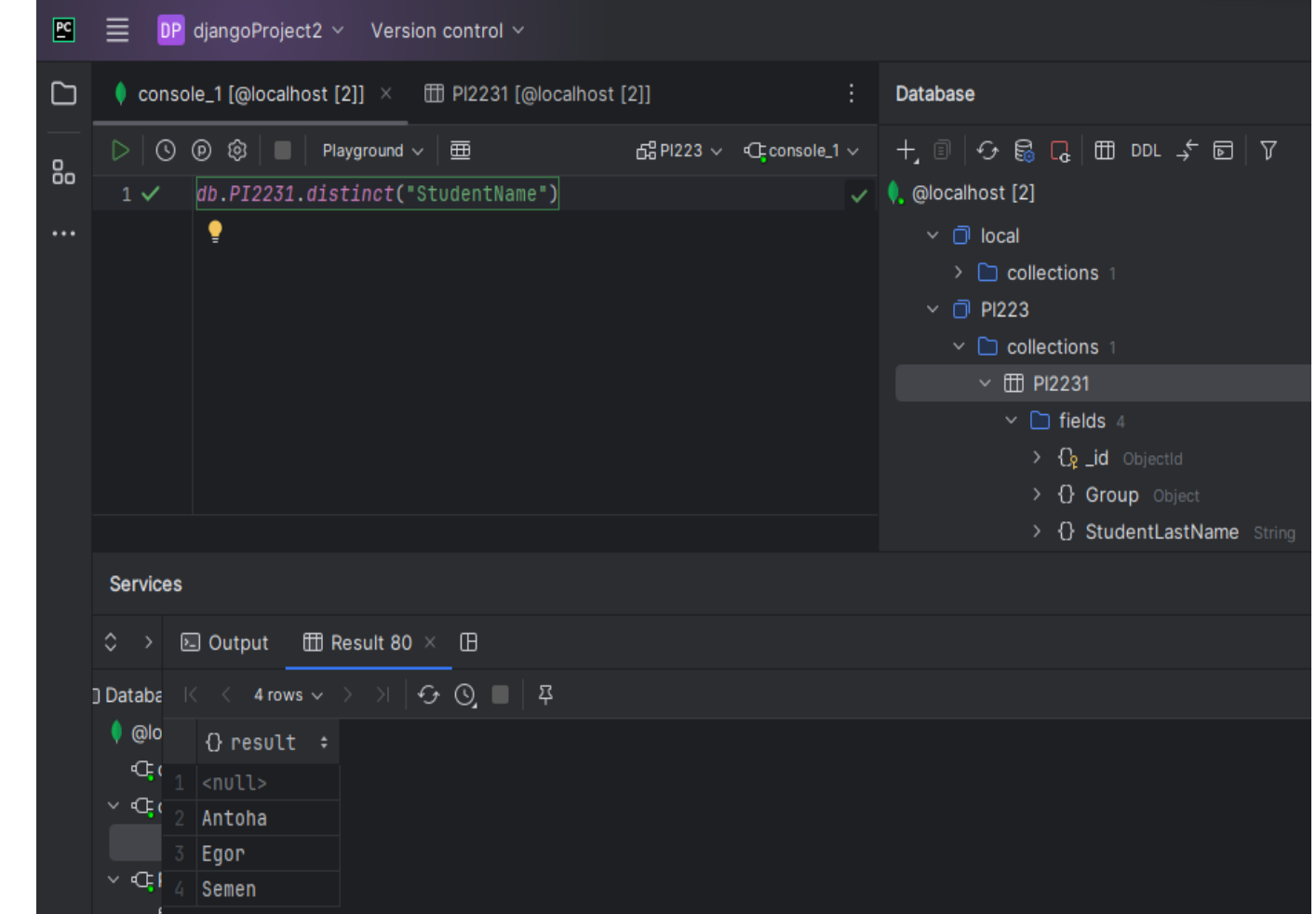

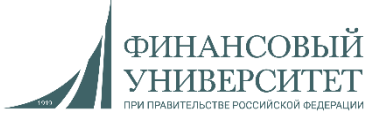

20.4. Агрегатные функции. Min и Max

Добавим некоторые документы:

*db*.*PI2231*.*insertOne*({*StudentName*: "Egor", *StudentLastName*: "Orlov", "Age": 19}) *db*.*PI2231*.*insertOne*({*StudentName*: "Mark", *StudentLastName*: "Zaytsev", "Age": 18}) *db*.*PI2231*.*insertOne*({*StudentName*: "Evgeny", *StudentLastName*: "Palchevsky", "Age": 28})

Присвоим полю «Age» индекс:

*db*.*PI2231*.*createIndex*({"Age": 1})

Теперь выведем студентов, у кого возраст 18 и выше:

*db*.*PI2231*.*find*().*min*({*Age*:18}).*hint*({*Age*:1})

#### Результат:

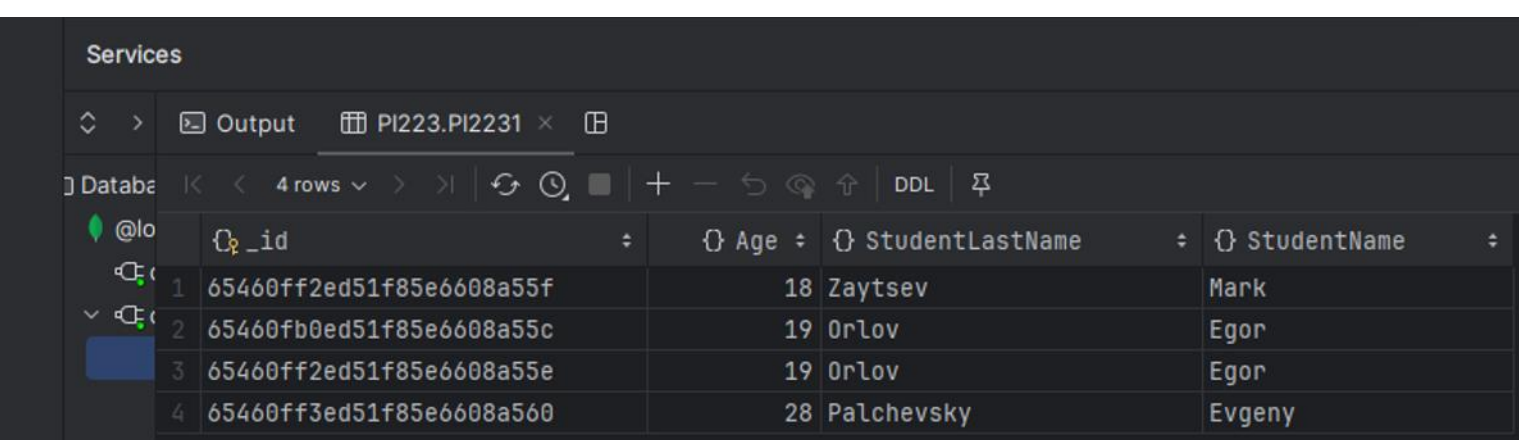

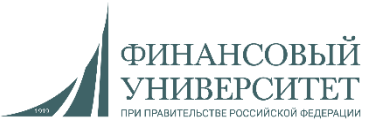

- 21. Операторы выборки. Условные операторы
- **\$eq** (равно)
- **\$ne** (не равно)
- **\$gt** (больше чем)
- **\$lt** (меньше чем)
- **\$gte** (больше или равно)
- **\$lte** (меньше или равно)
- **\$in** определяет массив значений, одно из которых должно иметь поле документа
- **\$nin** определяет массив значений, которые не должно иметь поле документа

Выведем студентов, у которых возраст меньше 19:

*db*.*PI2231*.*find*({*Age*: {*\$lt*: 19}})

## Результат:

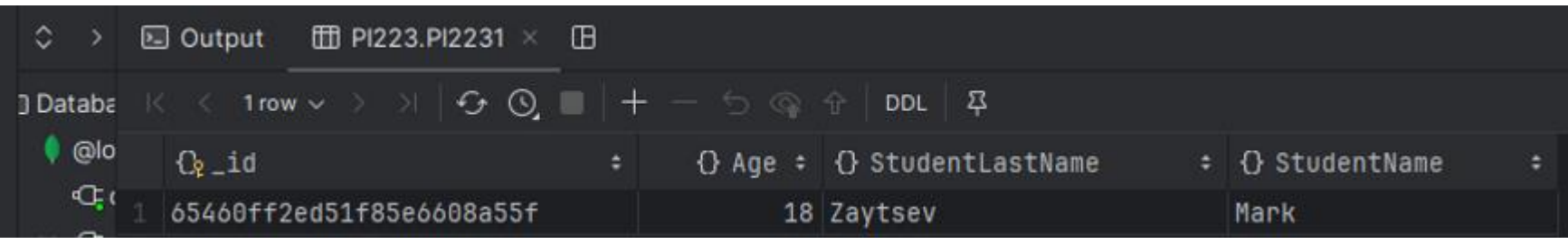

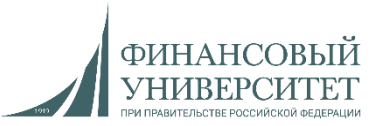

- 21.1. Операторы выборки. Условные операторы
- **\$eq** (равно)
- **\$ne** (не равно)
- **\$gt** (больше чем)
- **\$lt** (меньше чем)
- **\$gte** (больше или равно)
- **\$lte** (меньше или равно)
- **\$in** определяет массив значений, одно из которых должно иметь поле документа
- **\$nin** определяет массив значений, которые не должно иметь поле документа

Выведем студентов, у которых возраст больше 19:

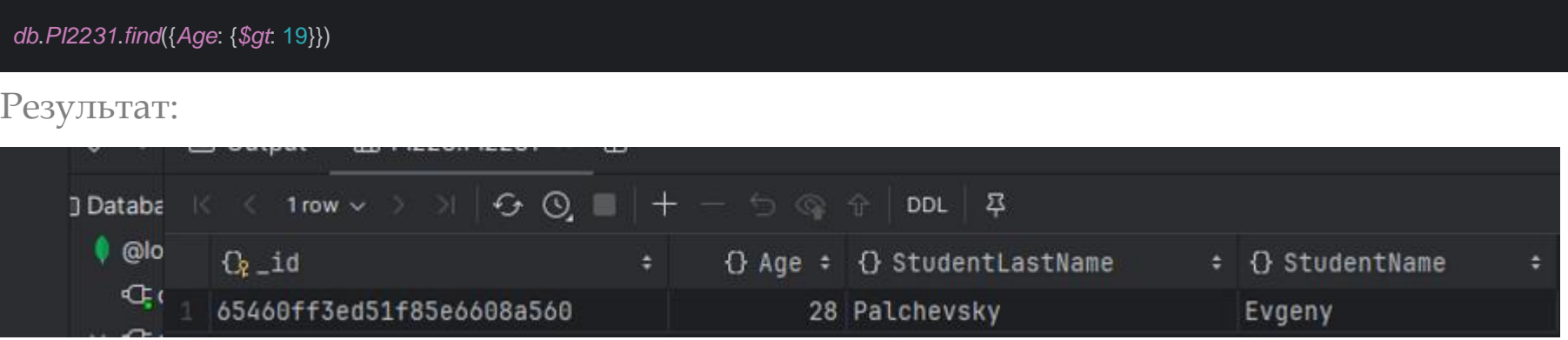

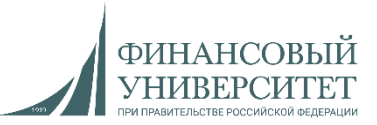

- 21.2. Операторы выборки. Условные операторы
- **\$eq** (равно)
- **\$ne** (не равно)
- **\$gt** (больше чем)
- **\$lt** (меньше чем)
- **\$gte** (больше или равно)
- **\$lte** (меньше или равно)
- **\$in** определяет массив значений, одно из которых должно иметь поле документа
- **\$nin** определяет массив значений, которые не должно иметь поле документа

Выведем студентов, возраст которых варьируется в промежутке от 18 до 28 не включительно:

#### *db*.*PI2231*.*find*({*Age*: {*\$gt* : 18, *\$lt*: 28}})

## Результат:

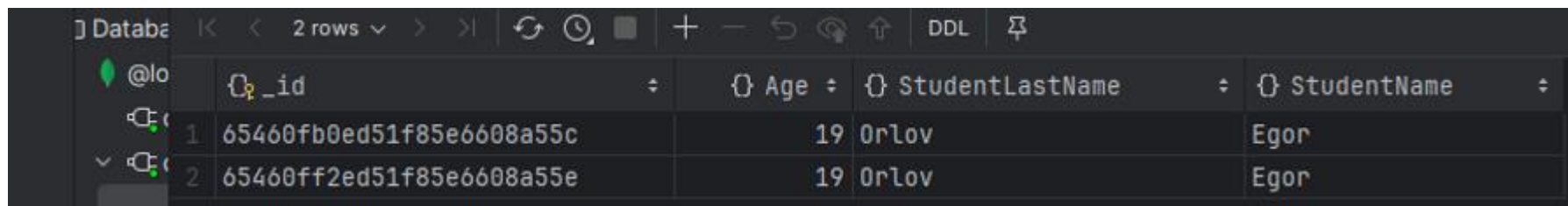

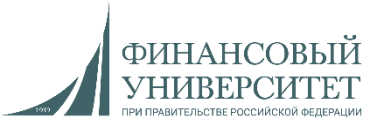

21.3. Операторы выборки. Условные операторы

• **\$eq** (равно)

*db*.*PI2231*.*find*({*Age*: {*\$eq* : 18}})

- **\$ne** (не равно)
- **\$gt** (больше чем)
- **\$lt** (меньше чем)
- **\$gte** (больше или равно)
- **\$lte** (меньше или равно)
- **\$in** определяет массив значений, одно из которых должно иметь поле документа
- **\$nin** определяет массив значений, которые не должно иметь поле документа

Выведем студентов, возраст которых равен 18:

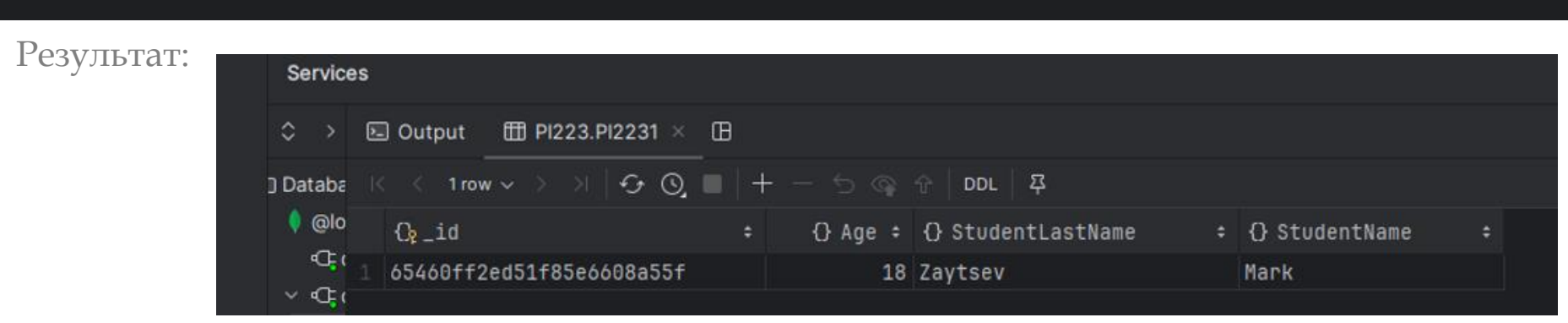

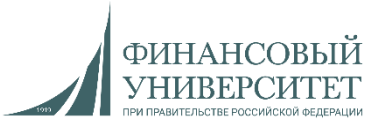

21.4. Операторы выборки. Условные операторы

- **\$eq** (равно)
- **\$ne** (не равно)
- **\$gt** (больше чем)
- **\$lt** (меньше чем)
- **\$gte** (больше или равно)
- **\$lte** (меньше или равно)
- **\$in** определяет массив значений, одно из которых должно иметь поле документа
- **\$nin** определяет массив значений, которые не должно иметь поле документа

Выведем студентов, возраст которых НЕ равен 18:

#### *db*.*PI2231*.*find*({*Age*: {*\$ne* : 18}})

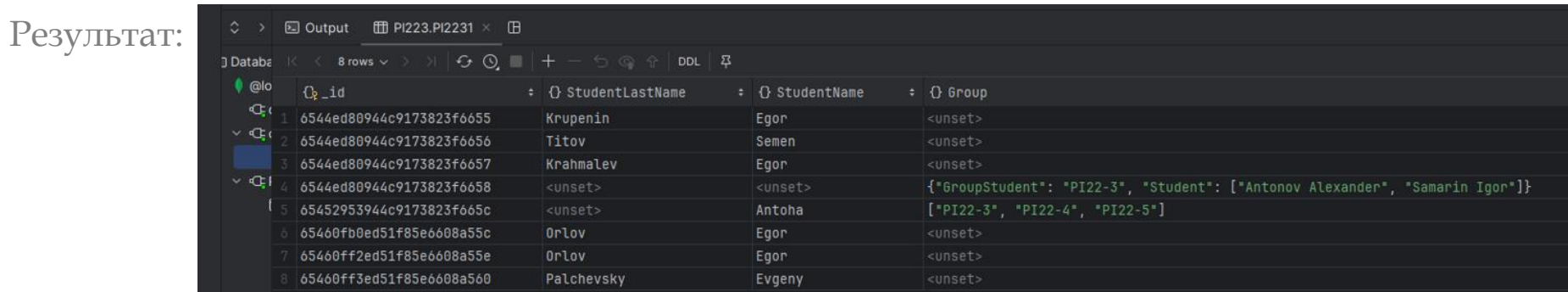

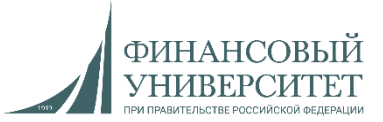

- 22. Логические операторы
- **\$or** (ИЛИ)
- **\$and** (И)

Выведем всех студентов, имя которых Егор или студентам 18 лет:

#### use *PI223*

*db*.*PI2231*.*find*({*\$or* : [{*StudentName*: "Egor"}, {*Age*: 18}]})

## Результат:

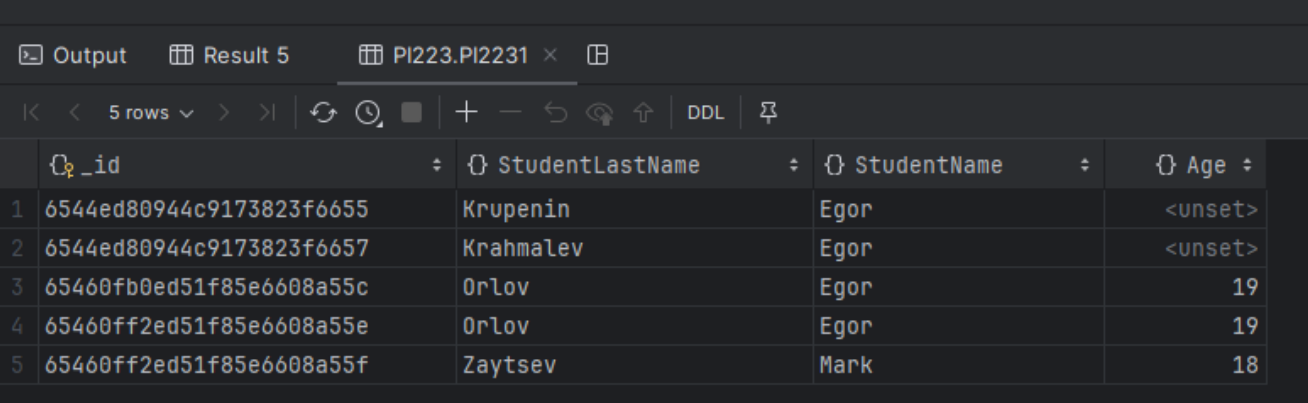

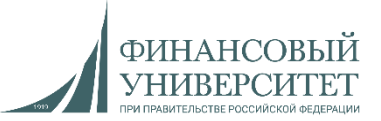

- 22.1. Логические операторы
- **\$or** (ИЛИ)
- **\$and** (И)

Выведем всех студентов, имя которых Егор и им 19 лет:

#### use *PI223 db*.*PI2231*.*find*({*\$and* : [{*StudentName*: "Egor"}, {*Age*: 18}]})

## Результат:

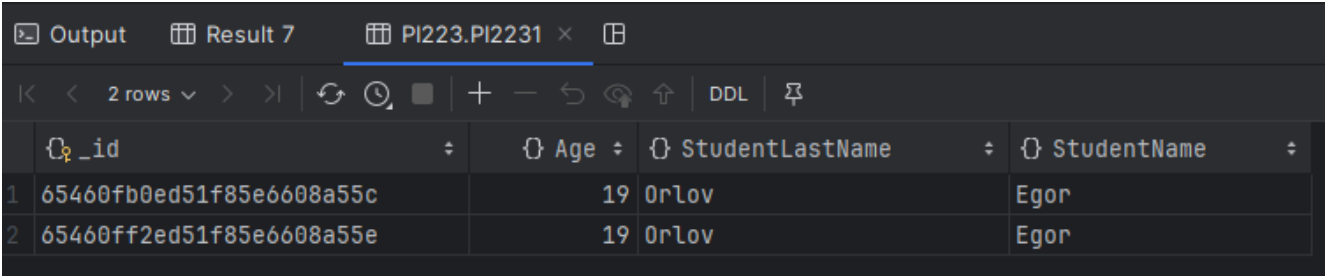

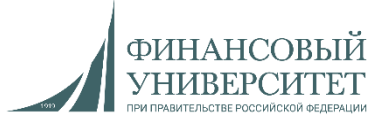

23. Логические операторы. Поиск по массивам. Оператор **\$all**

- •**\$all**: определяет набор значений, которые должны иметься в массиве
- •**\$size**: определяет количество элементов, которые должны быть в массиве
- •**\$elemMatch**: определяет условие, которому должны соответствовать элементы в массиве
- Ищем студентов в массиве Group, группа которых равна PI22-3.

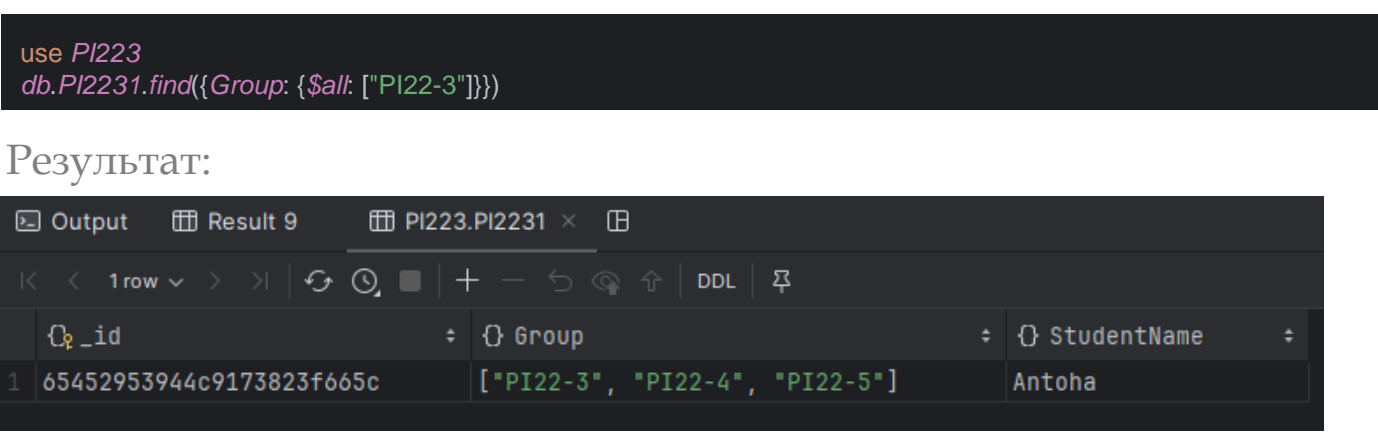

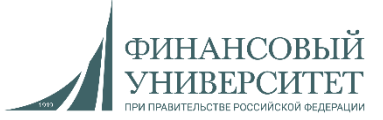

23.1. Логические операторы. Поиск по массивам. Оператор **\$elemMatch**

- •**\$all**: определяет набор значений, которые должны иметься в массиве
- •**\$size**: определяет количество элементов, которые должны быть в массиве
- •**\$elemMatch**: определяет условие, которому должны соответствовать элементы в массиве
- Найдем студентов, у которых за курс по MongoDB оценочка выше 2.

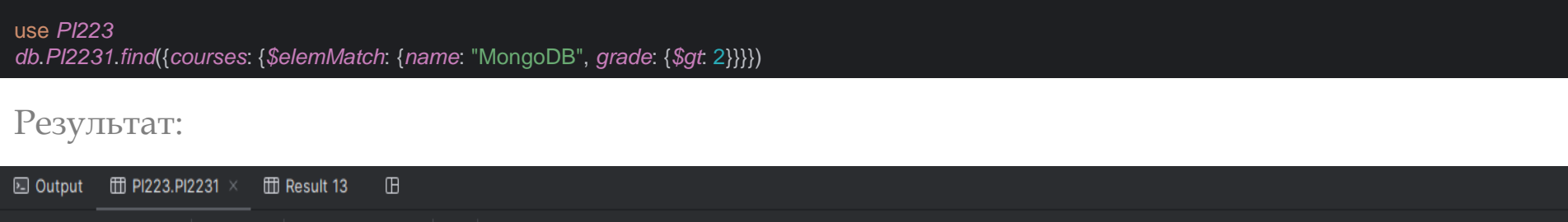

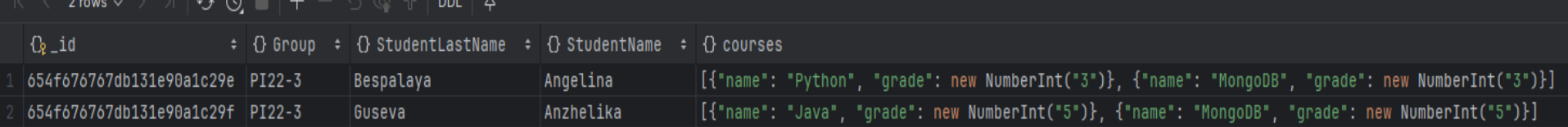

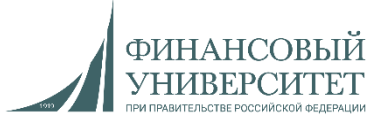

- 23.2. Логические операторы. Поиск по массивам. Оператор **\$size**
- •**\$all**: определяет набор значений, которые должны иметься в массиве
- •**\$size**: определяет количество элементов, которые должны быть в массиве
- •**\$elemMatch**: определяет условие, которому должны соответствовать элементы в массиве
- Извлечем все документы колонки «Курсы», в которых в массиве содержатся два элемента.

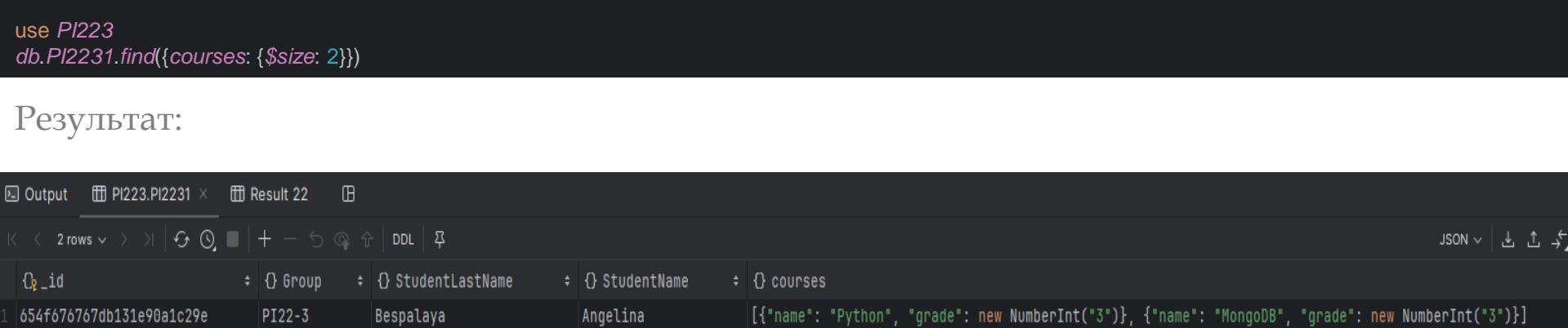

[{"name": "Java", "grade": new NumberInt("5")}, {"name": "MongoDB", "grade": new NumberInt("5")}]

Anzhelika

654f676767db131e90a1c29f

PI22-3

Guseva

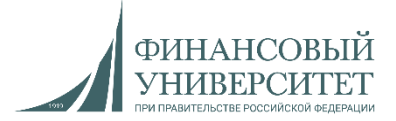

23.3. Логические операторы. Остальное. Оператор **\$exists**

**\$exists**: позволяет извлечь только те документы, в которых определенный ключ присутствует или отсутствует

Вернем все документы, в которых заполнено поле Group (т.е. ключ – это, например, поле)

```
use PI223
db.PI2231.find({Group: {$exists: true}})Результат:
 □ Output   団 PI223.PI2231 ×   団 Result 24   日
  \mathbb{K} \leftarrow 4 \text{ rows} \leftarrow \mathbb{K} \cup \left| \mathfrak{S} \right| \mathbb{Q} \cup \left| + - \circlearrowright \circledcirc \mathbb{R} \right| \text{ DDL} \cup \mathbb{R}Q_2_id
                               # {} Group
                                                                                                                          : {} StudentName : {} StudentLastName : {} courses
   6544ed80944c9173823f6658 {"GroupStudent": "PI22-3", "Student": ["Antonov Alexander", "Samarin Igor"]} <unset>
                                                                                                                                                                           <unset>
   65452953944c9173823f665c ["PI22-3", "PI22-4", "PI22-5"]
                                                                                                                             Antoha
   654f676767db131e90a1c29e PI22-3
                                                                                                                                                                           [{"name": "Python", "grade": new NumberInt("3")},                             {"name": "Me
                                                                                                                             Angelina
                                                                                                                                                  Bespalaya
   654f676767db131e90a1c29f PI22-3
                                                                                                                                                                           [{"name": "Java", "grade": new NumberInt("5")}, {"name": "Mon
                                                                                                                             Anzhelika
                                                                                                                                                  Guseva
```
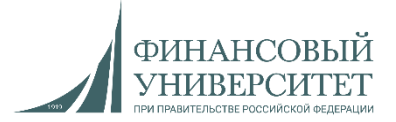

23.4. Логические операторы. Остальное. Оператор **\$exists**

**\$exists**: позволяет извлечь только те документы, в которых определенный ключ присутствует или отсутствует

Вернем все документы, в которых НЕ заполнено поле Group (т.е. ключ – это, например, поле)

```
use PI223
db.PI2231.find({Group: {$exists: false}})
```
Результат:

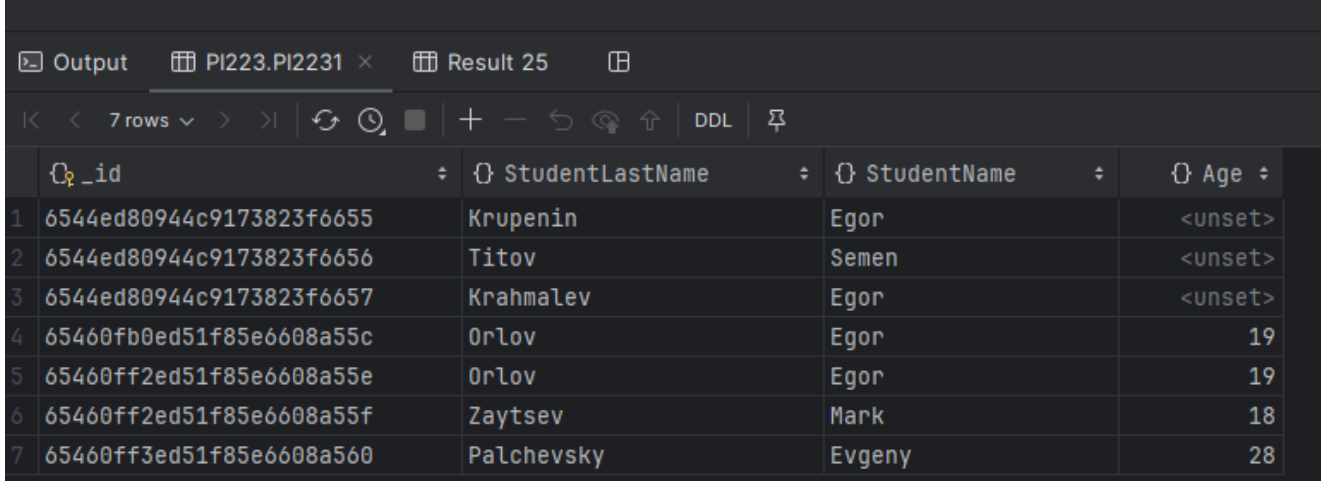

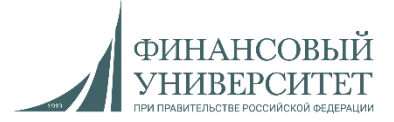

23.5. Логические операторы. Остальное. Оператор **\$type**

**\$type**: извлекает только те документы, в которых определенный ключ имеет значение определенного типа, например, строку или число:

use *PI223 db*.*PI2231*.*find*({*Group*: {*\$type*:"string"}}) *db*.*PI2231*.*find*({*Age*: {*\$type*:"number"}})

## Результат (строки):

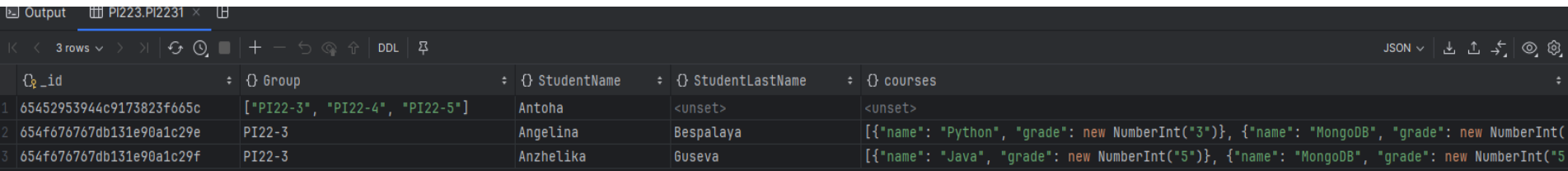

### Результат (числа):

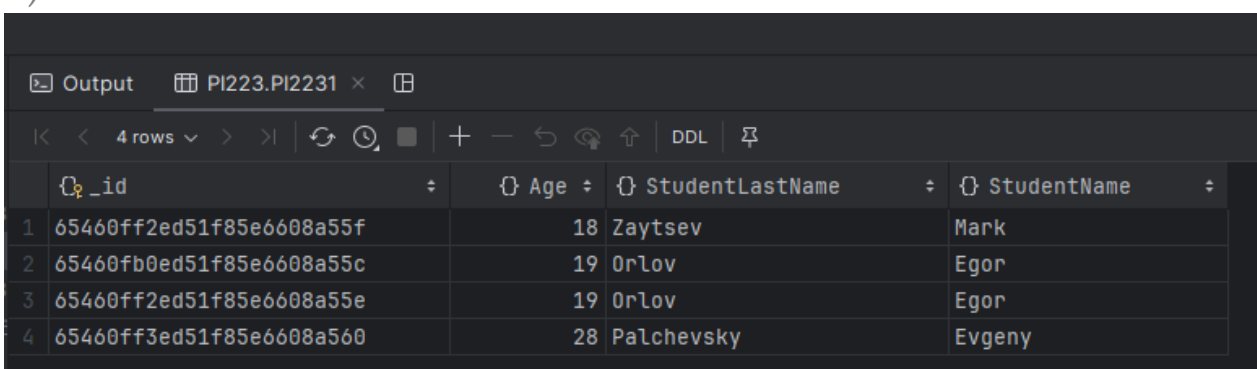

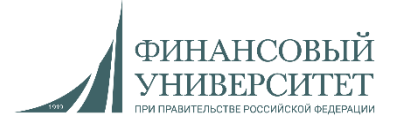

23.6. Логические операторы. Остальное. Оператор **\$regex**

**\$regex**: задает регулярное выражение, которому должно соответствовать значение поля.

Например, пусть поле StudentName обязательно имеет букву "A":

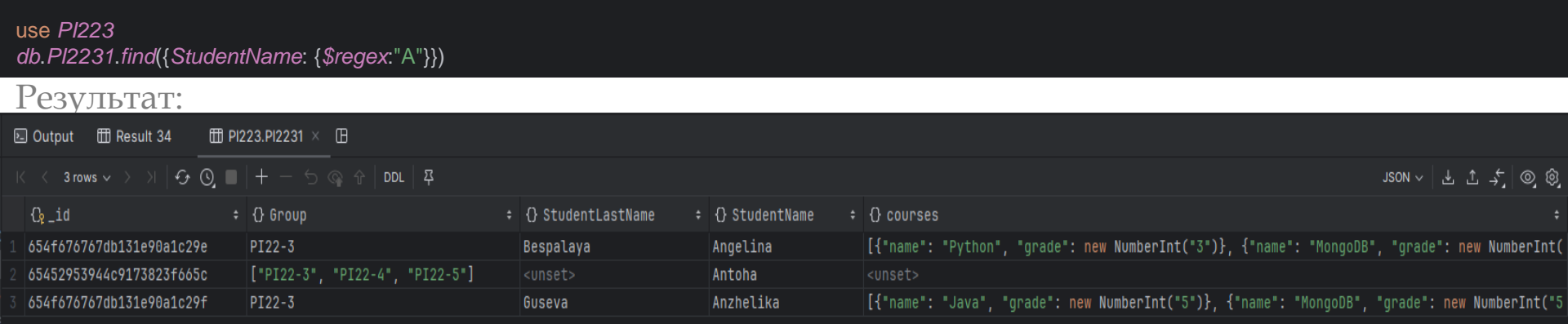

Можно использовать и регулярные выражения: например, значение поля StudentName должно оканчиваться на "na".

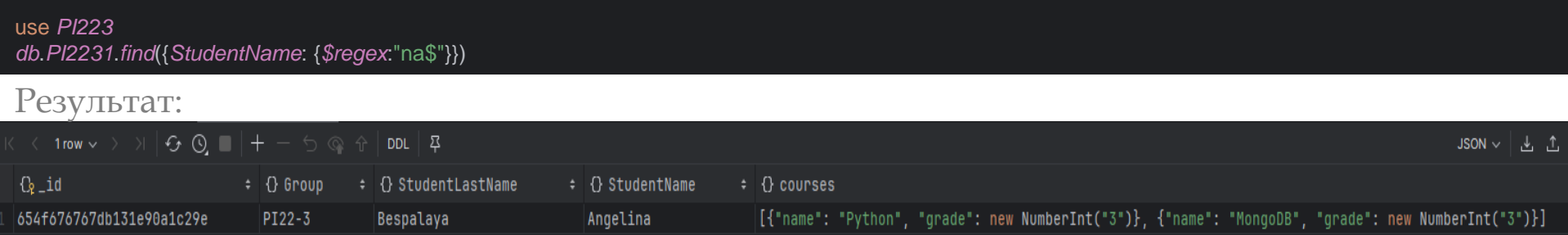

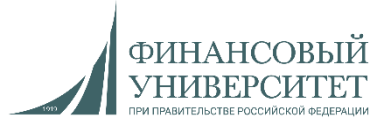

24. Обновление и замена данных. Оператор **\$replaceOne**

**\$replaceOne**: заменяет действующий документ на новый.

У данной функции есть несколько параметров:

- **filter:** принимает запрос на выборку документа, который надо обновить
- **update:** представляет новый документ, который заместит старый при обновлении
- **options:** определяет дополнительные параметры при обновлении документов, основным из которых является параметр **upsert**.

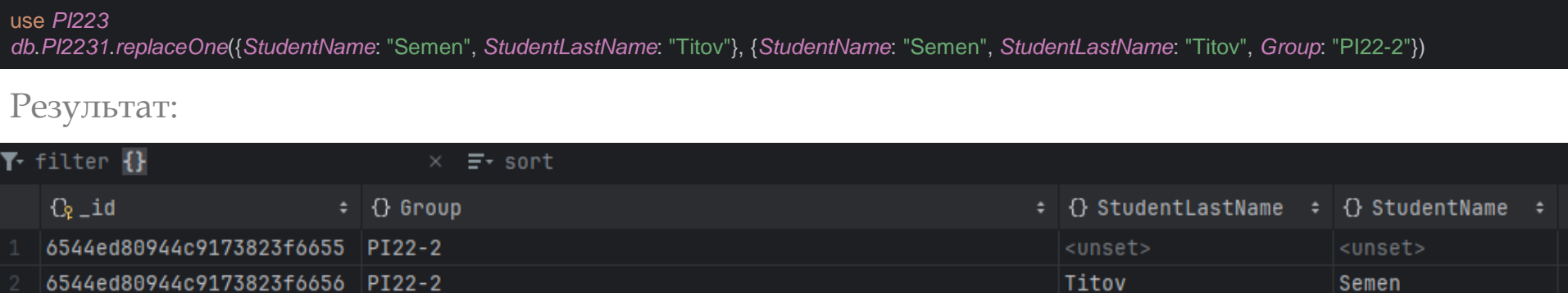

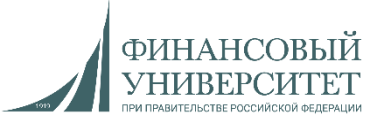

24.1. Обновление и замена данных. Операторы **\$updateOne** и **\$updateMany**

**\$updateOne**: обновляет один документ.

**\$updateMany**: обновляет несколько документов.

Обновим документ «Семен Титов», присвоив значение полю «Age»:

```
use PI223
```
*db*.*PI2231*.*updateOne*({*StudentName*: "Semen", *StudentLastName*: "Titov"}, {*\$set*: {*Age*: 28}})

### Результат:

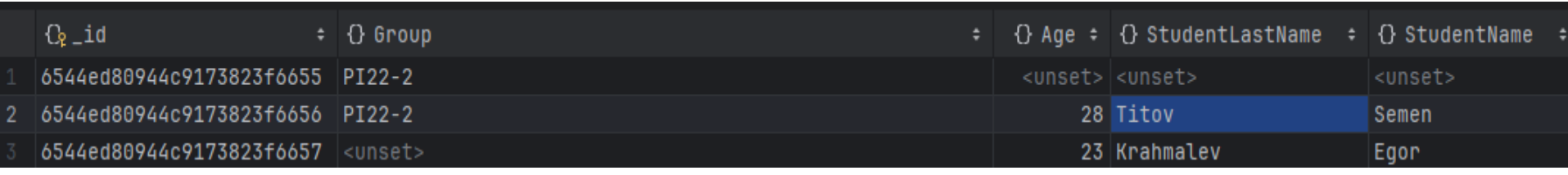

Если необходимо обновить все поля, имя которых «Егор», то делаем следующее:

#### use *PI223*

*db*.*PI2231*.*updateMany*({*StudentName*: "Egor"}, {*\$set*: {*Age*: 23}})

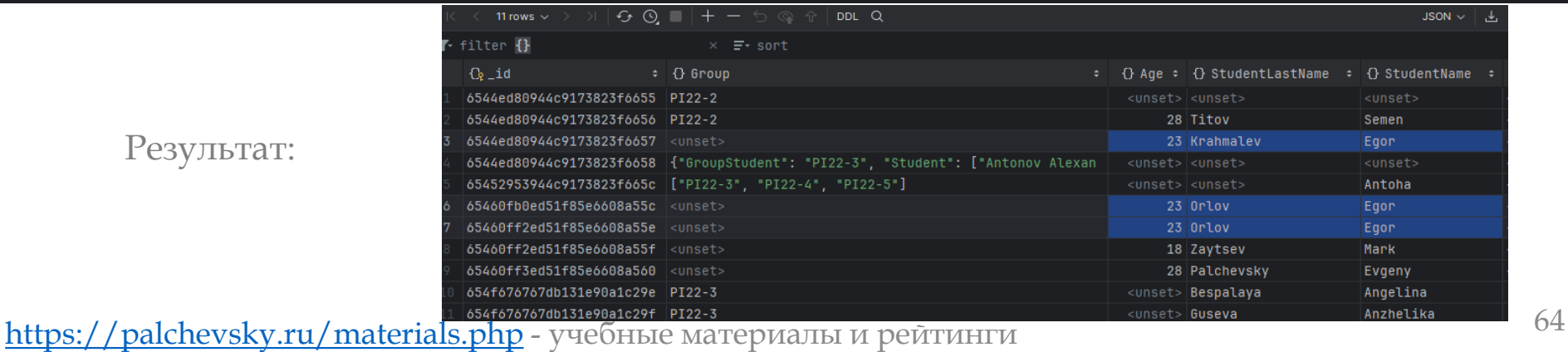

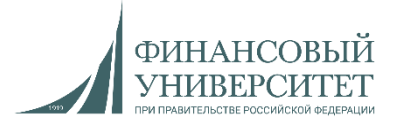

24.2. Обновление и замена данных. Оператор **\$inc**

**\$inc**: увеличение значения числового поля на определенное количество единиц .

### Добавим студенту Егору Крахмалеву 10 лет к его текущему возрасту:

use *PI223 db*.*PI2231*.*updateOne*({*StudentName*: "Egor", *StudentLastName*: "Krahmalev"}, {*\$inc*: {*Age*: 10}})

### Результат (было 23, а стало 33):

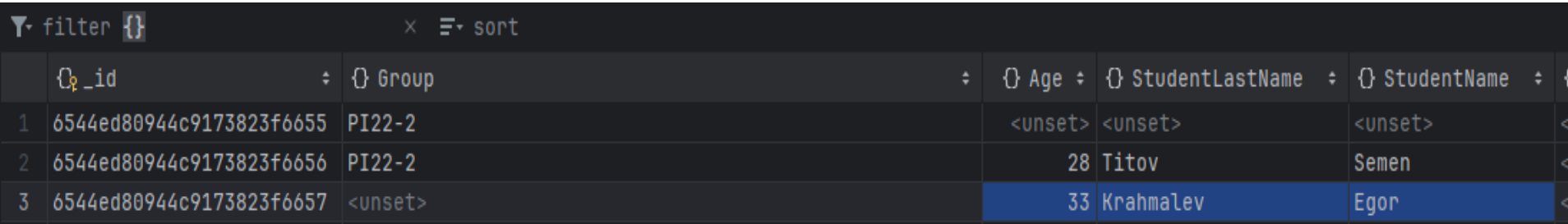

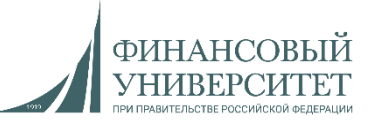

24.3. Обновление и замена данных. Удаление поля. Оператор **\$unset**

**\$unset**: удаление определенного поля.

Удалим у Евгения Пальчевского возраст:

*db*.*PI2231*.*updateOne*({*StudentName*: "Evgeny", *StudentLastName*: "Palchevsky"}, {*\$unset*: {*Age*: 28}})

### Результат (было 28, а стало ничего):

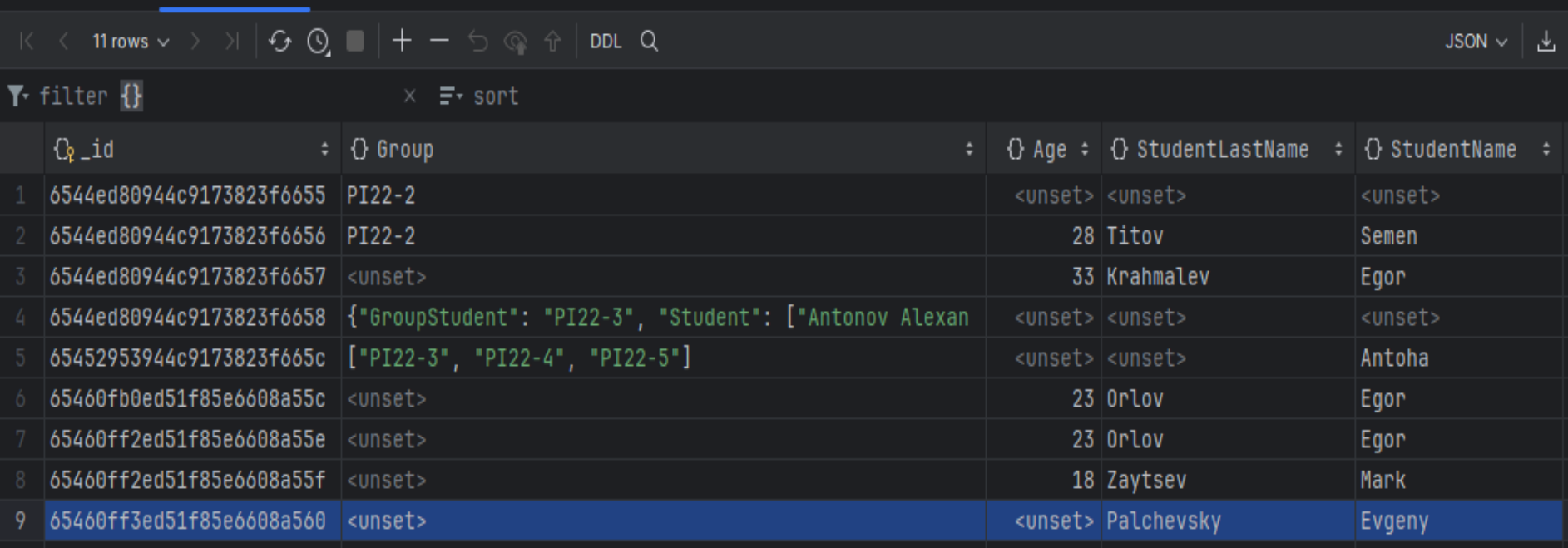

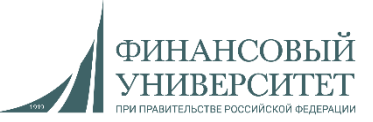

24.3. Обновление и замена данных. Удаление поля. Оператор **\$unset**

**\$unset**: удаление определенного поля.

Удалим у Евгения Пальчевского возраст и фамилию:

#### use *PI223*

*db*.*PI2231*.*updateOne*({*StudentName*: "Evgeny", *StudentLastName*: "Palchevsky"}, {*\$unset*: {*Age*: 28, *StudentLastName*: "Palchevsky"}})

### Результат (теперь еще и без фамилии):

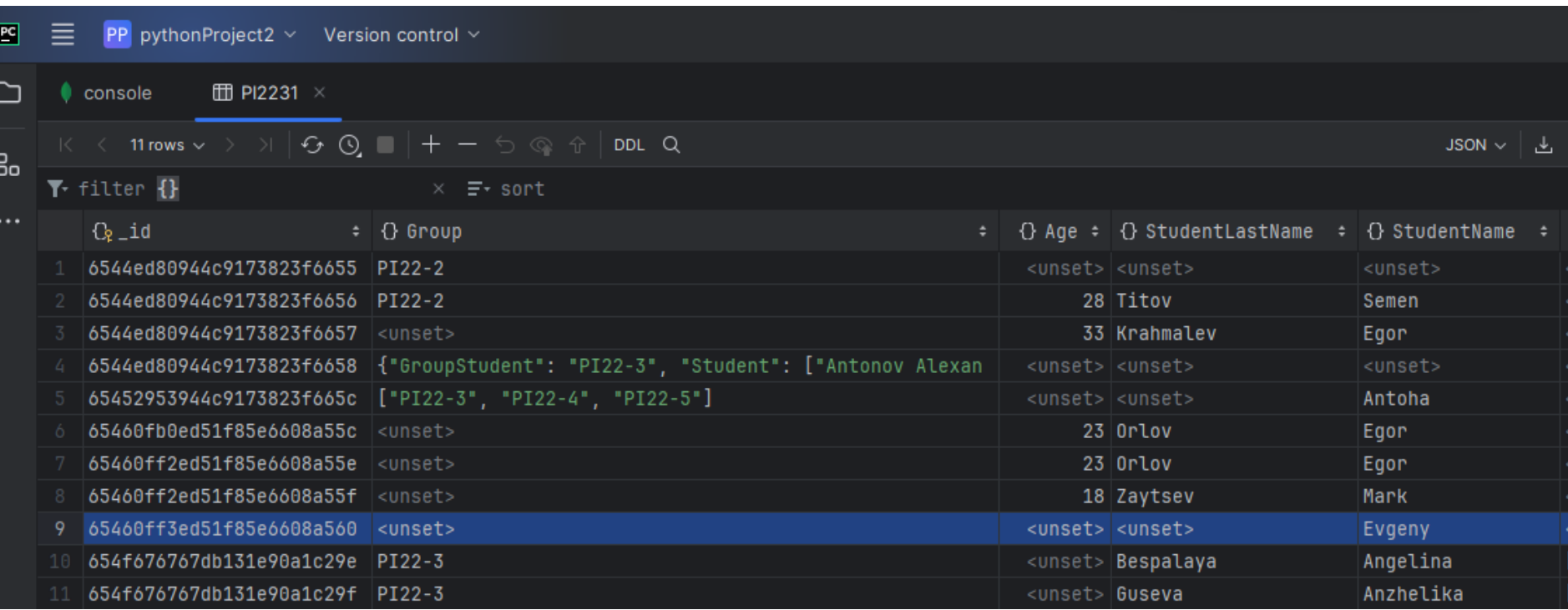

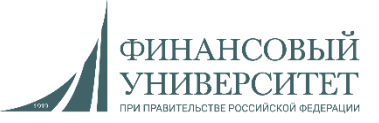

24.4. Обновление и замена данных. Обновление массивов. Оператор **\$push**

**\$push**: добавление еще одного значения к существующему.

Добавим к существующему массиву данные:

## use *PI223 db*.*PI2231*.*updateOne*({*StudentName*: "Angelina"}, {*\$push*: {*courses*: "language: russian"}}) Результат: [{"name": "Python", "grade": new NumberInt("3")}, {"name": "MongoDB", "grade": new NumberInt("3")}, "russian", "language: russian"] [{"name": "Java", "grade": new NumberInt("5")}, {"name > <sup>o</sup> test3

Через **updateMany** можем обновить несколько значений.

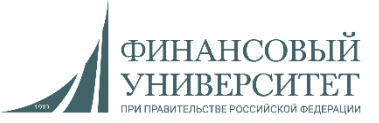

24.5. Обновление и замена данных. Обновление массивов. Оператор **\$each**

**\$each**: добавление нескольких значений к существующему.

Добавим к существующему массиву данные:

#### use *PI223*

*db*.*PI2231*.*updateOne*({*StudentName*: "Anzhelika"}, {*\$push*: {*courses*: {*\$each*: ["NoSQL", "JavaTop"]}}})

### Результат:

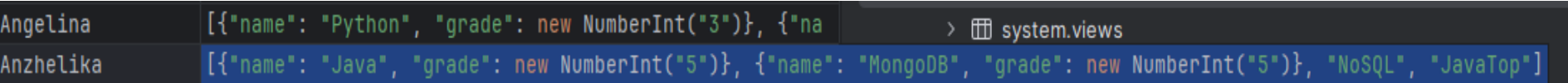

## Через **\$position** и **\$slice** можем задать позицию в массиве для вставки элементов и ограничить вывод элементов соответственно.

use *PI223*

*db*.*PI2231*.*updateOne*({*StudentName*: "Anzhelika"}, {*\$push*: {*courses*: {*\$each*: ["NoSQL", "JavaTop"], *\$position*:1, *\$slice*:2}}})

В данном случае элементы массива будут вставляться в массив «курсы» с 1-го индекса, и после вставки в массиве останутся только 2 первых элемента.

Результат:

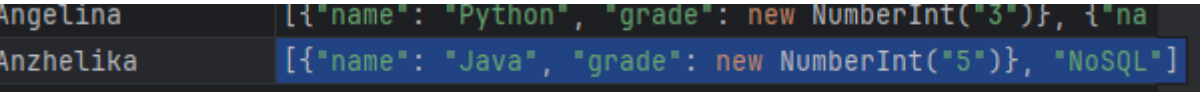

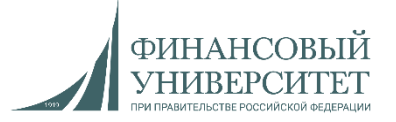

24.6. Обновление и замена данных. Обновление массивов. Оператор **\$addToSet**

**\$addToSet**: добавляет объекты в массив. Отличие состоит в том, что \$addToSet добавляет данные, если их еще нет в массиве.

Добавим к существующему массиву данные:

## use *PI223 db*.*PI2231*.*updateOne*({*StudentName*: "Anzhelika"}, {*\$addToSet*: {*courses*: {*lang*: "russian"}}})

### Результат:

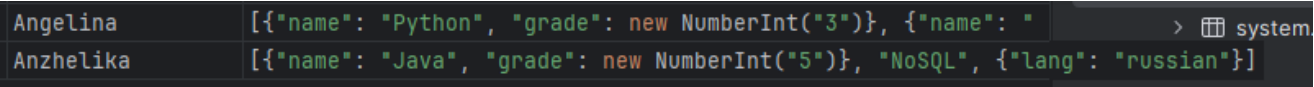

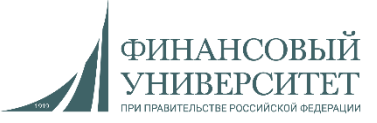

24.7. Обновление и замена данных. Удаление массивов. Операторы **\$pop, \$pull и \$pullAll**

**\$pop**: удаляет элемент из массива.

**\$pull**: удаляет каждое вхождение элемента в массив.

**\$pullAll:** удаление нескольких значений.

Добавим данные еще раз:

use *PI223*

*db*.*PI2231*.*updateOne*({*StudentName*: "Anzhelika"}, {*\$push*: {*courses*: {*\$each*: ["NoSQL", "JavaTop", "test", "test"]}}})

### Удалим данные:

#### use *PI223*

*db*.*PI2231*.*updateOne*({*StudentName*: "Anzhelika"}, {*\$pull*: {*courses*: "test"}})

### Результат:

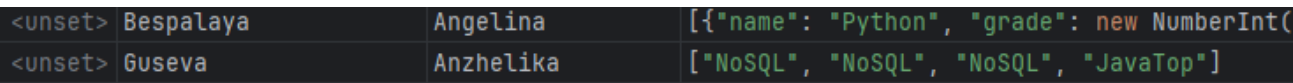

## Удалим данные:

use *PI223 db*.*PI2231*.*updateOne*({*StudentName*: "Anzhelika"}, {*\$pullAll*: {*courses*: ["NoSQL", "JavaTop"]}}) Результат:

[{"name": "Python", "grade": new NumberInt("3")}, {"name": " Bespalaya Angelina ["test", "test"] Guseva Anzhelika

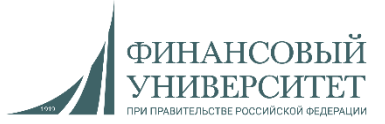

- 25. Удаление данных. Операторы **\$deleteOne() и \$deleteMany() \$deleteOne()**: удаляет один документ.
- 
- **\$deleteMany()**: удаляет несколько документов.

Удаляем первый найденный документ с именем «Евгений»:

use *PI223 db*.*PI2231*.*deleteOne*({*StudentName*: "Evgeny"})

# Удаляем всех Егоров из нашей коллекции:

#### use *PI223*

*db*.*PI2231*.*deleteMany*({*StudentName*: "Egor"})

## Результат:

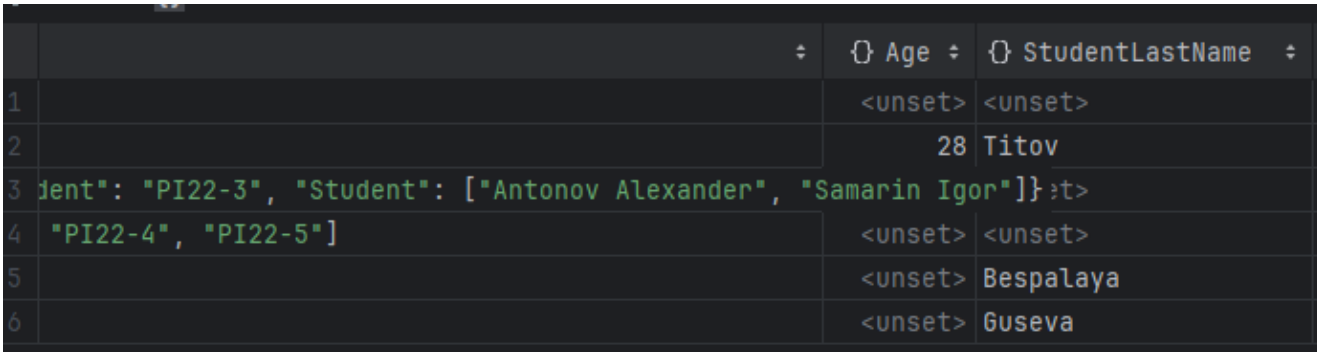
## **Лекция №3: Нереляционные базы данных. Синтаксис MongoDB**

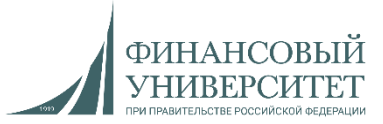

- 25. Удаление данных. Операторы **\$deleteOne() и \$deleteMany()**
- **\$deleteOne()**: удаляет один документ.
- **\$deleteMany()**: удаляет несколько документов.
- Удаляем всех студентов, возраст которых меньше 19:

use *PI223 db*.*PI2231*.*deleteMany*({*Age*: {*\$lt*: 19}})

#### Результат:

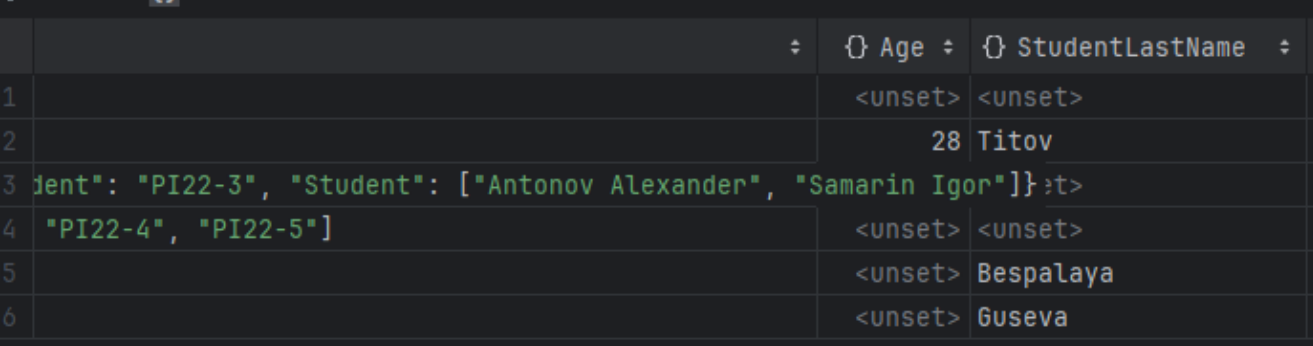

#### Удаляем все документы из коллекции:

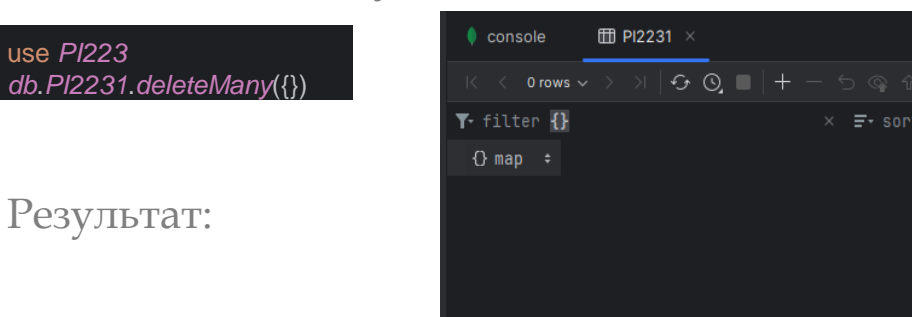

## **Лекция №3: Нереляционные базы данных. Синтаксис MongoDB**

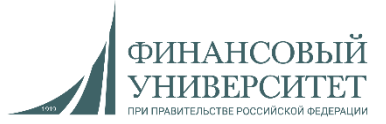

26. Манипуляции с коллекциями и базами данных

#### **Удаление коллекции:**

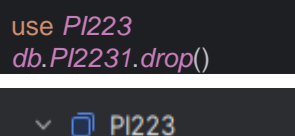

- $\vee$   $\Box$  collections 2
	- > III new\_collection1
		- $\angle$   $\Box$  system.views
- > <sup>d</sup> test3

### **Удаление базы данных:**

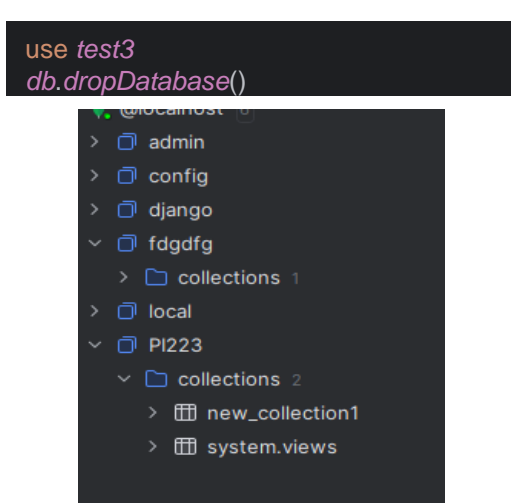

#### **Создание и переименование коллекции:**

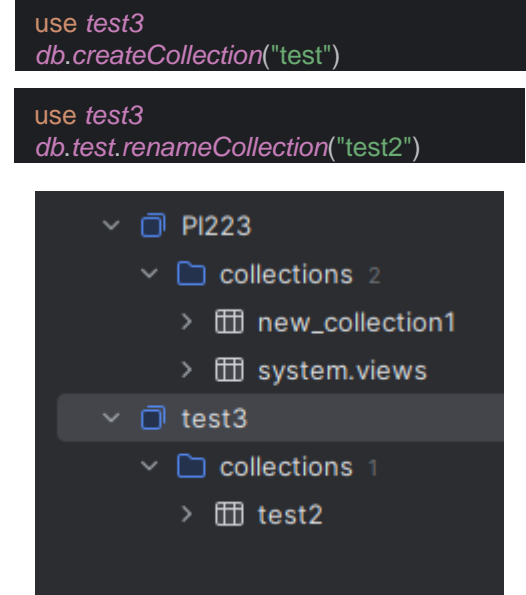

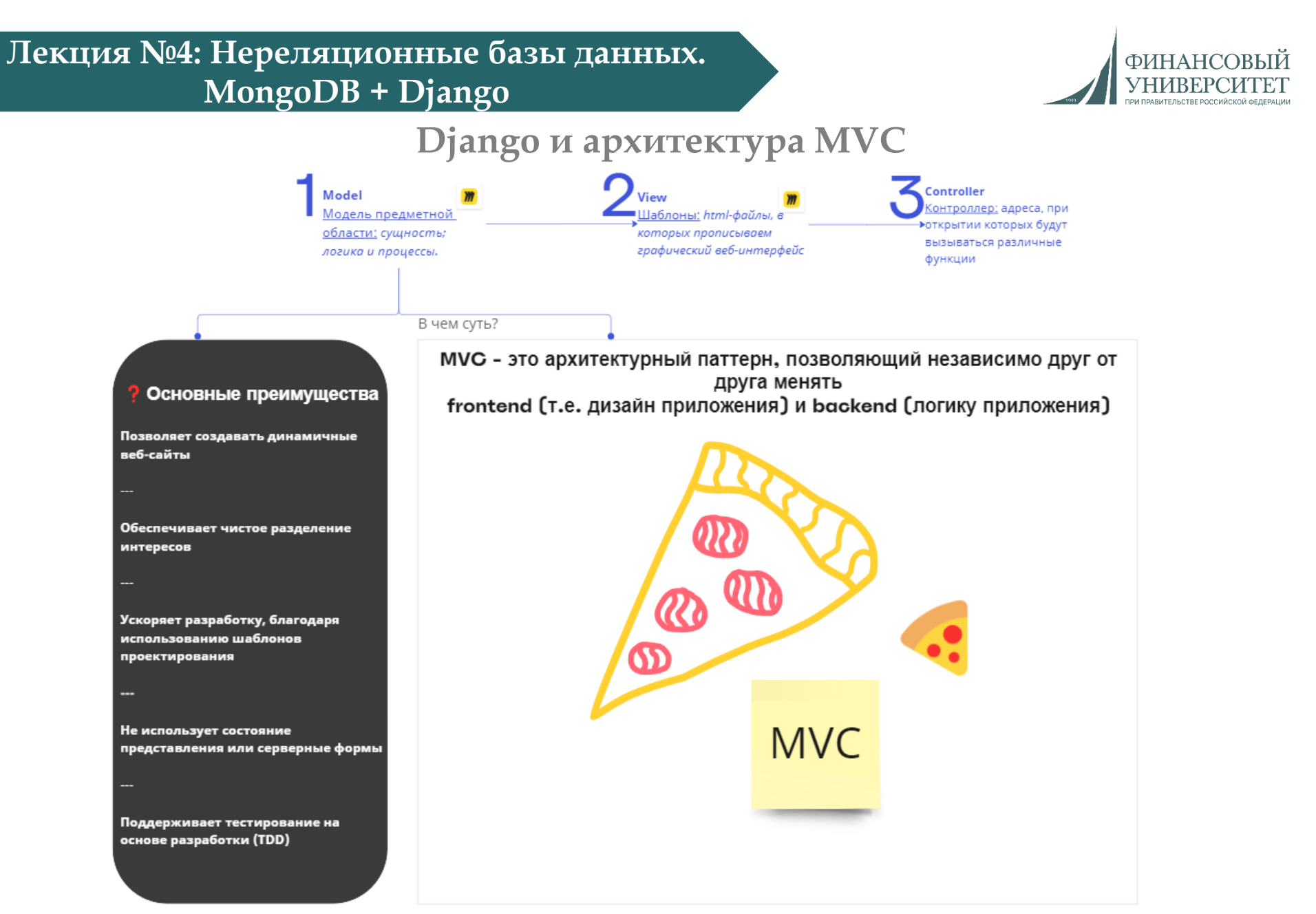

## **Лекция №4: Нереляционные базы данных. MongoDB + Django**

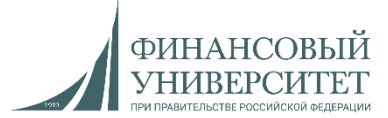

## **Типы данных (полей) в Django**

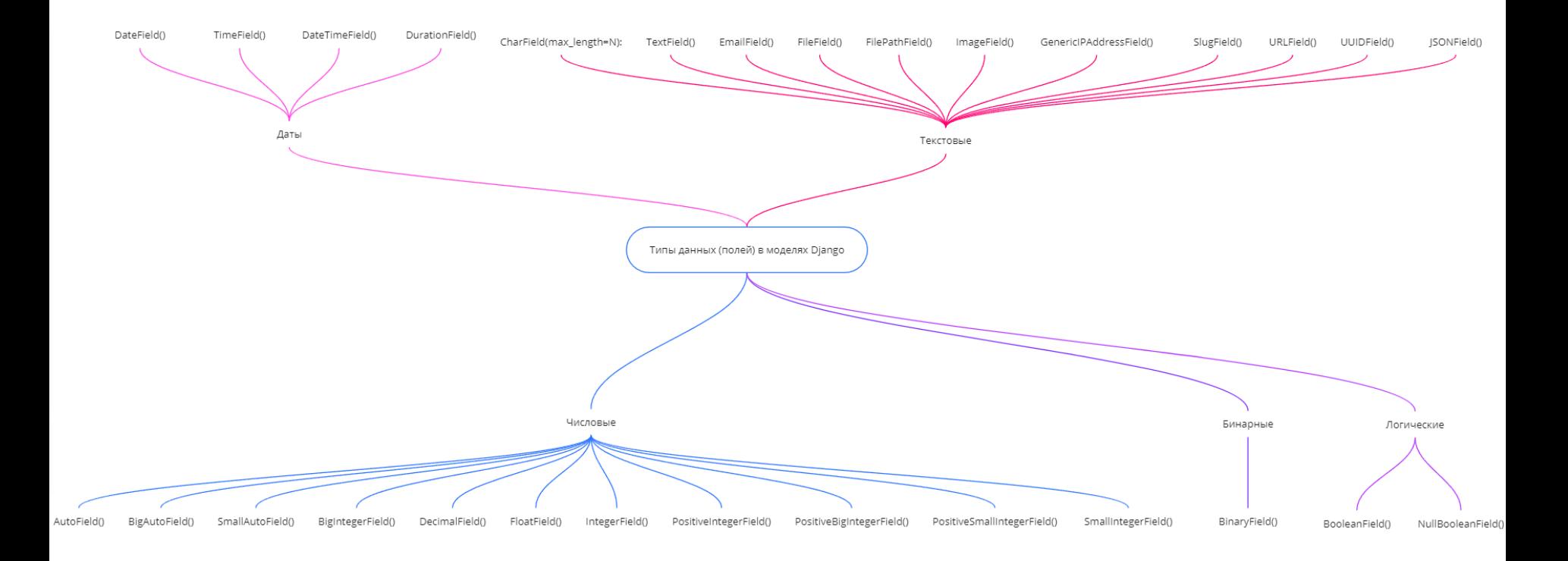

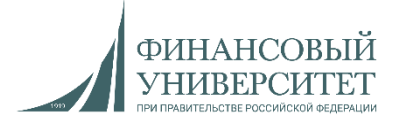

**Что это такое, сферы применения, преимущества и недостатки Графовые базы данных** – это нереляционные системы (NoSQL), которые определяют корреляции между сложно взаимосвязанными сущностями. Такая структура позволяет обойти ограничения реляционных БД и уделяет больше внимания отношениям между данными.

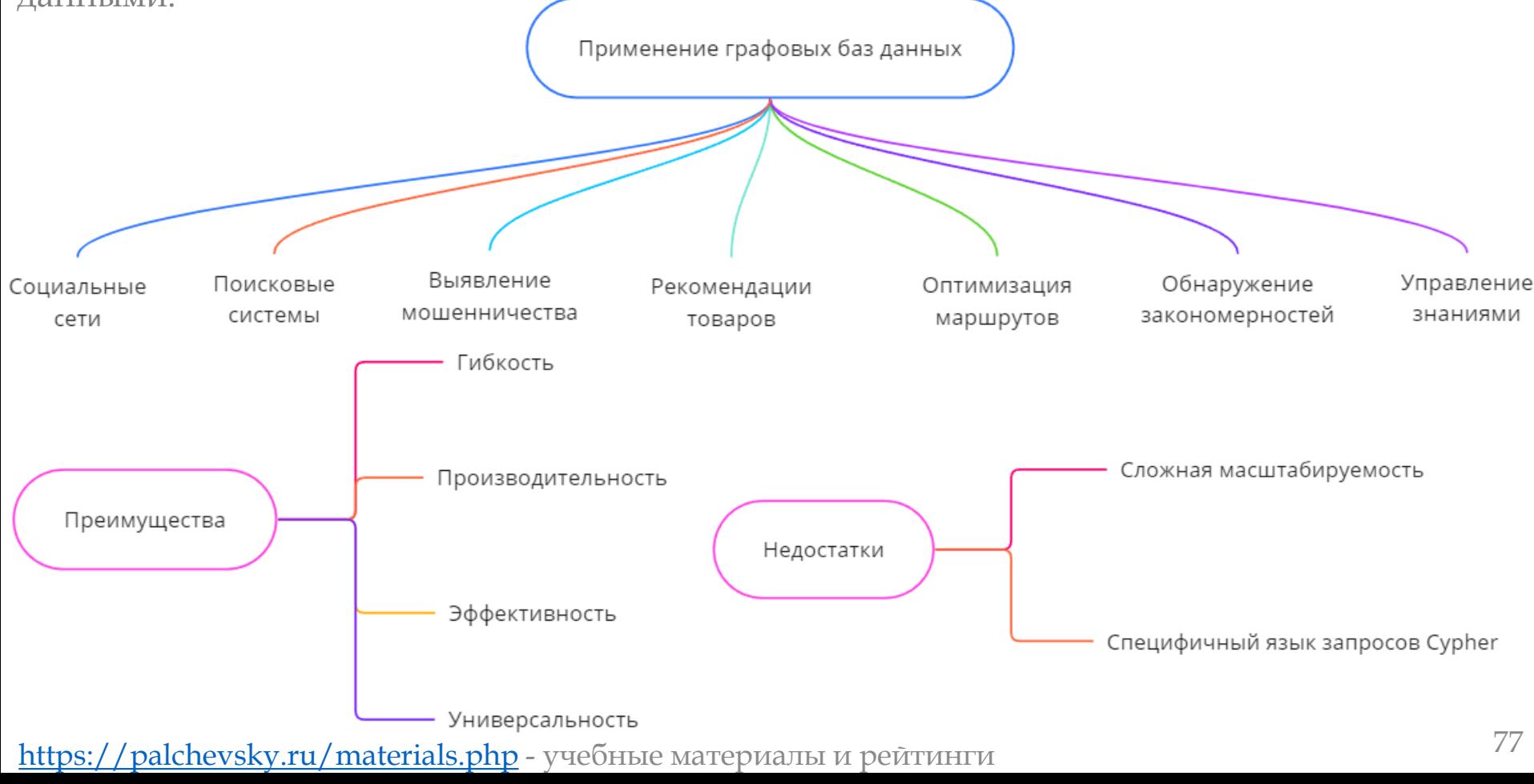

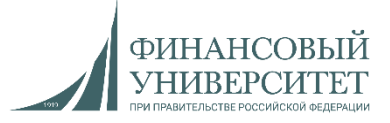

## **Определения, теоретический и практический пример**

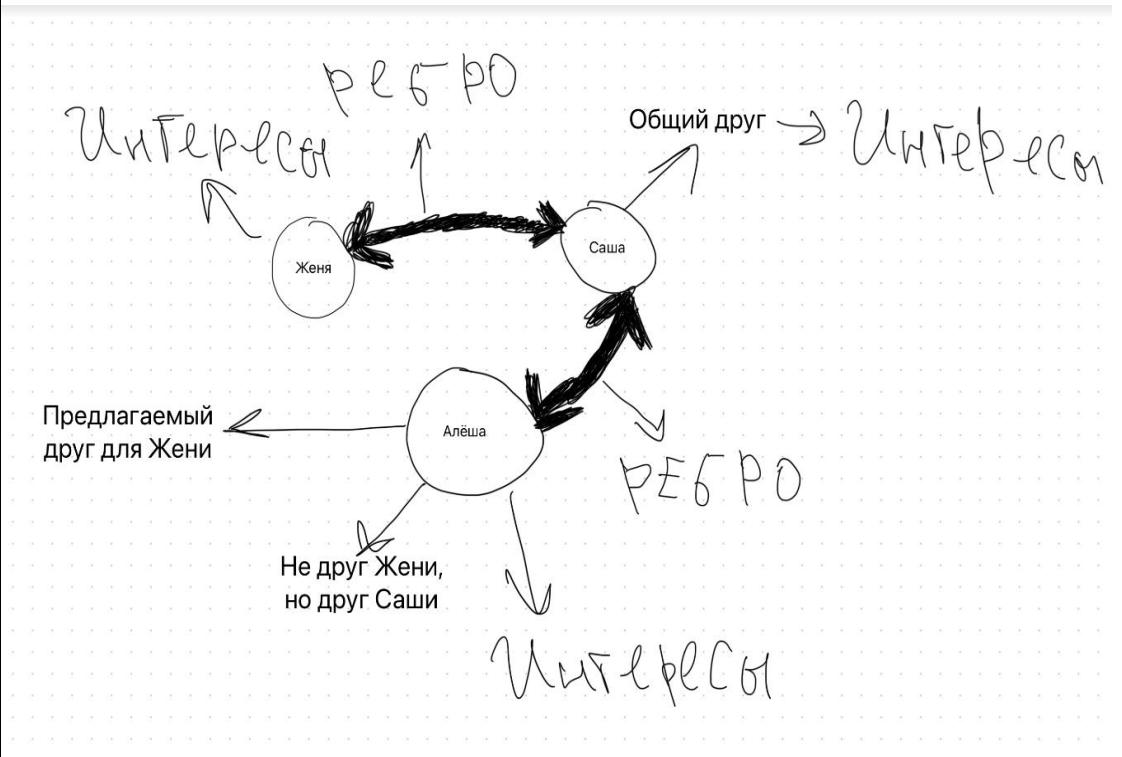

**Смежность вершин** – две вершины называются смежными, если они инцидентны одному ребру.

**Смежность рёбер** – два ребра называются смежными, если они инцидентны одной вершине.

Говоря проще: две вершины смежные, если они соединены ребром, два ребра смежные – если они соединены вершиной.

**Вершина** – точка в графе, отдельный объект. При этом для топологической модели графа не имеет значения координата вершины, её расположение, цвет, вкус, размер; однако при решении некоторых задачах вершины могут раскрашиваться в разные цвета или сохранять числовые значения.

**Ребро** – неупорядоченная пара связанных друг с другом двух вершин (в нашем случае – это пары «Женя – Саша» и «Алёша и Саша». Эти вершины называются концевыми точками или концами ребра. При этом важен сам факт наличия связи. Соответственно, каким именно образом осуществляется эта связь и по какому пути – не имеет значения; однако рёбрам может быть присвоен "вес", что позволит говорить о "нагруженном графе". Когда есть у ребра есть вес, мы можем решать задачи оптимизации, используемые как раз-таки в ГИСах.

**Инцидентность** – вершина и ребро называются инцидентными, если вершина является для этого ребра концевой. Обратите внимание, что термин "инцидентность" применим только к вершине и ребру.

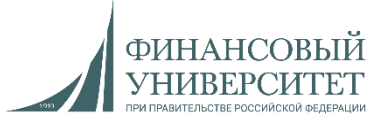

## **Теоретический и практический пример**

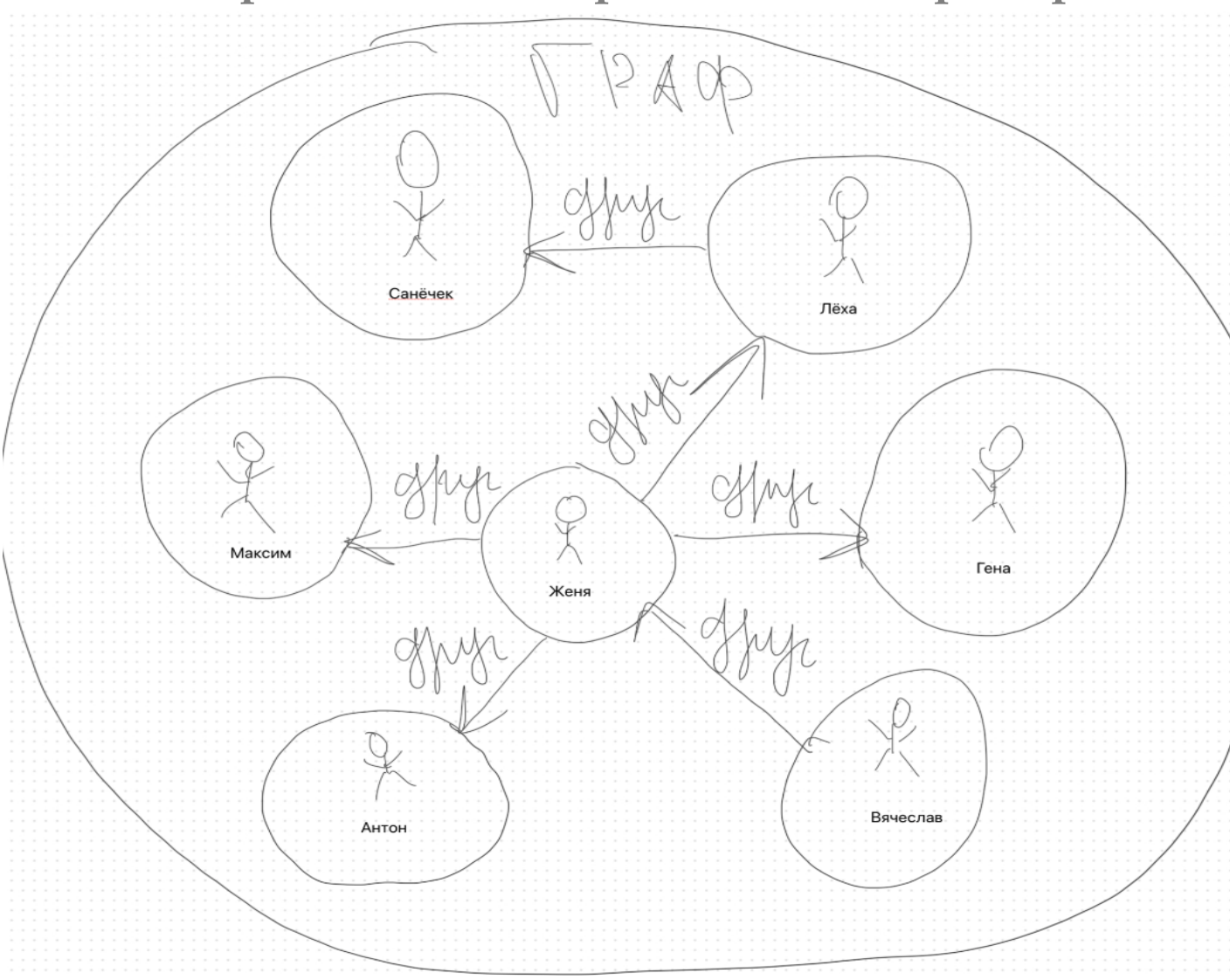

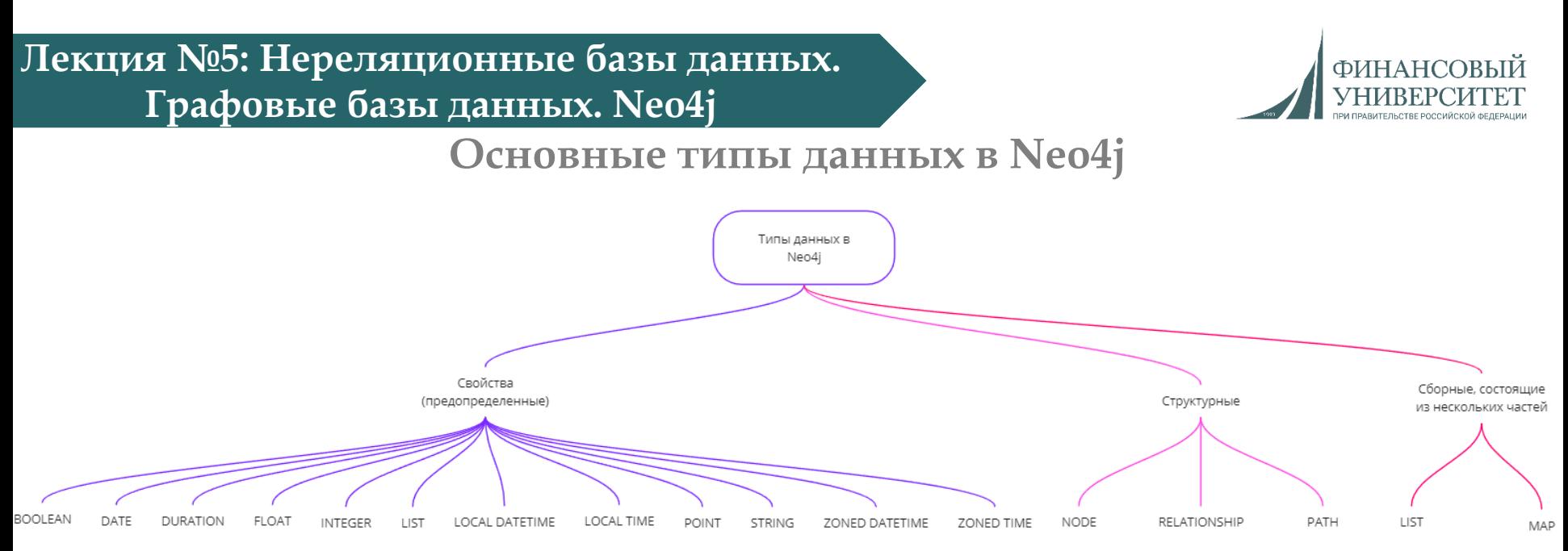

## **DURATION**

UNWIND [ duration({days: 14, hours:16, minutes: 12}), duration({months: 5, days: 1.5}), duration({months: 0.75}), duration({weeks: 2.5}), duration({minutes: 1.5, seconds: 1, milliseconds: 123, microseconds: 456, nanoseconds: 789}), duration({minutes: 1.5, seconds: 1, nanoseconds: 123456789}) ] AS aDuration RETURN aDuration

## **Результат**

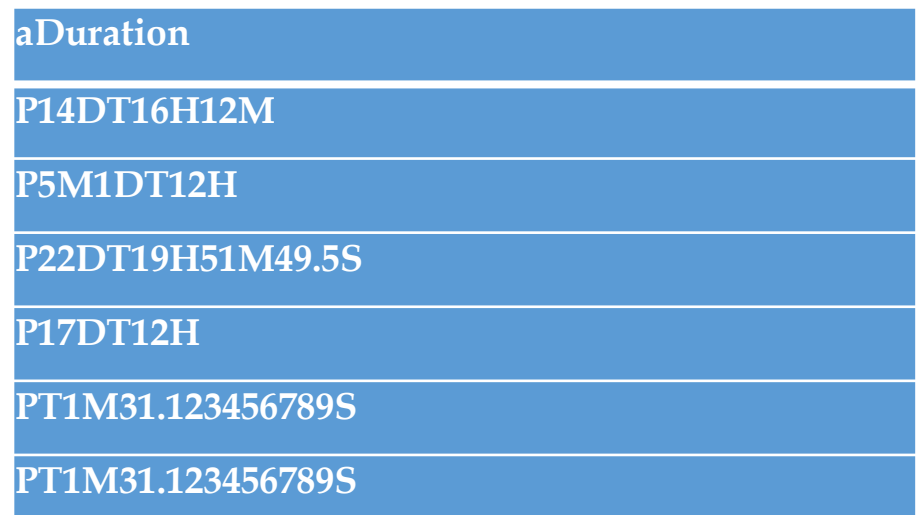

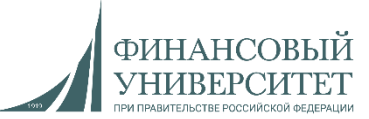

## **Синтаксис в Neo4j. Язык запросов Cypher**

- **1. Создание узла**
- **Запрос**
- CREATE (u1:Student {name: "Evgeny", group: "MO23-1m", from: "Moscow"})

**Результат**

MATCH (p:Student) RETURN p.name

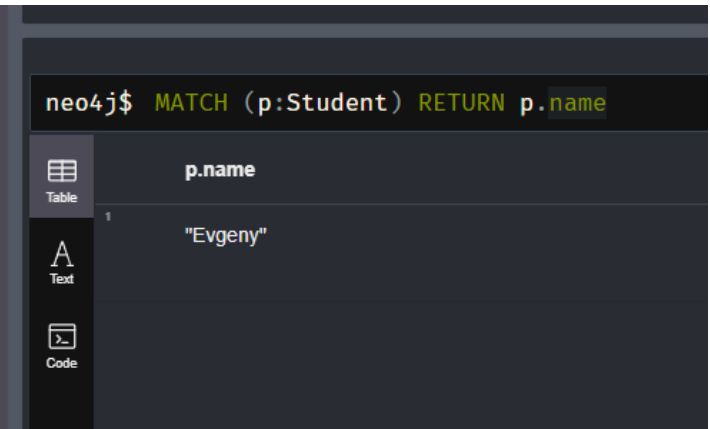

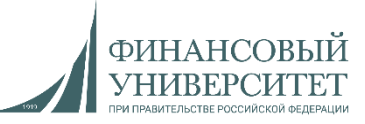

## **Синтаксис в Neo4j. Язык запросов Cypher**

## **2. Удаление узла**

## **Запрос**

MATCH (p:Student {name: 'Evgeny'}) DELETE p

#### **Результат**

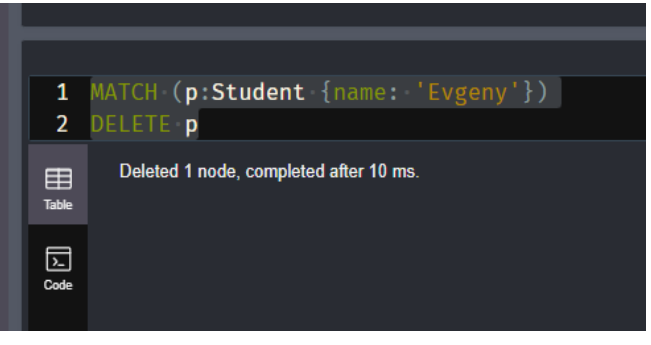

#### **3. Создание нескольких узлов**

CREATE (u1:Student {name: "Evgeny", group: "MO23- 1m", from: "Moscow"}),(u2:Student {name: "Anton", group: "MO23- 1m", from: "Moscow"}),(u3:Student {name: "Alexander", group: "MO23- 1m", from: "Moscow"})

#### **4. Создание связности узлов**

MATCH (p:Student) WHERE p.name = "Evgeny" MATCH (f:Student) WHERE f.name = "Alexander" CREATE (p)-[:Друзья]->(f), (f)-[:Друзья]->(p) **Результат:** MATCH (ALL) RETURN ALL

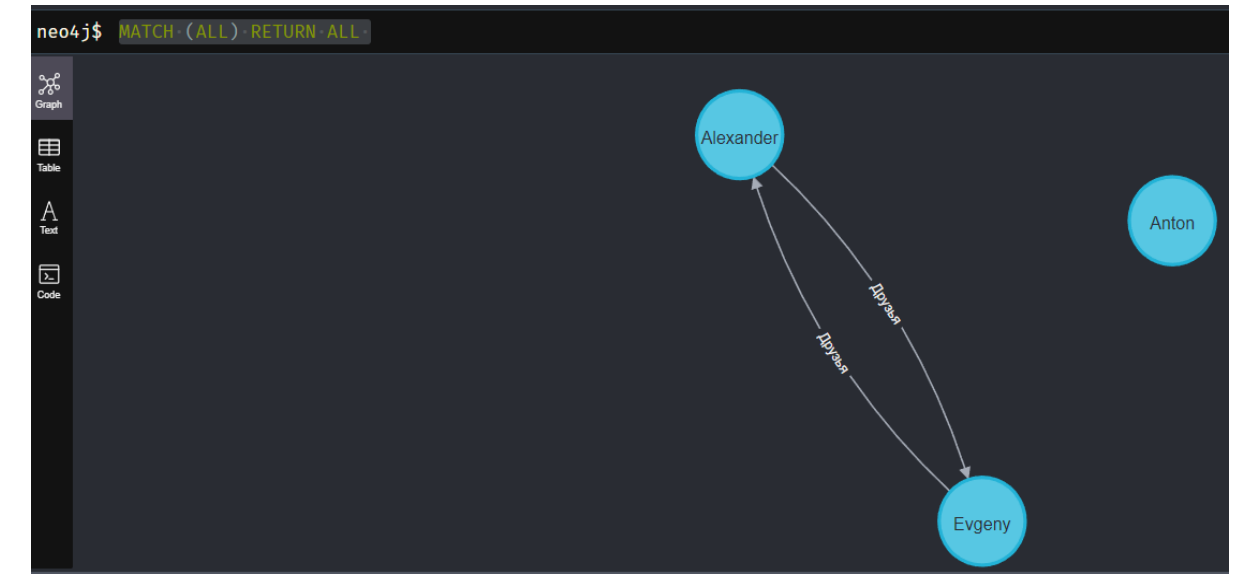

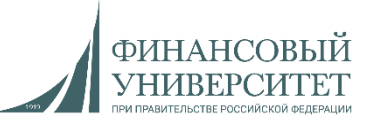

## **Синтаксис в Neo4j. Язык запросов Cypher**

- **5. Удаление связей**
- **Удаление связей «Друзья» у узла «Евгений»**
- MATCH (n:Student {name: 'Evgeny'})- [r:Друзья]->() DELETE r **Результат:** MATCH (ALL) RETURN ALL

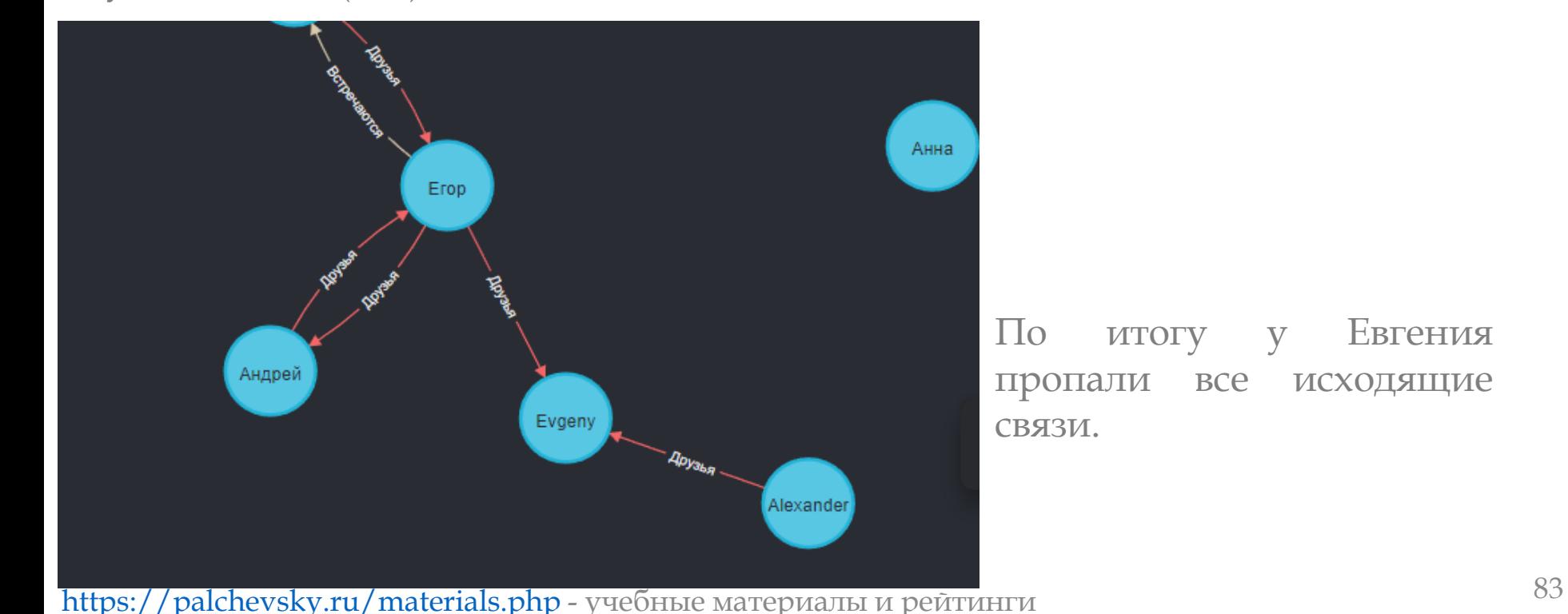

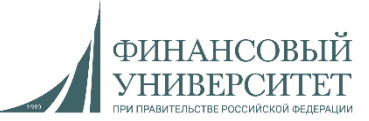

## **Синтаксис в Neo4j. Язык запросов Cypher**

- **6. Удаление узла со связями**
- **Удаление узла «Евгений» со всеми его связями**
- MATCH (p:Student {name: 'Evgeny'})
- DETACH DELETE p

#### **Результат:** MATCH (ALL) RETURN ALL

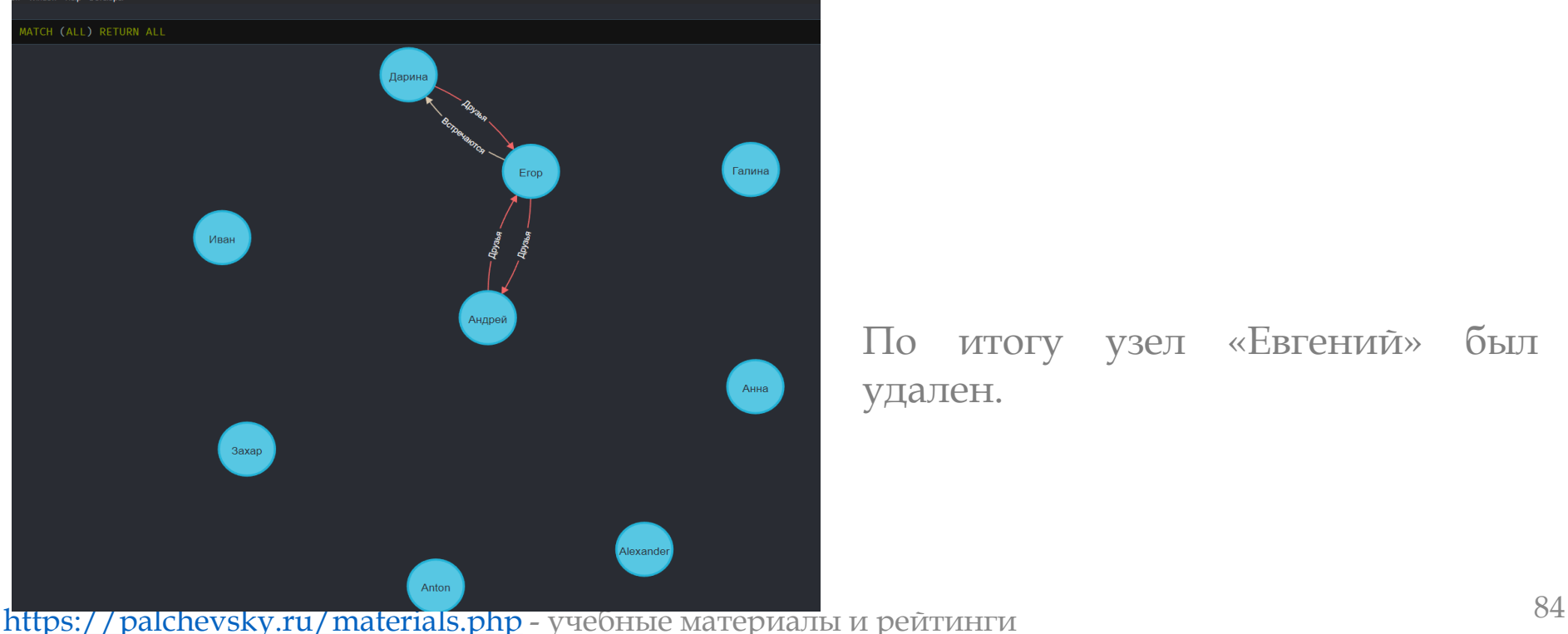

По итогу узел «Евгений» был удален.

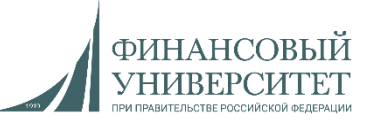

## **Синтаксис в Neo4j. Язык запросов Cypher**

**7. Возвращение типа связи**

```
Удаление узла «Евгений» со всеми его связями
```
MATCH (p:Student {name: 'Егор'})-[r:Друзья]->(m) RETURN type(r)

**Результат:**

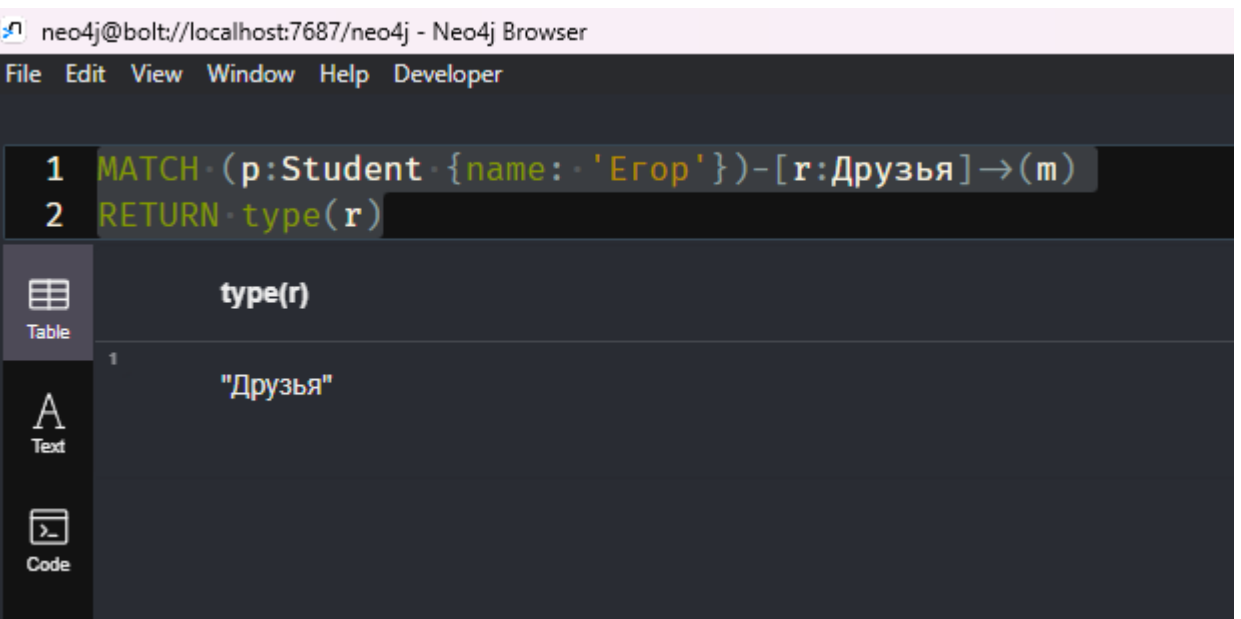

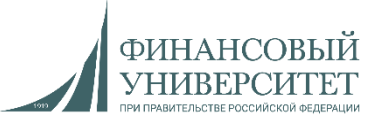

## **Синтаксис в Neo4j. Язык запросов Cypher**

**7. Возвращение узлов, связей и возможных путей между ними**

MATCH (p:Student {name: 'Егор'})-[r]->(m) RETURN \*

**Результат:**

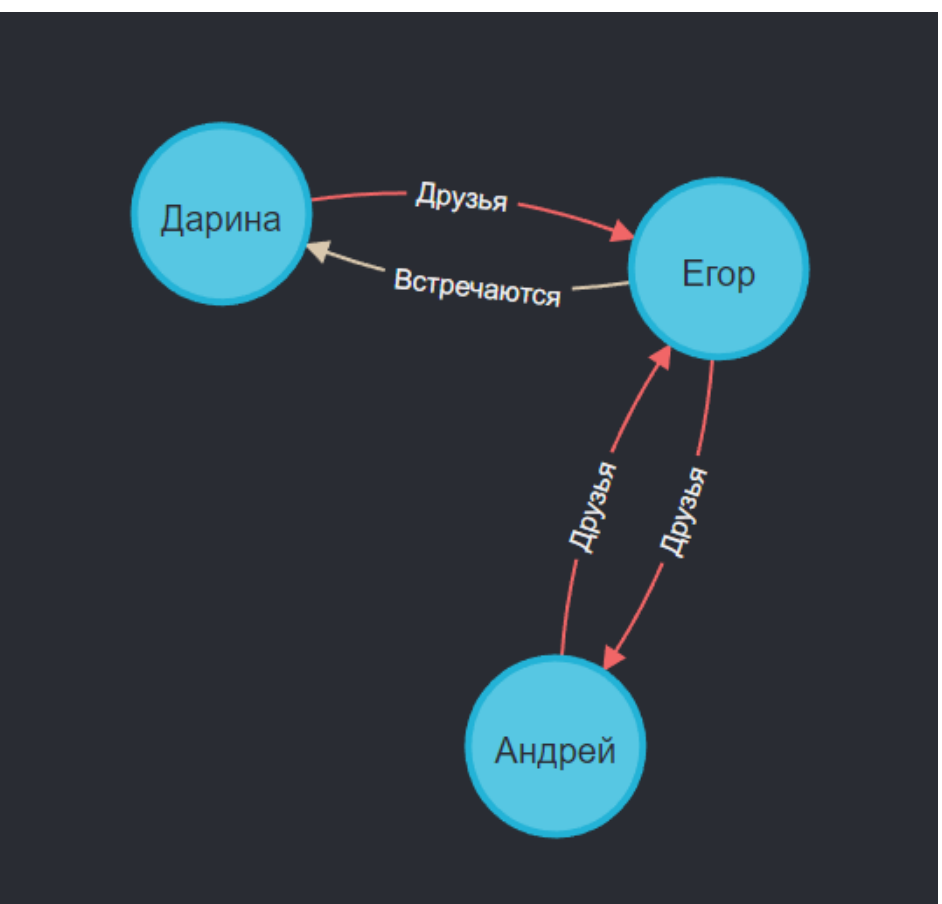

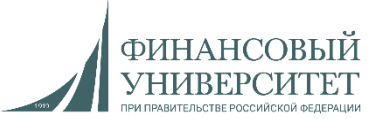

## **Синтаксис в Neo4j. Язык запросов Cypher**

- **7. Возвращение узлов, связей и возможных путей между ними**
- MATCH (ALL) DETACH DELETE ALL

#### **Результат:**

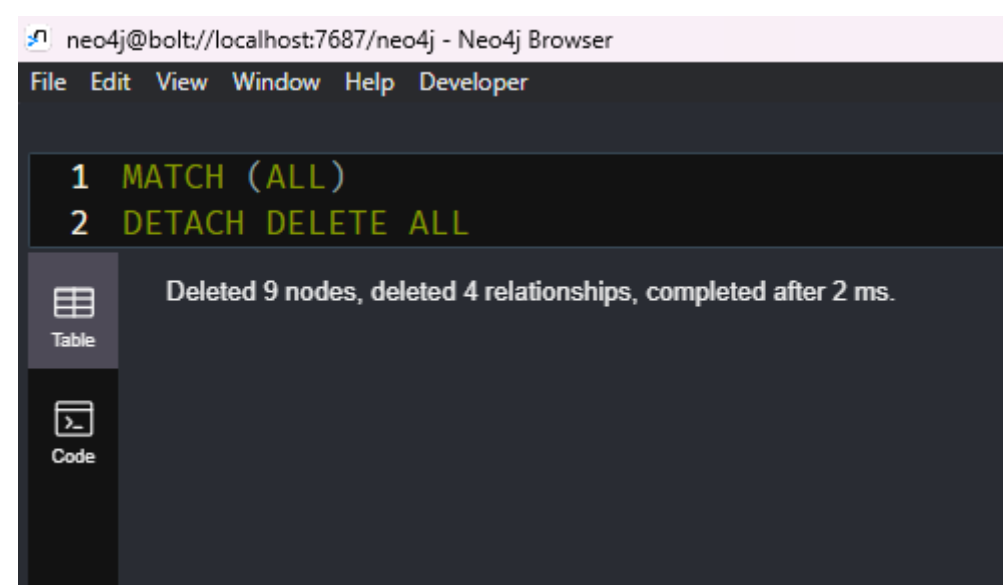

**Лекция №5: Нереляционные базы данных. Опросник**

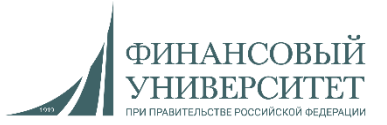

# **Опросник**

- 1. Отличие SQL и NoSQL баз данных?
- 2. Что такое MongoDB?
- 3. Основные преимущества MongoDB?
- 4. К какому типу NoSQL-баз данных относится MongoDB?
- 5. Чем MongoDB отличается от MySQL?
- 6. Синтаксис поиска и сортировки в MongoDB?
- 7. Создание узла в Neo4j?
- 8. Создание связей между узлами в Neo4j?

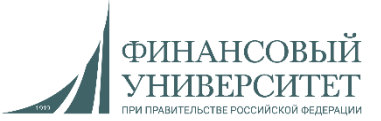

## ЗАДАЧИ ТОЛЬКО ДЛЯ ГРУПП **МО23-1М** И **ДПИ23-1М**

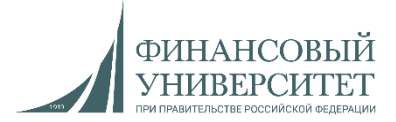

### **Семинарские занятия №1-2**

#### **Задача №1**

1. При реализации проекта в обязательном порядке применяем диаграмму Ганта (можно использовать любой софт для ее реализации) с каскадной моделью жизненного цикла ПО. Должны быть задействованы как минимум следующие поля: «Задача», «Дата начала», «Дата завершения», «Исполнитель», «Статус». Пример представлен на рисунке:

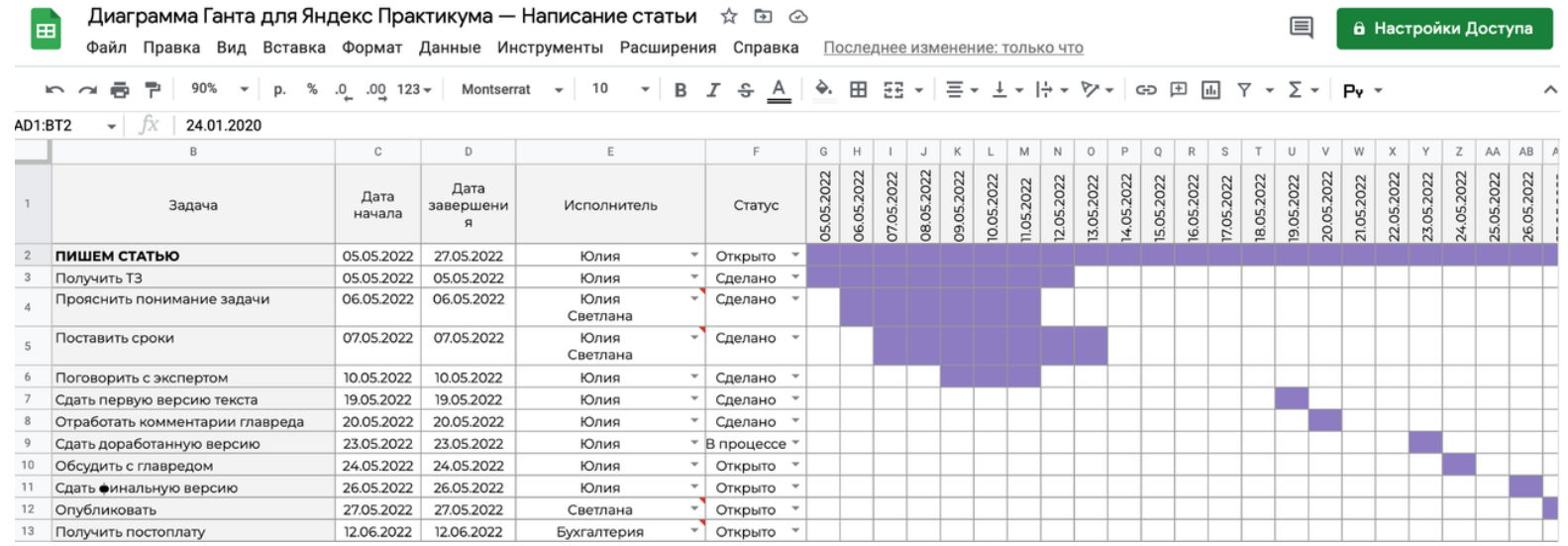

2. Разработать и реализовать тематический блог на фреймворке Django согласно видеолекции №1 (часть 2). Блог должен соответствовать тематике одной из магистерских диссертаций вашей команды. Т.е. берем тему магистерской диссертации любого члена команды и на эту тематику реализовываем блог с функционалом, представленным в лекции №1 (часть 2). Весь проект должен быть запущен либо в одном докере, как это показано в видеолекции №4 [\(https://youtu.be/VnouL-SQIjU?si=8GSaNwQ5lXA95\\_C8\)](https://youtu.be/VnouL-SQIjU?si=8GSaNwQ5lXA95_C8), либо в Docker Compose, что предпочтительнее, безопаснее, удобнее и быстрее. Обязательно должен присутствовать контроль версий Git. 90 <https://palchevsky.ru/materials.php> - учебные материалы и рейтинги

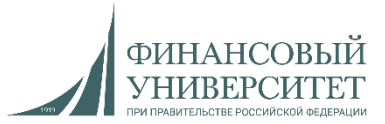

**Семинарские занятия №3-4. Контрольная работа №1**

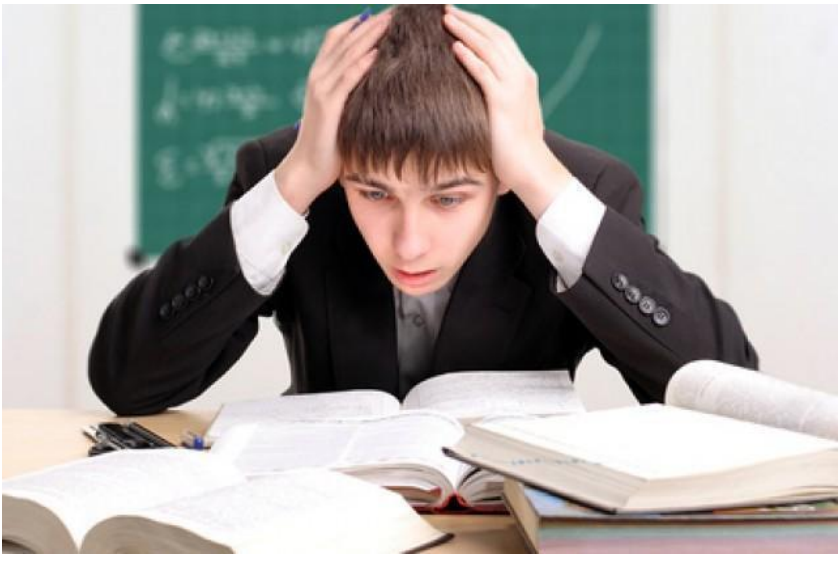

**Задача №2**

1. Добавить в блог следующие функции: пагинацию страниц, регистрацию и авторизацию, а также автоматический переводчик (с английского на русский и с русского на английский).

2. Добавить текущие функции и их реализацию в диаграмму Ганта в виде задач.

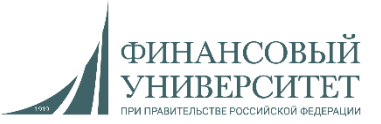

### **Семинарские занятия №5-6**

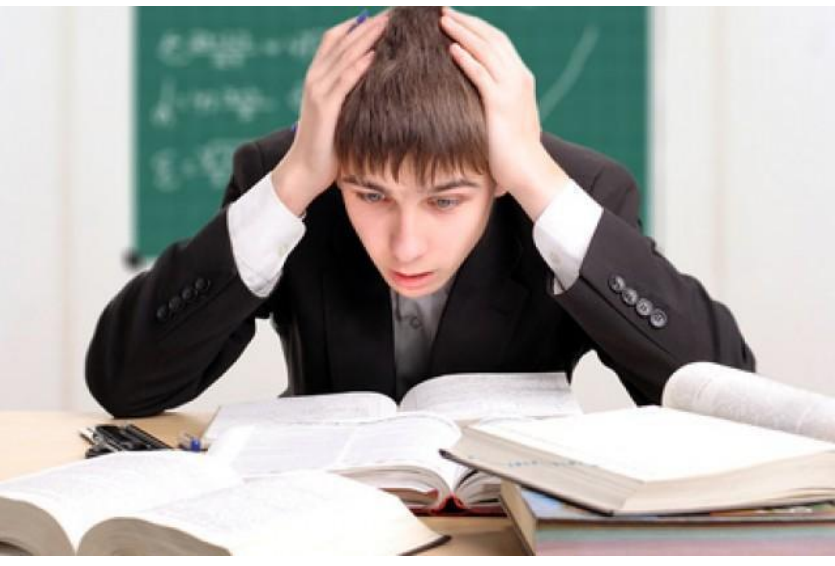

**Задача №3**

1. Необходимо модернизировать авторизацию и регистрацию: должны открываться не по ссылке, а в модальном окне.

2. Добавить текущие функции и их реализацию в диаграмму Ганта в виде задач.

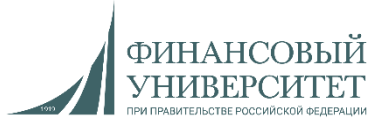

## **Семинарские занятия №7-8. Контрольная работа №2**

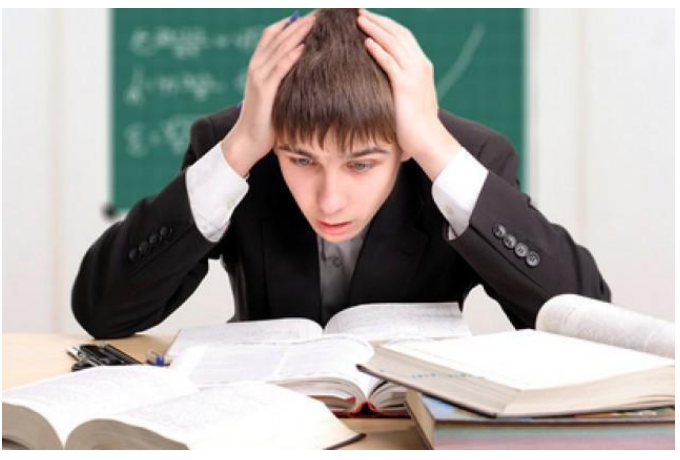

#### **Задача №4**

1. На основе любой библиотеки машинного и глубокого обучения реализовать один из нижепредставленных методов прогнозирования:

а) полиномиальная регрессия;

б) градиентный бустинг;

в) рекуррентная нейронная сеть.

Можно использовать любой подходящий датасет:

#### <https://www.kaggle.com/datasets>

Исходные данные для обучения, а также прогнозные значения должны храниться в любой реляционной/нереляционной СУБД (на выбор разработчика).

2. Создать отдельную статичную страницу, на которой должны быть следующие функции: кнопка обучения метода прогнозирования, кнопка запуска модели прогнозирования, вывод результатов из БД.

3. Добавить текущие функции и их реализацию в диаграмму Ганта в виде задач.

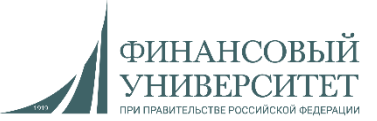

### **Семинарские занятия №9-10.**

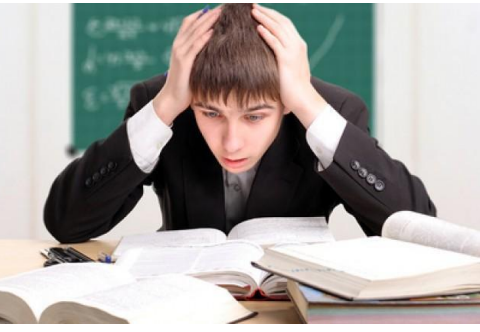

#### **Задача №5**

- 1. Реализовать поиск в Django как **в верхнем меню справа**, так и с расширенным поиском **на отдельной страничке**. Ссылка на страницу с поиском должна быть в верхнем меню.
- 2. Добавить ссылку на профиль. Внутри профиля необходимо добавить:
- 2.1. Поля: фамилия, имя и отчество.
- 2.2. Аватар с возможностью его обновления. При этом должна быть возможность загрузки аватара с компьютера.
- 3. Добавить текущие функции и их реализацию в диаграмму Ганта в виде задач.

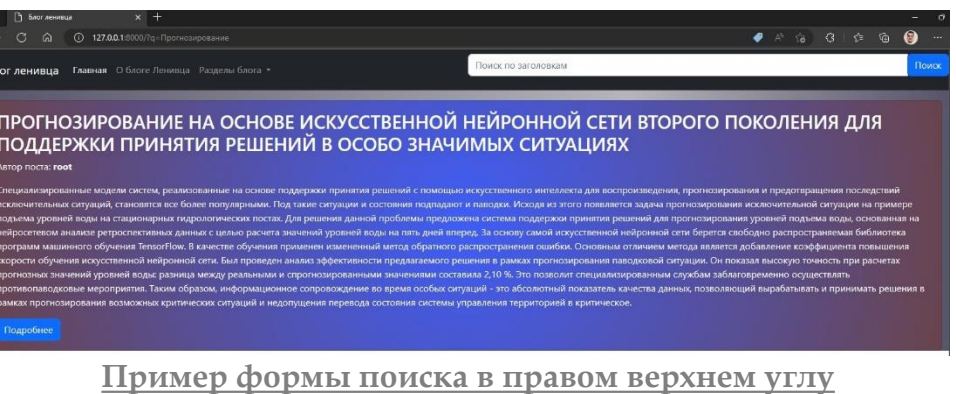

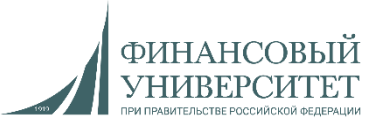

### **Семинарские занятия №11-14**

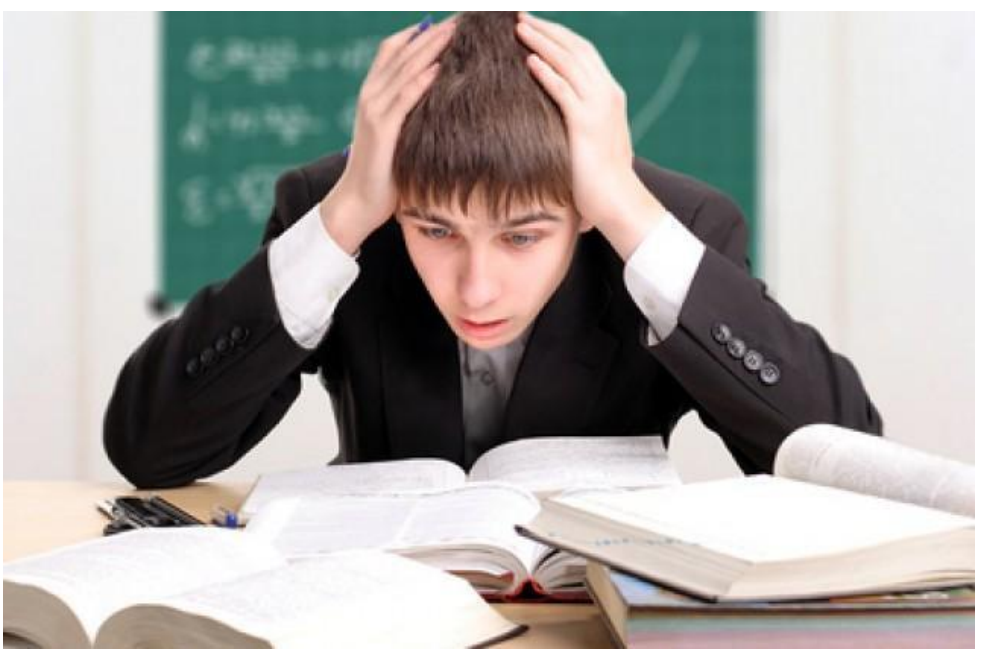

**Задача №6**

Пройти бесплатный курс по Hadoop. <https://stepik.org/course/150/promo>